# Höhere Mathematik I für Bau- und Vermessungswesen \*

Martin Brokate †

## Inhaltsverzeichnis

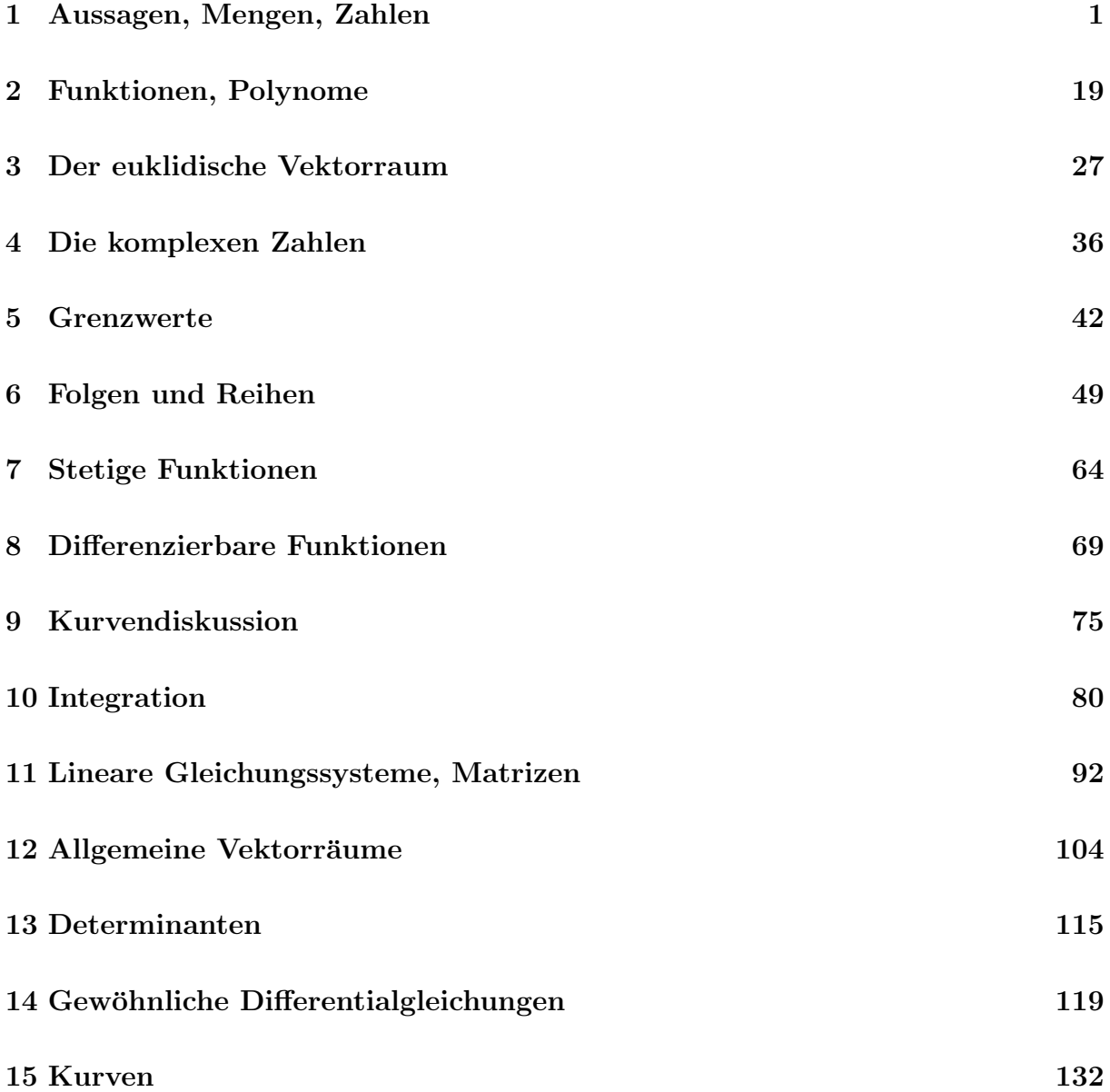

<sup>∗</sup>Vorlesungsskript, WS 2005/06 †Zentrum Mathematik, TU Munchen ¨

## 1 Aussagen, Mengen, Zahlen

Wahre und falsche Aussagen. Die Mathematik befaßt sich mit Aussagen, von denen man wissen will, ob sie wahr oder falsch sind. Eine Aussage ist "etwas, was entweder wahr oder falsch ist". Je nachdem, was zutrifft, ordnen wir ihr den Wahrheitswert W oder F zu. Beispiel:

 $4$  ist größer als 3. (Wahrheitswert W.)

Es gibt eine größte natürliche Zahl. (Wahrheitswert F.)

Bei diesen beiden Aussagen "sieht man auf den ersten Blick", ob sie wahr oder falsch sind. In der Regel ist das nicht so. Beispiel:

Die Wahrscheinlichkeit, dass zwei Leute von Ihnen am gleichen Tag Geburtstag haben, ist größer als 80 Prozent.

Ob diese Aussage wahr ist, wissen wir zwar jetzt nicht, das lässt sich aber mit relativ einfachen mathematischen Mitteln klären. Ein weiteres (historisch berühmtes) Problem ist die sogenannte Quadratur des Kreises. Gegeben ist ein Kreis. Gefragt ist, ob man nur mit Zirkel und Lineal ein Quadrat konstruieren kann, welches den gleichen Flächeninhalt wie der gegebene Kreis hat. Gefragt ist also nach dem Wahrheitswert der Aussage

Zu jedem gegebenen Kreis lässt sich nur mit Zirkel und Lineal ein Quadrat mit gleichem Flächeninhalt konstruieren.

Die Antwort war mehr als 2000 Jahre unbekannt, aber im Jahr 1882 ist bewiesen worden, dass das nicht geht, die Aussage also falsch ist.

Auf dem Internationalen Mathematiker-Kongreß 1900 hat David Hilbert in einem Vortrag 23 ungelöste Probleme aus allen Bereichen der Mathematik vorgestellt. Diese sind im Laufe des letzten Jahrhunderts – zumindest teilweise – gelöst worden. Im Jahr 2000 hat das Clay Mathematics Institute in Cambrige, Massachusetts, sieben sogenannte "Millenium-Probleme" präsentiert und für die Lösung jedes dieser Probleme ein Preisgeld von 1 Million Dollar ausgesetzt. Bis jetzt ist noch keines davon gelöst worden.

Mengen. Die Gegenstände, Begriffe und Objekte, mit denen in der Mathematik hantiert wird, existieren im Denken. Sie können unmittelbare Entsprechungen im Alltagsbereich haben (etwa die Zahl 2), aber auch sehr weit von sinnlichen Erfahrungen entfernt sein. Uber das Verhältnis von Mathematik und Realität läßt sich viel sagen und kontrovers diskutieren. Das wollen wir hier nicht tun. Mathematische Objekte, wie immer man sie auch interpretieren will, werden seit geraumer Zeit in der Sprache der Mengenlehre formuliert. G. Cantor hat im Jahre 1895 den Begriff einer Menge so definiert:

Unter einer Menge verstehen wir eine Zusammenfassung von bestimmten, wohlunterschiedenen Objekten (welche "Elemente der Menge" heißen) zu einem Ganzen.

Eine Menge läßt sich z.B. dadurch angeben, daß man ihre Elemente einzeln aufschreibt. Beispiel:

$$
\{1,3,5,7\}.
$$
\n(1.1)

Mit dieser Notation bezeichnen wir die Menge, die aus den 4 Elementen 1, 3, 5 und 7 besteht. Wir können dieser Menge einen Namen geben, z.B. " $M$ ", und schreiben dann

$$
M = \{1, 3, 5, 7\}.
$$
\n<sup>(1.2)</sup>

In (1.2) wird das Gleichheitszeichen im Sinne einer Definition verwendet. Wenn man diesen definierenden Charakter besonders hervorheben will, kann man auch

$$
M := \{1, 3, 5, 7\} \tag{1.3}
$$

schreiben. Auf die Reihenfolge der Elemente kommt es dabei nicht an, so bezeichnet

 $\{5, 3, 1, 7\}$  (1.4)

dieselbe Menge wie (1.1).

Ist M eine Menge, so schreiben wir

 $x \in M$  ("x ist Element von M"),

falls  $x$  Element von  $M$  ist, andernfalls

 $x \notin M$  ("x ist nicht Element von M").

Ist etwa M durch (1.2) definiert, so gilt z.B.

$$
3 \in M, \quad 4 \notin M. \tag{1.5}
$$

Beispiel (1.2) stellt eine Menge von Zahlen dar. Man betrachtet aber oft ganz andere Mengen, etwa die Menge aller Bahnhöfe der DB AG, oder die Menge aller Mobilfunksender in Bayern.

Die mathematische Verwendung des Begriffs "Menge" unterstellt, dass für ein irgendwie gegebenes "Objekt" eindeutig festliegt, ob es zur Menge gehört oder nicht. Wenn man also eine "mathematisch präzise" Aussage über die Menge der in Deutschland tätigen Baufirmen machen will (z.B. über gewisse globale Wirtschaftsdaten), so unterstellt man, dass sich bei einer in irgendeiner Weise wirtschaftlich aktiven Einheit feststellen lässt, ob sie eine Baufirma ist oder nicht. Die Antwort "ja" oder "nein" hat erhebliche ökonomi $sche$  und juristische Konsequenzen – unabhängig davon, ob man das als mathematische Aussage auffasst oder nicht.

Wir kommen zur Frage der Beschreibung von Mengen zurück. Es kann sein, daß man eine Auflistung wie in (1.2) nicht erstellen will oder kann, z.B. weil die Menge unendlich viele Elemente hat. Wir betrachten die **natürlichen Zahlen** mit und ohne die Null,

$$
\mathbb{N} = \{1, 2, 3, 4, \ldots\},\tag{1.6}
$$

$$
\mathbb{N}_0 = \{0, 1, 2, 3, 4, \ldots\},\tag{1.7}
$$

und die ganzen Zahlen

$$
\mathbb{Z} = \{0, 1, -1, 2, -2, 3, -3, \ldots\}.
$$
\n(1.8)

Mit den Punkten unterstellt man, daß es "klar ist, wie es weitergeht".

Eine andere Möglichkeit, neue Mengen zu erhalten, ist die Bildung von Teilmengen bereits bekannter Mengen. Eine Menge N heißt Teilmenge einer Menge M, geschrieben

$$
N\subset M\ ,
$$

wenn jedes Element von N auch Element von M ist. Man kann Teilmengen dadurch angeben, daß man eine "definierende Eigenschaft" formuliert. Beispiel:

$$
G = \{ n : n \in \mathbb{N}, \text{ es gibt ein } m \in \mathbb{N} \text{ mit } n = 2m \}
$$
\n
$$
(1.9)
$$

definiert die Menge der geraden Zahlen als Teilmenge von N. Eine solche Beschreibung hat die Form

$$
N = \{x : x \in M, A(x) \text{ ist wahr}\}\tag{1.10}
$$

wobei  $A(x)$  eine Aussage ist, die die Variable x enthält. Statt (1.9) schreibt man auch

$$
G = \{ n : n = 2m, m \in \mathbb{N} \},
$$
\n(1.11)

oder noch kürzer

$$
G = \{2m : m \in \mathbb{N}\}.
$$
\n
$$
(1.12)
$$

Zwei Mengen M und N heißen gleich, geschrieben  $M = N$ , wenn sowohl  $N \subset M$  als auch  $M \subset N$  gelten, das heißt, wenn sie dieselben Elemente enthalten. Beispiel:

$$
\{1,3,5,7\} = \{1,5,7,3\}.
$$

Außer N und Z betrachten wir auch die rationalen Zahlen

$$
\mathbb{Q} = \left\{ \frac{p}{q} : p, q \in \mathbb{Z}, q \neq 0 \right\}.
$$
\n(1.13)

Diese Beschreibung ist übersichtlich und zweckmäßig. Es fällt aber auf, dass in der Klammer jede rationale Zahl mehrfach (und zwar unendlich oft) auftaucht, so wird 2 etwa durch 1  $\frac{1}{1}$  und durch  $\frac{2}{2}$  dargestellt. Gemeint ist mit (1.13) aber die Menge, in der jede rationale Zahl genau einmal auftaucht. In diesem Sinne gilt dann beispielsweise

$$
\{1,3,5,7\} = \{1,5,7,3\} = \{1,3,5,1,7,5\}.
$$

Will man eine Menge durch Aufzählung beschreiben, die 3 Äpfel und 2 Birnen enthält, müsste man schreiben

$$
{\text{Apfel1,Apfel2,Apfel3, Birne1, Birne2}}.
$$
 (1.14)

An diese Konvention werden wir uns halten.

Sind M und N Mengen, so definieren wir

$$
M \cup N = \{x : x \in M \text{ oder } x \in N\}
$$
 (Vereinigung),

 $M \cap N = \{x : x \in M \text{ und } x \in N\}$  (Durchschnitt oder Schnitt).

Der Begriff des Durchschnitts zweier Mengen legt nahe, die leere Menge

$$
\emptyset\,,\tag{1.15}
$$

welche kein Element enthält, ebenfalls als Menge zuzulassen. Dadurch erreicht man, daß der Durchschnitt zweier Mengen immer eine Menge ist. Zwei Mengen M und N heißen disjunkt, wenn

$$
M\cap N=\emptyset,
$$

das heißt, wenn M und N kein gemeinsames Element haben. Die leere Menge spielt unter den Mengen eine ähnlich zentrale Rolle wie die Null bei den Zahlen.

Ist M Menge und  $N \subset M$ , so definieren wir das **Komplement** von N in M durch

$$
M \setminus N = \{x : x \in M \text{ und } x \notin N\}.
$$

Sätze und Beweise. Verknüpfung von Aussagen. Ein mathematischer Satz enthält Voraussetzungen und Behauptungen. Er ist wahr, wenn die Behauptungen wahr sind, falls die Voraussetzungen wahr sind. Beispiel eines Satzes:

Voraussetzung:  $n$  ist eine durch 6 teilbare natürliche Zahl. **Behauptung:**  $n$  ist durch 3 teilbar.

Dieser Satz ist wahr, da jede Zahl, die durch 6 teilbar ist, auch durch 3 teilbar ist. Noch ein Beispiel:

Voraussetzung: wie eben

Behauptung:  $n$  ist durch 5 teilbar.

Dieser Satz ist falsch, da es eine Zahl gibt, die durch 6, aber nicht durch 5 teilbar ist. (Es gibt sogar unendlich viele solcher Zahlen, ebenso gibt es unendlich viele Zahlen, die sowohl durch 6 als auch durch 5 teilbar sind; dieser Sachverhalt ist aber unerheblich für die Frage, ob der Satz wahr ist.)

Ein Beweis besteht darin, durch "schrittweises logisches Schließen" von den Voraussetzungen zu den Behauptungen zu gelangen. Für den ersten der beiden oben angeführten Sätze kann das so aussehen:

Sei  $n \in \mathbb{N}$  eine beliebige durch 6 teilbare Zahl. Es gibt dann ein  $m \in \mathbb{N}$  mit  $n = 6m$ . Da  $6m = 3 \cdot 2m$  ist, ist  $n = 3 \cdot 2m$ , also ist n durch 3 teilbar.

Beim Hantieren mit Aussagen wird eine Reihe von logischen Verknüpfungen verwendet. Der Wahrheitswert der durch die Verknüpfung erzeugten Aussage wird durch den Wahrheitswert der beteiligten Aussagen eindeutig festgelegt. Solche Festlegungen schreibt man in Form einer sogenannten Wahrheitstafel auf.

Für uns sind folgende Verknüpfungen wesentlich:

1. Negation einer Aussage A ("nicht A",  $\neg$  A):

$$
\begin{array}{c|c}\nA & \neg A \\
\hline\nW & F \\
F & W\n\end{array}
$$

Beispiel: Die Negation der (wahren) Aussage

"4 ist eine gerade Zahl"

ist die (falsche) Aussage

"4 ist eine ungerade Zahl".

2. Konjunktion zweier Aussagen A und B ("A und B",  $A \wedge B$ ):

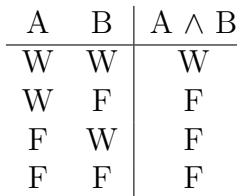

"A und B" ist genau dann wahr, wenn sowohl A als auch B wahr sind. Beispiel: Die Aussage

"Gras ist violett und Strom ist gelb"

ist falsch, weil Gras nicht violett ist (es ist dann egal, ob Strom gelb ist oder nicht).

3. Adjunktion zweier Aussagen A und B ("A oder B",  $A \vee B$ ):

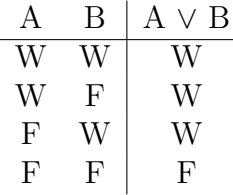

"A oder B" ist genau dann wahr, wenn mindestens eine der beiden Aussagen wahr ist. Beispiel: Die Aussage

"Gras ist grun oder Strom ist gelb" ¨

ist wahr, weil Gras grün ist (es ist dann wieder egal, ob Strom gelb ist oder nicht).

"Oder" bedeutet also in der Mathematik immer das einschließende "oder". Meint man "entweder – oder, aber nicht beides", so muß man das explizit sagen.

4. Implikation ("Aus A folgt B", "A impliziert B",  $A \Rightarrow B$ ):

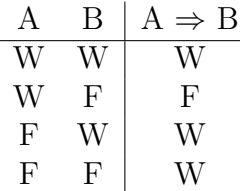

Beispiel: Die Aussage

"Für alle Zahlen  $n \in \mathbb{N}$  gilt: Aus  $n < 3$  folgt  $n < 5$ "

will man als wahr ansehen. Das erklärt die Zeilen 1,3 und 4 in der Tabelle (setze  $n = 2, 4, 6$ . Zeile 2 ist unmittelbar im Einklang mit unserem alltäglichen Umgang: Wenn A wahr und B falsch ist, dann kann B offenbar nicht aus A folgen.

Man beachte: Ist A falsch, so ist  $A \Rightarrow B$  wahr, egal ob B wahr oder falsch ist. Aus einer falschen Aussage läßt sich also alles folgern! Zur Notation: Statt  $A \Rightarrow B$ schreibt man auch  $B \leftarrow A$ .

Mathematische Sätze sind Aussagen der Form "A  $\Rightarrow$  B". A heißt die Voraussetzung, B die Folgerung (oder: Behauptung) der Aussage  $A \Rightarrow B$ . Ist  $A \Rightarrow B$  wahr, so sagt man auch: A ist hinreichende Bedingung für B, B ist notwendige Bedingung für A.

5. Aquivalenz ("A gilt genau dann, wenn B gilt", "A und B sind äquivalent", A  $\Leftrightarrow$  $B)$ :

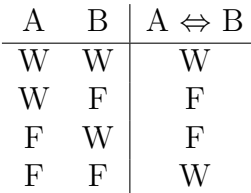

Es kommt oft vor, dass man eine Aussage negieren will, d.h. ihr logisches Gegenteil bilden will. Nehmen wir als Beispiel die Aussage:

"Die Zahl  $n$  ist gerade und durch  $7$  teilbar".

Ihre Negation ist:

"Die Zahl  $n$  ist ungerade oder nicht durch  $7$  teilbar",

Falsch wäre es, die Aussage

"Die Zahl  $n$  ist ungerade und nicht durch  $7$  teilbar"

als Negation der ersten Aussage anzusehen. Generell gilt: Die Negation der Aussage A∧B, also

$$
\neg(A \land B) \tag{1.16}
$$

ist äquivalent zur Aussage

$$
(\neg A) \lor (\neg B). \tag{1.17}
$$

Das kann man durch Vergleich der Wahrheitstafeln nachprüfen. Es gilt nämlich:

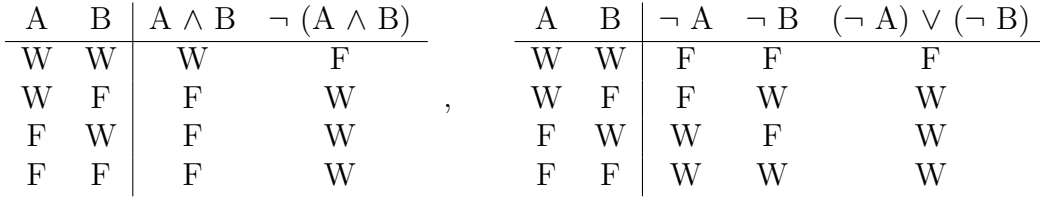

Dass (1.16) und (1.17) äquivalent sind, erkennt man nun daran, dass die Wahrheitswerte in den letzten Spalten der beiden Tafeln übereinstimmen.

Analog erhält man, dass

$$
\neg(A \lor B) \tag{1.18}
$$

¨aquivalent ist zu

$$
(\neg A) \land (\neg B). \tag{1.19}
$$

Ebenso erkennt man durch Aufstellen der Wahrheitstafeln, dass die Aussage "A ⇔ B" wahr ist genau dann, wenn die beiden Aussagen "A  $\Rightarrow$  B" und "B  $\Rightarrow$  A" wahr sind. Anders ausgedrückt: Dass zwei Aussagen A und B äquivalent sind, kann man dadurch feststellen, dass sowohl B aus A, als auch A aus B folgen.

Quantoren. Sie liefern weitere Bausteine zur Formulierung mathematischer Aussagen. Es handelt sich dabei um den Existenzquantor

$$
\exists \qquad ("es gibt")
$$

und den Allquantor

$$
\forall \qquad (\text{``für alle''}) .
$$

Beispiel: Die Aussage

"es gibt eine natürliche Zahl, die größer ist als 1000"

ist wahr. Man kann sie auch schreiben als

" $\exists n \in \mathbb{N}$  mit  $n > 1000$ "

oder noch kurzer als ¨

"∃ $n \in \mathbb{N}$ :  $n > 1000$ ".

∃ und ∀ gehen bei Negation ineinander uber. Die Negation der eben formulierten Aussage ¨ ist

"Für alle  $n \in \mathbb{N}$  gilt  $n \le 1000$ ", " $\forall n \in \mathbb{N}$ :  $n \le 1000$ ".

Eine mehr umgangssprachliche Formulierung wäre: Alle natürlichen Zahlen sind kleiner oder gleich 1000. Zwei Beispiele fur eine falsche Bildung der Negation sind ¨

"es gibt ein  $n \in \mathbb{N}$  mit  $n \leq 1000$ ",

"alle natürlichen Zahlen sind größer als  $1000"$ .

Mit "es gibt" ist in der Mathematik immer gemeint "es gibt mindestens ein". Will man ausdrücken, daß es auch nicht mehr als eins geben kann, sagt man "es gibt genau ein", Symbol "∃|".

Aussagen können mehrere Quantoren enthalten. Beispiel:

"∀n ∈ N ∃p ∈ N: p > n und p Primzahl"

In Worten: "Für jede natürliche Zahl n gibt es eine natürliche Zahl  $p$ , welche größer als n und Primzahl ist". Die Negation dieser Aussage ist

"∃n ∈ N ∀p ∈ N: p ≤ n oder p ist nicht Primzahl", oder

"es gibt eine natürliche Zahl n, so daß für alle natürlichen Zahlen  $p$  gilt, daß  $p$  kleiner als n oder gleich n oder dass p nicht Primzahl ist". Man könnte die ursprüngliche Aussage auch so schreiben:

"∀n ∈ N ∃p > n: p ist Primzahl".

Allerdings muß dann zwischen Schreiber und Leser (oder Sprecher und Zuhörer) klar sein, daß für  $p$  nur natürliche Zahlen in Frage kommen. Entsprechend läßt sich die Negation schreiben als

"∃n ∈ N ∀p > n: p ist nicht Primzahl".

Die Reihenfolge der Quantoren ist wesentlich. Die Aussage

"∃p ∈ N ∀n ∈ N: p > n und p Primzahl"

ist eine andere (im Gegensatz zur ursprünglichen Aussage falsche) Aussage. Noch ein Beispiel:

"In jeder deutschen Stadt gibt es einen Burger, der ein Haus besitzt" ¨

ist eine (wohl wahre) Aussage, während

"es gibt einen Burger, der in jeder deutschen Stadt ein Haus besitzt" ¨

eine andere (vermutlich falsche) Aussage ist.

Direkte Beweise, Kontraposition und Widerspruchsbeweise. Ein Beweis der Wahrheit des Satzes (oder kürzer: "ein Beweis des Satzes")

 $A \Rightarrow B$ 

kann dadurch geführt werden, daß man eine Kette von wahren Implikationen

 $A \Rightarrow C_1, \quad C_1 \Rightarrow C_2, \quad \dots, \quad C_{n-1} \Rightarrow C_n, \quad C_n \Rightarrow B$ 

findet. So etwas nennt man einen "direkten Beweis". Äquivalent dazu (siehe Übungsaufgabe) ist der Beweis der Aussage

$$
\neg B \Rightarrow \neg A
$$

durch Auffinden einer Kette von wahren Implikationen

$$
\neg B \Rightarrow D_1, \quad D_1 \Rightarrow D_2, \quad \dots, \quad D_{m-1} \Rightarrow D_m, \quad D_m \Rightarrow \neg A.
$$

Ein solches Vorgehen nennt man "Kontraposition". Eine dritte Variante ist der sogenannte Widerspruchsbeweis. Dieser läuft darauf hinaus, zu zeigen, daß A und  $\neg$  B nicht gleichzeitig wahr sein können. Zu diesem Zweck zeigt man zwei Ketten von wahren Implikationen, an deren Anfang die Aussage A ∧ ¬ B und an deren Enden eine weitere Aussage C bzw. deren Gegenteil  $\neg$  C steht,

$$
A \land (\neg B) \Rightarrow E_1 \Rightarrow \dots \Rightarrow E_k \Rightarrow C,
$$
  

$$
A \land (\neg B) \Rightarrow F_1 \Rightarrow \dots \Rightarrow F_l \Rightarrow \neg C.
$$

Man hat dann gezeigt, daß die Aussage

$$
A \wedge (\neg B) \quad \Rightarrow \quad C \wedge (\neg C)
$$

wahr ist. Da aber C ∧ (¬ C) immer falsch ist (egal was C ist), muß die Aussage A ∧ (¬ B) falsch sein, also muß deren Negation

$$
\neg(A \land (\neg B)) = (\neg A) \lor B
$$

wahr sein. Da die Aussagen (¬ A) ∨ B und A ⇒ B äquivalent sind, ist der Satz "A ⇒ B" damit bewiesen.

Beispiel: Der Beweis von Euklid für den Satz

$$
\sqrt{2} \text{ ist irrational.} \tag{1.20}
$$

Hier fällt zunächst auf, daß keine Voraussetzung explizit genannt ist. Implizit wird aber unterstellt, daß die üblichen Rechenregeln für  $\mathbb O$  gelten; sie übernehmen die Rolle der Voraussetzung A. Die Aussage (1.20) entspricht der Behauptung B. Der Beweis geht so:

Sei  $\sqrt{2}$  rational (es gelte also ¬ B). Dann gibt es Zahlen  $p, q \in \mathbb{N}$  mit  $\sqrt{2} = p/q$ . sei  $\sqrt{2}$  rational (es gelte also ¬ B). Dann glot es Zahlen  $p,q\in\mathbb{N}$  mit  $\sqrt{2}=p/q.$ Nach Auskürzen des Bruchs erhalten wir Zahlen  $r,s\in\mathbb{N}$  mit  $\sqrt{2}=r/s,$  und für diese Zahlen gilt

r und s sind teilerfremd. (Aussage C)

Aus  $\sqrt{2} = r/s$  folgt nun  $2s^2 = r^2$ , also ist 2 ein Teiler von  $r^2$  und damit auch von r, also gibt es ein  $t \in \mathbb{N}$  mit  $r = 2t$ . Es folgt weiter  $2s^2 = 4t^2$ , also  $s^2 = 2t^2$ , also ist 2 auch ein Teiler von s und damit gilt

r und s sind nicht teilerfremd. (Aussage  $\neg$  C)

Wir haben "einen Widerspruch hergestellt". Also ist wie oben beschrieben der behauptete Satz (1.20) wahr.

Reelle Zahlen, Schranken, Supremum und Infimum. Der Beweis von Euklid zeigt, dass es auf der Zahlengerade außer den rationalen Zahlen Q noch mehr Zahlen geben muss, aass es aur der zamengerade auber den rationalen zamen ψ noch menr zamen geben muss,<br>z.B. √2. Auch die Kreiszahl π (das Verhältnis von Kreisumfang zu Kreisdurchmesser) gehört nicht zu Q. Es hat sich herausgestellt, dass die "richtige" Zahlenmenge die Menge R der sogenannten reellen Zahlen ist. Man kann sie sich vorstellen als die Menge aller Dezimalbruchdarstellungen, also von Zahlen der Form

$$
\pm 1.738561432\ldots,
$$

wobei vor dem Dezimalpunkt eine ganze Zahl und nach dem Dezimalpunkt eine (unendliche) Folge von (beliebigen) Ziffern steht; im Falle einer rationalen Zahl wird diese Ziffernfolge irgendwann periodisch.

Intervalle sind spezielle Teilmengen von R. Die Menge

$$
[a, b] = \{x : x \in \mathbb{R}, \, a \le x \le b\},\,
$$

heißt abgeschlossenes Intervall mit den Randpunkten a und b; hierbei ist vorausgesetzt, dass  $a, b \in \mathbb{R}$  mit  $a \leq b$ . (Falls  $a = b$ , so besteht [a, b] nur aus einem Punkt; falls  $a > b$ , so verabredet man, dass [a, b] die leere Menge ist.) Mit

$$
(a, b) = \{x : x \in \mathbb{R}, \, a < x < b\}
$$

bezeichnen wir das offene Intervall mit den Randpunkten a und b. Analog definiert man die halboffenen Intervalle [a, b] und  $(a, b]$ . Wir lassen auch Intervalle zu, die sich ins Unendliche erstrecken, nämlich

$$
(-\infty, b] = \{x : x \in \mathbb{R}, x \le b\},\
$$

und analog  $(-\infty, b)$ ,  $(a, \infty)$ ,  $[a, \infty)$ .

Ist M eine Teilmenge von R, so heißt eine reelle Zahl x eine obere Schranke für M, falls  $y \leq x$  gilt für alle  $y \in M$ . Analog heißt x eine **untere Schranke** für M, falls  $x \leq y$ für alle  $y \in M$ . Beispiel: Für  $M = [0, 1]$  ist jede reelle Zahl  $x \ge 1$  eine obere Schranke, dasselbe gilt für  $M = [0, 1)$ .

Als Supremum einer Teilmenge M von R bezeichnet man die kleinste obere Schranke von M, geschrieben

 $\sup M$ .

Es gilt beispielsweise

$$
sup[0,1] = sup[0,1) = 1.
$$

Dieses Beispiel zeigt, dass das Supremum einer Menge zu dieser Menge selbst gehören kann, oder auch nicht.

Für die reellen Zahlen gilt das Supremumsaxiom:

#### Jede nichtleere nach oben beschränkte Teilmenge von R besitzt ein Supremum.

Für die rationalen Zahlen  $\mathbb Q$  gilt das nicht. Betrachten wir als Beispiel eine Teilmenge M von Q, gegeben durch

$$
M = \{x : x \in \mathbb{Q}, \, x < \sqrt{2}\} \,. \tag{1.21}
$$

Dann hat M in Q kein Supremum (zwar ist jede rationale Zahl, die größer ist als  $\sqrt{2}$ , eine obere Schranke von M, es gibt aber keine kleinste solche rationale Zahl), wohl aber in R, denn sup  $M = \sqrt{2}$ .

Analog definiert man das Infimum einer Teilmenge  $M$  von  $\mathbb R$  als die größte untere Schranke von M, geschrieben

inf M .

Es gilt beispielsweise

$$
\inf[0,1] = \inf(0,1] = 0.
$$

Zahlenebene, Produktmengen. In der Ebene können wir jeden Punkt P durch zwei Zahlen darstellen. Wir betrachten ein sogenanntes kartesisches Koordinatensystem, welches durch zwei orthogonale (das heißt, aufeinander senkrecht stehende) Geraden festgelegt wird, siehe Wir schreiben  $P = (x, y)$ , wobei  $x, y \in \mathbb{R}$  die Koordinaten von P sind. Die Zahlenebene E selbst fassen wir als Produkt von zwei Zahlengeraden auf,

$$
E = \mathbb{R} \times \mathbb{R} = \{(x, y) : x \in \mathbb{R}, y \in \mathbb{R}\}.
$$
\n
$$
(1.22)
$$

Allgemein definieren wir das Produkt zweier Mengen M und N durch

$$
M \times N = \{(x, y) : x \in M, y \in N\}.
$$
\n(1.23)

Die Menge  $M \times N$  heißt auch die **Produktmenge** von M und N. Die Mengen M und N. müssen dabei nichts miteinander zu tun haben. Ist etwa  $M$  die Menge aller Weinsorten und  $N$  eine Teilmenge von  $\mathbb N$ , welche alle möglichen Jahrgänge beinhaltet, so besteht die Produktmenge  $M \times N$  aus Paaren wie

(Ismaninger Bahndamm, 2002).

Die Vorstellung der Orthogonalität gehört also nicht zum allgemeinen Begriff der Produktmenge.

Wir können auch Produkte mit mehr als zwei Faktoren betrachten, etwa

$$
\mathbb{R} \times \mathbb{R} \times \mathbb{R} = \{(x, y, z) : x, y, z \in \mathbb{R}\}.
$$
\n(1.24)

Hierdurch werden Punkte im (dreidimensionalen) Raum beschrieben. Produkten mit gleichen Faktoren kürzt man ab,

$$
\mathbb{R}^2 = \mathbb{R} \times \mathbb{R}, \quad \mathbb{R}^3 = \mathbb{R} \times \mathbb{R} \times \mathbb{R}.
$$
 (1.25)

Oft werden Teilmengen der Ebene  $\mathbb{R}^2$  und des Raumes  $\mathbb{R}^3$  durch Gleichungen oder Ungleichungen festgelegt, so beschreiben etwa

$$
S^{1} = \{(x, y) : x^{2} + y^{2} = 1, x, y \in \mathbb{R}\},
$$
\n(1.26)

$$
S^{2} = \{(x, y, z) : x^{2} + y^{2} + z^{2} = 1, x, y, z \in \mathbb{R}\},
$$
\n(1.27)

den Einheitskreis und die Einheitssphäre ( $=$  Rand der Einheitskugel),

Bild

und

$$
K_2 = \{(x, y) : x^2 + y^2 \le 1, x, y \in \mathbb{R}\},\tag{1.28}
$$

$$
K_3 = \{(x, y, z) : x^2 + y^2 + z^2 \le 1, x, y, z \in \mathbb{R}\},\tag{1.29}
$$

die Einheitskreisscheibe und die Einheitskugel. Ein weiteres Beispiel ist die Gerade

$$
G = \{(x, y) : x + y = 1, x, y \in \mathbb{R}\},
$$

und der Halbraum

$$
H = \{(x, y) : x + y \le 1, x, y \in \mathbb{R}\}.
$$

Bild

Der Durchschnitt solcher Mengen lässt sich geometrisch gut veranschaulichen, zum Beispiel  $K_2 \cap H$ 

#### Bild

Der Einheitskreis  $S^1$  und die Gerade G haben zwei Schnittpunkte,

$$
S^1 \cap G = \{(1,0), (0,1)\}.
$$

Bild

Eine anders geartete Teilmenge von  $\mathbb{R}^2$  ist  $\mathbb{Z}^2 = \mathbb{Z} \times \mathbb{Z}$ , sie beschreibt ein Gitter in der Ebene

#### Bild

Rechenregeln für Mengen, Indizes. Seien  $M, N, P$  Mengen. Dann gilt: Aus  $M \subset N$ und  $N ⊂ P$  folgt  $M ⊂ P$ . Für die Vereinigung und den Durchschnitt gilt das **Assozia**tivgesetz

$$
(M \cup N) \cup P = M \cup (N \cup P), \tag{1.30}
$$

$$
(M \cap N) \cap P = M \cap (N \cap P). \tag{1.31}
$$

Man kann daher (genau wie bei der Addition mehrerer Zahlen) die Klammern weglassen und einfach

 $M \cup N \cup P$ ,  $M \cap N \cap P$ 

schreiben. Weiter gelten die Kommutativgesetze

$$
M \cup N = N \cup M, \quad M \cap N = N \cap M,
$$

und die Distributivgesetze

$$
M \cup (N \cap P) = (M \cup N) \cap (M \cup P), \quad M \cap (N \cup P) = (M \cap N) \cup (M \cap P).
$$

Die Operation "\" definiert die Differenzmenge

$$
M \setminus N = \{x : x \in M, x \notin N\}
$$
\n
$$
(1.32)
$$

derjenigen Elemente, die in  $M$ , aber nicht in  $N$  liegen. Beispiel (siehe  $(1.26)$ ,  $(1.28)$ )

$$
K_2 \setminus S^1 = \{(x, y) : x^2 + y^2 < 1, \, x, y \in \mathbb{R}\}
$$

beschreibt das Innere der Einheitskreisscheibe.

Will man mit mehreren Objekten hantieren, so ist der Begriff des Index (Plural: Indizes) sehr nützlich. Hat man drei unbekannte Zahlen, so kann man sie noch ohne weiteres

 $x, y, z$ 

nennen. Sind es 100 Zahlen, so ist es erheblich zweckmäßiger, sie

$$
x_1, x_2, \ldots, x_{100} \tag{1.33}
$$

zu nennen. Die tiefgestellte "1" von  $x_1$  heißt Index. Will man sich nicht von vorneherein festlegen, wieviele es sind, so kann man sie

$$
x_1, x_2, \ldots, x_n \tag{1.34}
$$

nennen, wobei  $n \in \mathbb{N}$  eine weitere Unbekannte (nämlich die Anzahl der Zahlen) darstellt. Deren Summe lässt sich präzise und übersichtlich mit dem Summenzeichen schreiben als 100

$$
\sum_{i=1}^{100} x_i \, , \quad \sum_{i=1}^n x_i \, .
$$

Will man die Zahlen (1.33) bzw. (1.34) als Menge zusammenfassen, so kann man schreiben

$$
\{x_1, x_2, \ldots, x_{100}\}, \quad \text{bzw.} \quad \{x_1, x_2, \ldots, x_n\},
$$

eine kürzere Schreibweise ist

$$
\{x_i\}_{1 \le i \le 100}, \quad \text{bzw.} \quad \{x_i\}_{1 \le i \le n} \, .
$$

Indizes lassen sich auch nutzbringend bei Mengen verwenden. Ist beispielsweise k eine ganze Zahl, so stellt

$$
M_k = \{(x, y) : x = k, y \in \mathbb{R}\} = \{(k, y) : y \in \mathbb{R}\}\
$$
\n(1.35)

in der Ebene eine senkrechte Gerade durch den Punkt  $(k, 0)$  dar. Durch

$$
\bigcup_{k=1}^{4} M_k \tag{1.36}
$$

erhalten wir ein Gitter aus 4 senkrechten Geraden durch die Punkte (1, 0), (2, 0), (3, 0) und (4, 0). Die Menge

$$
\bigcup_{k=-\infty}^{\infty} M_k = \bigcup_{k \in \mathbb{Z}} M_k \tag{1.37}
$$

stellt ein Gitter aus senkrechten Geraden dar, welches sich "nach rechts und links" ins Unendliche erstreckt. Man kann also auch die Vereinigung (oder den Durchschnitt) von unendlich vielen Mengen bilden, so ist etwa

$$
\bigcap_{k \in \mathbb{N}} \left[1, 1 + \frac{1}{k}\right] = \{1\}.
$$

Eine Schreibweise, die sowohl (1.36) als auch (1.37) einschließt, ist

$$
\bigcup_{i \in I} M_i \,, \tag{1.38}
$$

wobei die Indexmenge I als

$$
I = \{1, 2, 3, 4\}
$$
 bzw.  $I = \mathbb{Z}$ 

zu wählen ist.

Die Distributivgesetze für indizierte Mengen lauten

$$
N \cup \bigcap_{i \in I} M_i = \bigcap_{i \in I} N \cup M_i, \quad N \cap \bigcup_{i \in I} M_i = \bigcup_{i \in I} N \cap M_i.
$$

Eine Vereinigung  $M \cup N$  zweier Mengen heißt disjunkt, wenn M und N disjunkt sind, also  $M \cap N = ∅$ . Eine Vereinigung  $\bigcup_{i \in I} M_i$  heißt disjunkt, wenn alle beteiligten Mengen paarweise disjunkt sind, das heißt wenn  $M_i \cap M_j = \emptyset$  für alle  $i, j \in I$  mit  $i \neq j$ . Dazu ein Beispiel: Durch

$$
A_r = \{(x, y) : x^2 + y^2 = r^2, x, y \in \mathbb{R}\}\
$$

wird der Kreis mit Mittelpunkt 0 und Radius r beschrieben. Die Formel

$$
\mathbb{R}^2 = \bigcup_{\substack{r \ge 0 \\ r \in \mathbb{R}}} A_r \tag{1.39}
$$

beschreibt die Tatsache, dass die Vereinigung konzentrischer Kreise die gesamte Ebene ergibt, wenn man beliebige Radien zulässt. Diese Vereinigung ist disjunkt.

Mengen von Mengen. Die Elemente einer Menge können ohne weiteres selbst wieder Mengen sein. Beispiel: Betrachten wir nochmals die senkrechten Geraden aus (1.35), so ist

$$
\{M_1, M_2, M_3, M_4\}
$$

eine Menge mit 4 Elementen, nämlich den 4 einzelnen Geraden.

Ist M eine Menge, so heißt die Menge  $\mathcal{P}(M)$  aller Teilmengen von M,

$$
\mathcal{P}(M) = \{ N : N \subset M \} \tag{1.40}
$$

die Potenzmenge von M.

Betrag, Maximum, Minimum. Ist  $x \in \mathbb{R}$ , so heißt

$$
|x| = \begin{cases} x, & x \ge 0 \\ -x, & x < 0 \end{cases} \tag{1.41}
$$

der **Betrag** von x. Sind  $x, y \in \mathbb{R}$ , so definieren wir

$$
\max\{x, y\} = \begin{cases} x, & x \ge y \\ y, & y > x \end{cases} \qquad \min\{x, y\} = \begin{cases} x, & x \le y \\ y, & y < x \end{cases} \tag{1.42}
$$

Es gilt für alle  $x, y \in \mathbb{R}$ 

$$
\min\{x, y\} \le x \le \max\{x, y\}, \quad \min\{x, y\} \le y \le \max\{x, y\}, \tag{1.43}
$$

$$
|x| = \max\{x, -x\} = |-x|,
$$
\n(1.44)

$$
|x| \ge 0, \quad |x| = 0 \quad \Leftrightarrow \quad x = 0,
$$
\n
$$
(1.45)
$$

$$
|xy| = |x| \cdot |y| \tag{1.46}
$$

Als Beispiel betrachten wir die Menge

$$
M = \{(x, y) : |x| + |y| = 1, x, y \in \mathbb{R}\}
$$

in der Ebene. Die Fallunterscheidungen ergeben, dass M aus vier Strecken besteht, die zusammen gerade die Seiten des Quadrats mit den Ecken  $(1, 0), (0, 1), (-1, 0), (0, -1)$ darstellen.

Bild

Aus (1.46) erhält man (falls  $y \neq 0$ ) wegen

$$
|x| = \left|\frac{x}{y} \cdot y\right| = \left|\frac{x}{y}\right| \cdot |y|
$$

die Regel

$$
\left|\frac{x}{y}\right| = \frac{|x|}{|y|}.
$$
\n(1.47)

Es gilt außerdem

$$
x + y \le |x| + |y|, \quad -(x + y) = (-x) + (-y) \le |x| + |y|,
$$
\n(1.48)

Daraus erhalten wir die Dreiecksungleichung

$$
|x + y| \le |x| + |y|.
$$
\n(1.49)

Aus der Dreiecksungleichung ergibt sich

$$
|x| = |(x - y) + y| \le |x - y| + |y|, \quad |y| = |(y - x) + x| \le |x - y| + |x|,
$$
 (1.50)

also

$$
|x| - |y| \le |x - y|, \quad |y| - |x| \le |x - y|,
$$
\n(1.51)

und hieraus die umgekehrte Dreiecksungleichung

$$
|x - y| \ge ||x| - |y||. \tag{1.52}
$$

Vollständige Induktion. Eine der Stärken der Mathematik besteht darin, dass sie "allgemeingültige" Aussagen macht, d.h. Aussagen, die für "viele" oder "alle" betrachteten Fälle gültig sind, das können auch unendlich viele sein. So gilt etwa die Formel

$$
(x+y)^2 = x^2 + 2xy + y^2 \tag{1.53}
$$

für alle Zahlen x und y, also beinhaltet (1.53) unendlich viele Aussagen wie z.B.  $5^2$  =  $3^2 + 12 + 2^2$ , je nachdem was man für x und y einsetzt. Wir betrachten nun das Beispiel: Gesucht ist für beliebiges  $n \in \mathbb{N}$ 

$$
1 + 2 + \dots + n = \sum_{k=1}^{n} k = ?
$$
 (1.54)

Das Ergebnis kann man ermitteln, indem man die Summe umstellt,

$$
1 + 2 + \cdots + n = (n + 1) + ((n - 1) + 2) + \ldots = (n + 1)\frac{n}{2},
$$

jedenfalls dann, wenn n gerade ist (sonst muss man etwas genauer hinsehen), also gilt

$$
\sum_{k=1}^{n} k = \frac{n(n+1)}{2}, \quad \text{für alle } n \in \mathbb{N}.
$$
 (1.55)

,

Mit der **vollständigen Induktion** ist es möglich, die Richtigkeit von  $(1.55)$  einfach zu überprüfen. Zunächst stellt man fest, dass (1.55) im Falle  $n = 1$  zur Aussage "1 = 1" wird, die man ohne große Probleme als wahr erkennt. Um die Aussage für  $n = 2$  zu überprüfen, könnten wir also verwenden, dass wir sie für  $n = 1$  bereits nachgewiesen haben. Diesen Schritt vollziehen wir nun "allgemein": Wir nehmen an, dass die Aussage für ein  $n \in \mathbb{N}$ richtig ist, und schließen daraus, dass sie auch für  $n+1$  richtig ist. Das geht für (1.55) so:

$$
\sum_{k=1}^{n+1} k = n+1+\sum_{k=1}^{n} k = n+1+\frac{n(n+1)}{2} = \frac{2(n+1)}{2}+\frac{n(n+1)}{2} = \frac{(n+1)(n+2)}{2}, (1.56)
$$

also

$$
\sum_{k=1}^{n+1} k = \frac{(n+1)(n+2)}{2}
$$

und das ist gerade die Formel (1.55), wenn wir  $n + 1$  für n einsetzen. Die Annahme, dass die Formel für *n* bereits als richtig erkannt wurde, wird in  $(1.56)$  beim zweiten Gleichheitszeichen verwendet.

Das Schema der vollständigen Induktion sieht so aus: Wir wollen wissen, ob eine Aussage  $A(n)$  für alle natürlichen Zahlen n oberhalb einer gewissen Zahl  $n_0 \in \mathbb{N}$  wahr ist. (Im Beispiel oben ist  $n_0 = 1.$ )

#### Schema der vollständigen Induktion:

**Induktionsanfang:** Wir prüfen, ob  $A(n_0)$  wahr ist.

**Induktionsschritt:** Wir prüfen, ob  $A(n+1)$  wahr ist, wobei wir voraussetzen, dass  $A(n)$ wahr ist.  $A(n)$  heißt die Induktionsannahme,  $A(n+1)$  die Induktionsbehauptung.

Das Prinzip der vollständigen Induktion besagt, dass  $A(n)$  wahr ist für alle  $n \geq n_0$ , wenn Induktionsanfang und Induktionsschritt nachgewiesen sind.

Die vollständige Induktion ist gültig, wenn die Variable  $n$  eine natürliche Zahl ist. Sie kann nicht angewendet werden, wenn die Variable eine beliebige reelle Zahl sein darf.

Als weiteres Beispiel betrachten wir die Bernoullische Ungleichung,

$$
(1+x)^n \ge 1 + nx,
$$
\n(1.57)

welche gültig ist für alle  $x \ge -1$  und alle  $n \in \mathbb{N}$ . Für  $n = 1$  ist (1.57) offensichtlich richtig. Hier der Induktionsschritt:

$$
(1+x)^{n+1} = (1+x)^n(1+x) \ge (1+nx)(1+x) = 1+nx+x+nx^2 \ge 1+(n+1)x.
$$

(Die Voraussetzung x ≥ −1 wurde beim ersten "≥" verwendet.)

Wir definieren "n Fakultät" durch

$$
0! = 1, \quad n! = n \cdot (n-1) \cdots 2 \cdot 1 = \prod_{k=1}^{n} k, \quad \forall n \in \mathbb{N}.
$$
 (1.58)

Die Zahl n! gibt an, wieviele Möglichkeiten es gibt, n verschiedene Objekte der Reihe nach anzuordnen. Beispiel: Die 3 Objekte  $a, b, c$  können auf 3! = 6 verschiedene Arten angeordnet werden,

$$
(a, b, c), (a, c, b), (b, a, c), (b, c, a), (c, a, b), (c, b, a).
$$

Die Fakultäten wachsen schnell an, so ist etwa

$$
10! = 3\,628\,800\,.
$$

Wir definieren den Binomialkoeffizienten

$$
\binom{n}{k} = \prod_{j=1}^{k} \frac{n-j+1}{j} = \frac{n(n-1)\cdots(n-k+1)}{1\cdot 2\cdots k},\tag{1.59}
$$

wobei  $n, k \in \mathbb{N}_0$ , mit der Konvention

$$
\binom{n}{0} = 1, \quad \binom{n}{k} = 0 \text{ falls } k > n. \tag{1.60}
$$

Offensichtlich gilt

$$
\binom{n}{k} = \frac{n!}{k!(n-k)!} = \binom{n}{n-k}, \quad 0 \le k \le n. \tag{1.61}
$$

Der Binomialkoeffizient (1.59) gibt an, auf wieviele verschiedene Arten man k Elemente aus einer n-elementigen Menge auswählen kann. Beispiel: Es gibt

$$
\binom{49}{6} = 13\,983\,816
$$

Möglichkeiten, die 6 Lottozahlen aus den Zahlen  $\{1, \ldots, 49\}$  auszuwählen. Für die Binomialkoeffizienten gilt

$$
\binom{n}{k} = \binom{n-1}{k-1} + \binom{n-1}{k}.
$$
\n(1.62)

Man kann sie auch dazu verwenden, die n-te Potenz einer Summe auszurechnen,

$$
(x+y)^n = \sum_{k=0}^n \binom{n}{k} x^{n-k} y^k,
$$
\n(1.63)

wobei  $x, y \in \mathbb{R}$  und  $n \in \mathbb{N}_0$  beliebig sind. Beide Formeln (1.62) und (1.63) kann man mit vollständiger Induktion beweisen.

Die Rekursion hängt eng mit der vollständigen Induktion zusammen. Eine rekursive Definition liegt vor, wenn wir eine Größe  $x_n$  durch eine Vorschrift festlegen, welche auch Werte  $x_k$  für  $k < n$  enthält. Beispiel:

$$
0! = 1, \quad n! = n \cdot (n-1)!.
$$

Wird die Rekursion durch eine Formel ausgedrückt, nennt man diese auch Rekursionsformel.

## 2 Funktionen, Polynome

Funktionen. In der Mathematik verwendet man einen allgemeinen Funktionsbegriff. Seien M und N Mengen. Wird jedem Element von M genau ein Element von N zugeordnet, so spricht man von einer Funktion. Man gibt ihr einen Namen (z.B. "f") und schreibt

$$
f: M \to N. \tag{2.1}
$$

Die Zuordnung selbst ("wie erhalte ich aus einem gegebenen Element von M das zugeordnete Element von N") bezeichnet man als Funktionsvorschrift, sie hat bei uns in der Regel die Form einer Formel. (Das muss aber nicht so sein, so kann man z.B. diejenige Funktion betrachten, die jedem Menschen seinen Vater zuordnet. Der Funktionsbegriff als solcher beinhaltet nicht, dass die Funktion einfach berechenbar ist.) Die Menge M in  $(2.1)$  heißt der **Definitionsbereich** von f, die Menge N der **Bildbereich** von f.

Als Beispiel betrachten wir

$$
f: \mathbb{R} \to \mathbb{R}, \quad f(x) = x^2. \tag{2.2}
$$

Durch diese Vorschrift wird jeder rellen Zahl  $x$  eine andere reelle Zahl, nämlich  $x^2$ , zugeordnet.

#### Bild

Im Bild wird der sogenannte Graph der Funktion f als Teilmenge der Produktmenge  $M \times N$  gezeichnet, er ist definiert durch

$$
graph (f) = \{(x, f(x)) : x \in M\}.
$$
\n(2.3)

Zwei Funktionen  $f, q : M \to N$  heißen gleich, wenn gilt

$$
f(x) = g(x), \quad \text{für alle } x \in M. \tag{2.4}
$$

Es kann sein, dass zwei Funktionen gleich sind, obwohl die Funktionsvorschriften verschieden aussehen, beispielsweise sind die beiden Funktionen

$$
f, g: \mathbb{R} \to \mathbb{R}, \quad f(x) = 4x, \quad g(x) = 3 + \frac{2}{5} \cdot 10x - 3,
$$

gleich. (Oft ist das nicht so offensichtlich wie hier.) Sind zwei Funktionen  $f, g : M \to N$ gleich, so schreiben wir auch

$$
f = g \tag{2.5}
$$

und meinen damit, dass (2.4) gilt.

Funktionen tauchen besonders dann auf, wenn man Gleichungen lösen will, also etwa

$$
x^2 = 3.
$$
 (2.6)

Die allgemeine Form ist: Gegeben ist ein  $y \in N$  (hier:  $3 \in \mathbb{R}$ ), gesucht ist ein  $x \in M$  mit  $f(x) = y$  (hier: ein  $x \in \mathbb{R}$ , welches (2.6) erfüllt).

Die Lösbarkeit von

$$
x^2 = y
$$

hängt vom Wert von y ab. Ist  $y > 0$ , so gibt es zwei Lösungen  $x = \pm \sqrt{y}$ , für  $y = 0$  gibt es eine Lösung  $x = 0$ , für  $y < 0$  gibt es keine Lösung x im Definitionsbereich R.

Ist  $X \subset M$ , so definieren wir das **Bild** von X unter f durch

$$
f(X) = \{ f(x) : x \in X \},
$$
\n(2.7)

im Falle  $X = M$  nennt man  $f(M)$  auch das Bild von f. Im Beispiel (2.2) ist  $f(\mathbb{R}) = [0, \infty)$ das Bild von f, während der Bildbereich nach wie vor  $N = \mathbb{R}$  ist. Nicht jedes Element im Bildbereich muss also tatsächlich von  $f$  erreicht werden können. Wenn das aber der Fall ist, also wenn

$$
f(M) = N, \tag{2.8}
$$

so heißt die Funktion f surjektiv. Die Funktion in  $(2.2)$  ist also nicht surjektiv. Andern wir aber den Bildbereich ab und betrachten wir

$$
g: \mathbb{R} \to [0, \infty), \quad g(x) = x^2, \tag{2.9}
$$

so ist g surjektiv.

Ist wieder  $f : M \to N$  eine Funktion und  $Y \subset N$ , so wird durch

$$
f^{-1}(Y) = \{x : f(x) \in Y\}
$$
\n(2.10)

eine Teilmenge von M definiert, sie heißt die Urbildmenge von Y unter f. Im Falle (2.2) gilt beispielsweise

$$
f^{-1}([0,2]) = [-\sqrt{2}, \sqrt{2}] = f^{-1}([-1,2]), \quad f^{-1}(\{3\}) = \{-\sqrt{3}, \sqrt{3}\}, \quad f^{-1}(\{-1\}) = \emptyset.
$$

Für Bild- und Urbildmengen gelten einige Rechenregeln. Sei  $f : M \to N$  eine Funktion. Sind  $A, B \subset M$ , so gilt

$$
f(A \cup B) = f(A) \cup f(B), \quad f(A \cap B) \subset f(A) \cap f(B). \tag{2.11}
$$

Sind  $C, D \subset N$ , so gilt

$$
f^{-1}(C \cup D) = f^{-1}(C) \cup f^{-1}(D), \quad f^{-1}(C \cap D) = f^{-1}(C) \cap f^{-1}(D). \tag{2.12}
$$

Zur Abwechslung beweisen wir die erste Formel in (2.11). Es gilt

$$
y \in f(A \cup B) \Leftrightarrow y \in f(A) \quad \text{oder} \quad y \in f(B)
$$
  

$$
\Leftrightarrow (\exists x \in A \text{ mit } f(x) = y) \quad \text{oder} \quad (\exists x \in B \text{ mit } f(x) = y)
$$
  

$$
\Leftrightarrow y \in f(A) \quad \text{oder} y \in f(B).
$$

#### Bild

Wie das Beispiel  $(2.2)$  zeigt, kann es also sein, dass ein Bildpunkt  $(z.B. y = 2)$  mehr als einen Urbildpunkt hat (in diesem Fall  $\pm\sqrt{2}$ ). Eine Funktion heißt **injektiv**, falls das nicht vorkommt, falls also jeder Bildpunkt y **höchstens ein** Urbild x hat. Die durch  $(2.2)$ definierte Funktion ist also nicht injektiv. Beschränken wir uns aber auf die rechte Hälfte der Parabel,

$$
g: [0, \infty) \to \mathbb{R}, \quad g(x) = x^2,
$$
\n
$$
(2.13)
$$

so ist g injektiv. Wie (2.2) ebenfalls zeigt, braucht eine Funktion weder injektiv noch surjektiv zu sein.

Eine Funktion heißt bijektiv, wenn sie injektiv und surjektiv ist. Beispiel:

$$
f: \mathbb{R} \to \mathbb{R}, \quad f(x) = 3x + 2. \tag{2.14}
$$

Ist f bijektiv, so ist die Gleichung  $f(x) = y$  eindeutig lösbar für jedes y im Bildbereich. Im Beispiel (2.14) kann man sie durch einfache Umformungen berechnen: Ist y gegeben und x gesucht mit

$$
3x + 2 = y,
$$

so rechnet man  $3x = y - 2$ , also

$$
x = \frac{1}{3}(y-2).
$$

Die Funktion

$$
h: [0, \infty) \to [0, \infty), \quad h(x) = x^2,
$$
\n(2.15)

ist ebenfalls bijektiv (im Gegensatz zu  $(2.2)$ ), zu jedem  $y > 0$  gibt es eine eindeutig bestimmte nichtnegative Zahl x mit  $x^2 = y$ , nämlich  $x = \sqrt{y}$ . (Mit  $\sqrt{\ }$  meinen wir immer die positive Wurzel.) Noch ein Beispiel: Die Funktion

$$
f: \mathbb{N} \to \mathbb{N}, \quad f(n) = n + 1,
$$

ist nicht bijektiv, da sie wegen  $1 \notin f(\mathbb{N})$  nicht surjektiv ist, wohl aber ist

$$
f: \mathbb{Z} \to \mathbb{Z}, \quad f(n) = n + 1,
$$

bijektiv.

Für bijektive Funktionen  $f : M \to N$  können wir die Umkehrfunktion (auch genannt inverse Funktion) definieren durch

$$
f^{-1}: N \to M, \quad f^{-1}(y) = \text{dasjenige } x \in M, \text{ für welches } f(x) = y \text{ gilt.} \tag{2.16}
$$

Beispielsweise ist die Umkehrfunktion von

$$
f : \mathbb{R} \to \mathbb{R}, \quad f(x) = 3x + 2,
$$

gegeben durch (wie oben ausgerechnet)

$$
f^{-1}: \mathbb{R} \to \mathbb{R}, \quad f^{-1}(y) = \frac{1}{3}(y-2).
$$

Wir beschäftigen uns nun mit der Hintereinanderausführung von Funktionen. Sind  $f$ :  $M \to N$  und  $q: N \to P$  Funktionen, so ist ihre **Komposition** definiert als

$$
g \circ f : M \to P, \quad (g \circ f)(x) = g(f(x)), \tag{2.17}
$$

Die Komposition  $q \circ f$  ist also ebenfalls eine Funktion. Ihr Wert kann dadurch berechnet werden, dass man zu gegebenem x erst  $f(x)$  berechnet, und in einem zweiten Schritt den Wert  $f(x)$  für die Variable in q einsetzt. Sei beispielsweise

$$
f, g: \mathbb{R} \to \mathbb{R}, \quad f(x) = x - 3, \quad g(x) = |x|.
$$
 (2.18)

Ist  $x = 1$  gegeben, so ist  $f(1) = -2$  und  $g(-2) = 2$ , also

$$
(g \circ f)(1) = 2. \tag{2.19}
$$

Ein anderes Vorgehen ist es, zunächst die Funktionsvorschrift der Komposition zu berechnen. Für  $(2.18)$  sieht das so aus:

$$
(g \circ f)(x) = g(f(x)) = g(x - 3) = |x - 3|.
$$

In diesem Beispiel können wir auch die Komposition  $f \circ q$  bilden und erhalten

$$
(f \circ g)(x) = f(g(x)) = f(|x|) = |x| - 3.
$$

Für  $x = 1$  ergibt sich  $(f \circ q)(1) = -2$ , das ist **nicht dasselbe** Ergebnis wie in (2.19). Es gilt also im allgemeinen

$$
g \circ f \neq f \circ g !
$$

Aus der Definition der Umkehrabbildung folgt sofort, falls  $f : M \to N$  bijektiv ist, dass

$$
f^{-1}(f(x)) = x, \quad f(f^{-1}(y)) = y, \tag{2.20}
$$

oder anders ausgedrückt, für die Funktionen  $f^{-1} \circ f : M \to M$ ,  $f \circ f^{-1} : N \to N$  gilt

$$
f^{-1} \circ f = id_M , \quad f \circ f^{-1} = id_N , \qquad (2.21)
$$

wobei id<sub>M</sub> die **identische Funktion** (auch **Identität** genannt) bedeutet,

$$
id_M: M \to M, \quad id_M(x) = x. \tag{2.22}
$$

Im Reellen lassen sich Umkehrfunktionen leicht veranschaulichen. Ist  $f : M \to N$  bijektiv und sind  $M, N \subset \mathbb{R}$ , so ergibt sich der Graph von  $f^{-1}$ , indem man den Graphen von f an der positiven Winkelhalbierenden (der Geraden  $y = x$ ) spiegelt, siehe das Beispiel  $f:[0,\infty)\to[0,\infty)$ ,  $f(x)=x^2$ , mit der Umkehrfunktion

$$
f^{-1} : [0, \infty) \to [0, \infty), \quad f^{-1}(x) = \sqrt{x}.
$$

#### Bild

Als Beispiel für Funktionen betrachten wir die Geraden, definiert durch  $f : \mathbb{R} \to \mathbb{R}$  mit

$$
f(x) = a_1 x + a_0. \tag{2.23}
$$

Hierbei sind  $a_1, a_0 \in \mathbb{R}$  gegebene Zahlen, sogenannte **Koeffizienten**,  $a_1$  gibt die Steigung der Geraden an und  $a_0$  den y-Abschnitt, es ist  $a_0 = f(0)$ .

**Polynome.** Sie sind definiert durch  $f : \mathbb{R} \to \mathbb{R}$ ,

$$
f(x) = \sum_{k=0}^{n} a_k x^k = a_n x^n + \dots + a_1 x + a_0,
$$
 (2.24)

wobei  $a_k \in \mathbb{R}, 0 \leq k \leq n$  gegebene Koeffizienten sind. Falls  $a_n \neq 0$ , so heißt n der Grad des Polynoms. (Falls  $a_n = 0$ , so können wir den Term  $a_n x^n$  weglassen.) Für  $n = 0$ 

ergeben sich die konstanten Funktionen, für  $n = 1$  Geraden (siehe (2.20)), für  $n = 2$ (quadratische) Parabeln, für  $n = 3$  kubische Parabeln.

Mit Polynomen lassen sich verschiedene Rechenoperationen durchführen. Die Addition zweier Polynome  $p$  und  $q$ ,

$$
p(x) = \sum_{k=0}^{n} a_k x^k, \quad q(x) = \sum_{k=0}^{n} b_k x^k
$$
 (2.25)

erfolgt komponentenweise,

$$
(p+q)(x) = p(x) + q(x) = \sum_{k=0}^{n} a_k x^k + \sum_{k=0}^{n} b_k x^k = \sum_{k=0}^{n} (a_k + b_k) x^k, \qquad (2.26)
$$

das heißt, die Koeffizienten des Summenpolynoms  $p + q$  entsteht durch Addition der Koeffizienten von  $p$  und  $q$ . Falls  $p$  und  $q$  nicht denselben Grad haben, fügen wir entsprechend Nullen hinzu. Beispiel:

$$
p(x) = 2x2 + x + 4
$$
,  $q(x) = 4x - 5$ ,  $(p+q)(x) = 2x2 + 5x - 1$ .

Bei der Multiplikation von Polynomen muss berücksichtigt werden, dass die Exponenten der einzelnen Terme sich addieren, Beispiel

$$
(2x6 - 3x + 5) \cdot (4x7 + x2) = 8x13 - 12x8 + 20x7 + 2x8 - 3x3 + 5x2
$$
  
= 8x<sup>13</sup> - 10x<sup>8</sup> + 20x<sup>7</sup> - 3x<sup>3</sup> + 5x<sup>2</sup>.

Die allgemeine Formel lautet: Sind

$$
p(x) = \sum_{i=0}^{n} a_i x^i, \quad q(x) = \sum_{j=0}^{m} b_j x^j
$$
 (2.27)

Polynome, so ergibt sich das Produkt  $p \cdot q$  als

$$
(p \cdot q)(x) = \left(\sum_{i=0}^{n} a_i x^i\right) \cdot \left(\sum_{j=0}^{m} b_j x^j\right) = \sum_{i=0}^{n} \sum_{j=0}^{m} a_i b_j x^{i+j}, \qquad (2.28)
$$

also

$$
(p \cdot q)(x) = \sum_{k=0}^{n+m} c_k x^k, \text{ wobei } c_k = \sum_{i=0}^k a_i b_{k-i}.
$$
 (2.29)

Wir befassen uns nun mit der Frage, wann zwei Polynome gleich sind.

**Lemma 2.1** Sei p ein Polynom. Ist  $p = 0$  (das heißt, gilt  $p(x) = 0$  für alle  $x \in \mathbb{R}$ ), so sind alle Koeffizienten von p gleich Null.

Beweis: Wir nehmen an, dass nicht alle Koeffizienten gleich Null sind. Sei

$$
p(x) = \sum_{k=0}^{n} a_k x^k, \text{ wobei } a_n \neq 0.
$$

Dann gilt für alle  $x \neq 0$ 

$$
0 = \frac{p(x)}{a_n x^n} = 1 + \sum_{k=0}^{n-1} \frac{a_k}{a_n} \frac{1}{x^{n-k}}.
$$
\n(2.30)

Indem wir x hinreichend gross wählen, können wir erreichen, dass der Betrag der Summe so klein wird wie wir wollen. (Das liegt daran, dass der Exponent im Nenner immer positiv ist.) Andererseits muss gemäß (2.30) die Summe gleich -1 sein, ein Widerspruch. Also ist die Annahme falsch, und alle Koeffizienten sind Null. □

Hieraus ergibt sich sofort, dass zwei Polynome p, q der Form

$$
p(x) = \sum_{k=0}^{n} a_k x^k, \quad q(x) = \sum_{k=0}^{n} b_k x^k
$$
 (2.31)

nur dann gleich sein können, wenn alle ihre Koeffizienten übereinstimmen. (Gilt  $p = q$ , so folgt  $p-q=0$ , und aus Lemma 2.1 folgt, dass alle Koeffizienten von  $p-q$  gleich Null sein müssen.) Gilt umgekehrt  $a_k = b_k$  für alle k, so ist offensichtlich  $p = q$ . Insgesamt erhalten wir, dass zwei Polynome genau dann gleich sind, wenn alle ihre Koeffizienten übereinstimmen, also insbesondere auch denselben Grad haben.

Die Division von Polynomen kann man analog zum üblichen Rechenschema für die Division von ganzen Zahlen ausfuhren, es ergibt sich ein Ergebnis mit Rest, zum Beispiel ¨

$$
(3x2 - 5x + 2) : (x - 3) = 3x + 4 + \frac{14}{x - 3},
$$
\n(2.32)

oder anders geschrieben

$$
(3x2 - 5x + 2) = (3x + 4) \cdot (x - 3) + 14.
$$
 (2.33)

In Beispiel (2.32) sind alle Koeffizienten ganzzahlig, das spielt aber keine Rolle. Allgemein gilt:

Satz 2.2 Seien p, q Polynome vom Grad n bzw. m. Dann gibt es ein eindeutig bestimmtes Polynom d vom Grad n − m und ein eindeutig bestimmtes Polynom r mit einem Grad kleiner als m, so dass

$$
p = dq + r, \tag{2.34}
$$

das heißt (siehe  $(2.4)$ ,  $(2.5)$ ),

$$
p(x) = d(x)q(x) + r(x), \quad \text{für alle } x \in \mathbb{R}, \tag{2.35}
$$

gilt.

Beweis: Der Existenzbeweis wird mit vollständiger Induktion über den Grad  $n$  von  $p$ gefuhrt, wir lassen ihn weg. Zum Beweis der Eindeutigkeit nehmen wir an, es gebe Zerle- ¨ gungen

$$
p = d_1 q + r_1 = d_2 q + r_2, \tag{2.36}
$$

wobei  $r_1$  und  $r_2$  einen Grad kleiner als m haben. Es gilt dann

$$
r_2 - r_1 = d_1 q - d_2 q = (d_1 - d_2) q. \tag{2.37}
$$

Da die linke Seite einen Grad kleiner als  $m$  hat, gilt das auch für die rechte Seite. Also muss  $d_1 - d_2 = 0$  gelten (andernfalls hätte die rechte Seite mindestens Grad m), und damit folgt  $d_1 = d_2$  und aus (2.37) auch  $r_1 = r_2$ . Die beiden Zerlegungen in (2.36) sind also dieselben.  $\Box$ 

Das Polynom r in  $(2.34)$  ist gerade der Rest, der sich ergibt, wenn wir p durch q teilen. Ist  $r = 0$ , so gilt

$$
p = dq, \tag{2.38}
$$

und wir nennen d einen Teiler von p. Eine besondere Situation liegt vor, wenn d den Grad 1 hat. Wir können dann annehmen, dass d die Form

$$
d(x) = x - a, \quad a \in \mathbb{R},\tag{2.39}
$$

hat (falls vor dem x noch ein konstanter Faktor steht, können wir ihn von d nach  $q$  "verlagern"). Ein solcher Teiler heißt Linearteiler, oder auch Linearfaktor, von  $p$ . Gleichung (2.38) wird dann zu

$$
p(x) = (x - a)q(x).
$$
 (2.40)

Es folgt

$$
p(a) = 0. \tag{2.41}
$$

Ein solches a heißt **Nullstelle** von p. Ist umgekehrt a eine Nullstelle von p, so zerlegen wir  $p$  gemäß Satz 2.2 in

$$
p(x) = \tilde{d}(x)(x - a) + r(x),
$$

wobei der Linearfaktor  $x - a$  die Rolle von q im Satz übernimmt und wir  $\tilde{d}$  statt d schreiben, um Mißverständnisse zu vermeiden. Wegen  $p(a) = 0$  muss der Rest r (der ja den Grad 0 haben muss, also eine Konstante ist) gleich Null sein, also gilt (2.40) mit  $q = d$ . Wir können daher Nullstellen eines Polynoms immer als Linearfaktoren abspalten. Ist nun a ebenfalls Nullstelle von q in  $(2.40)$ , so können wir den Linearfaktor  $x - a$  auch in  $q$  abspalten. Setzt man diesen Prozess fort, so erhält man irgendwann eine Zerlegung der Form

$$
p(x) = (x - a)^{k} s(x),
$$
\n(2.42)

wobei s ein Polynom vom Grad  $n-k$  ist mit  $s(a) \neq 0$ . In diesem Fall heißt a eine k-fache Nullstelle von p. Die Zahl k heißt die Vielfachheit der Nullstelle a.

Da das Abspalten einer Nullstelle den Grad des übrigbleibenden Polynoms jeweils um 1 erniedrigt, kann ein Polynom höchstens  $n$  Nullstellen haben, wobei jede Nullstelle mit ihrer Vielfachheit gezählt wird.

Man kann sich nun verschiedene Fragen stellen.

1. Hat jedes Polynom Nullstellen ? Die Antwort ist "nein", wie das Polynom

$$
p(x) = x^2 + 1 \tag{2.43}
$$

zeigt – jedenfalls dann, wenn wir Nullstellen in R haben wollen. (Wenn wir dazu bereit sind, auch komplexe Zahlen zu betrachten, hat jedes Polynom Nullstellen, siehe das nächste Kapitel.)

- 2. Gibt es Formeln, mit denen man die Nullstellen aus den Koeffizienten des Polynoms berechnen kann ? Das war lange ein berühmtes Problem, bis Niels Henrik Abel im Jahre 1824 bewiesen hat, dass es für Polynome vom Grad größer als 4 keine Formel geben kann,
- die als elementare Operationen nur Additionen, Multiplikationen und Wurzelziehen enthält. Für Polynomgrade bis 4 gibt es solche Formeln. 3. Gibt es andere Methoden, die Nullstellen von Polynomen zu berechnen ?
- In der Tat, sowohl in der Numerischen Mathematik als auch in der Computeralgebra sind entsprechende Algorithmen entwickelt worden, sie sind Bestandteil diverser Software.

Durch Division zweier ganzer Zahlen erhält man rationale Zahlen. Analog heißt die Funktion  $f$  eine rationale Funktion, wenn sie sich darstellen lässt als

$$
f(x) = \frac{p(x)}{q(x)},
$$
\n(2.44)

wobei  $p$  und  $q$  Polynome sind. Wir nehmen nun an, dass  $p$  und  $q$  keine gemeinsame Nullstelle haben. (Ist  $a$  eine gemeinsame Nullstelle, so können wir Zähler und Nenner durch den Linearfaktor  $x - a$  teilen.) Ist  $N_a$  die Menge der Nullstellen von des Nenners q, so ist der Definitionsbereich von f die Menge  $\mathbb{R} \setminus N_q$ .

### 3 Der euklidische Vektorraum

Falls zur Beschreibung eines Sachverhalts mehrere Zahlen erforderlich sind, so ist häufig ein Vektor das angemessene mathematische Konzept.

Der euklidische Vektorraum  $\mathbb{R}^n$  besteht aus Vektoren der Form

$$
x = (x_1, x_2, \dots, x_n)
$$
 (3.1)

wobei die Komponenten  $x_1, x_2, \ldots$  relle Zahlen sind. Ein  $x \in \mathbb{R}^n$  der Form (3.1) heißt auch n-Vektor, oder reeller n-Vektor. Meistens sagt man einfach Vektor. Eine einzelne reelle Zahl heißt auch Skalar. Wenn man will, kann man einen Skalar auch als 1-Vektor auffassen.

Man kann Vektoren in der Notation als solche kenntlich machen, z.B. durch einen Pfeil  $i$ iber dem  $x$ 

$$
\vec{x} = (x_1, x_2, \dots, x_n)
$$

oder durch Fettdruck

$$
\mathbf{x}=(x_1, x_2, \ldots, x_n),
$$

oder durch beides. Wir werden das nicht tun, sondern schreiben " $x \in \mathbb{R}^{n}$ ", wenn wir sagen wollen, dass  $x \text{ ein } n$ -Vektor ist, oder wir schreiben wie in  $(3.1)$ .

Wir haben bereits in Kapitel 1 gesehen, dass wir die Punkte der (zweidimensionalen) Ebene und des (dreidimensionalen) Raumes durch 2-Vektoren und 3-Vektoren darstellen können. Zur Beschreibung einer Kraft brauchen wir ebenfalls 3 Zahlen. Der Zustand eines Lagers von 5 Warensorten A, B, C, D und E kann durch einen 5-Vektor beschrieben werden, also etwa (3, 4.3, 1, 6, 2.2), wobei die Komponenten jeweils angeben, wieviele Mengeneinheiten der jeweiligen Warensorte vorhanden sind.

Später, bei der Matrizenrechnung, werden wir unterscheiden zwischen Spaltenvektoren

$$
x = \begin{pmatrix} 3 \\ -2 \\ 4 \end{pmatrix} \tag{3.2}
$$

und Zeilenvektoren (ohne Kommas)

$$
x = \begin{pmatrix} 3 & -2 & 4 \end{pmatrix}, \tag{3.3}
$$

dieser Unterschied ist aber außerhalb des Matrix-Vektor-Kalküls bedeutungslos. Wir werden im vorliegenden Kapitel entweder die Notation (3.1) oder (3.2) verwenden.

Die Addition von Vektoren ist komponentenweise definiert. Sind

$$
v = \begin{pmatrix} v_1 \\ v_2 \\ \vdots \\ v_n \end{pmatrix}, \quad w = \begin{pmatrix} w_1 \\ w_2 \\ \vdots \\ w_n \end{pmatrix}, \tag{3.4}
$$

so ist

$$
v + w = \begin{pmatrix} v_1 + w_1 \\ v_2 + w_2 \\ \vdots \\ v_n + w_n \end{pmatrix} . \tag{3.5}
$$

Hier ein Beispiel

$$
\begin{pmatrix} 1 \\ 2 \end{pmatrix} + \begin{pmatrix} 1 \\ 1 \end{pmatrix} = \begin{pmatrix} 2 \\ 3 \end{pmatrix} . \tag{3.6}
$$

Veranschaulichung in der Ebene

#### Bild

Die Multiplikation eines Vektors mit einem Skalar (nicht zu verwechseln mit dem weiter unten definierten Skalarprodukt zweier Vektoren) ist ebenfalls komponentenweise definiert. Sind

 $\overline{ }$ 

 $\Delta$ 

$$
v = \begin{pmatrix} v_1 \\ v_2 \\ \vdots \\ v_n \end{pmatrix}, \tag{3.7}
$$

und ist  $t \in \mathbb{R}$  ein Skalar, so ist

$$
tv = \begin{pmatrix} tv_1 \\ tv_2 \\ \vdots \\ tv_n \end{pmatrix} . \tag{3.8}
$$

Der Vektor tv heißt auch ein skalares Vielfaches des Vektors v. Beispiel:

$$
(-2) \cdot \begin{pmatrix} 1 \\ 2 \end{pmatrix} = \begin{pmatrix} -2 \\ -4 \end{pmatrix} . \tag{3.9}
$$

Auch hier ein Bild

#### Bild

Für die Addition und skalare Multiplikation bei Vektoren gelten wie für Zahlen die Assoziativ-, Kommutativ- und Distributivgesetze, also für  $v, w, z \in \mathbb{R}^n$  und  $s, t \in \mathbb{R}$ 

$$
v + w = w + v, \quad (v + w) + z = v + (w + z), \quad s(tv) = (st)v, \quad t(v + w) = tv + tw.
$$

Eine besondere Rolle spielen die Einheitsvektoren

$$
e_{i} = \begin{pmatrix} 0 \\ \vdots \\ 0 \\ 1 \\ 0 \\ \vdots \\ 0 \end{pmatrix}, \qquad (3.10)
$$

deren *i*-te Komponente 1 ist, alle anderen sind Null. Jeder Vektor  $v = (v_1, \ldots, v_n) \in \mathbb{R}^n$ lässt sich schreiben als  $\overline{n}$ 

$$
v = \sum_{i=1}^{n} v_i e_i.
$$
 (3.11)

Die Länge eines Vektors  $v \in \mathbb{R}^n$  ist gegeben durch seine euklidische Norm

$$
||v|| = \sqrt{\sum_{i=1}^{n} v_i^2}.
$$
\n(3.12)

In der Ebene ( $n = 2$ ) folgt das direkt aus dem Satz des Pythagoras, der Fall  $n \geq 3$  lässt sich ebenfalls darauf zurückführen.

#### Bild

Beispiel:

$$
v = \begin{pmatrix} 2 \\ -4 \end{pmatrix}
$$
,  $||v|| = \sqrt{2^2 + (-4)^2} = \sqrt{20} = 2\sqrt{5}$ .

Für  $n = 1$  ist die euklidische Norm dasselbe wie der Betrag. Für  $v \in \mathbb{R}^n$  gelten die Rechenregeln:

$$
||v|| \ge 0,\tag{3.13}
$$

$$
||v|| = 0 \Leftrightarrow v = 0,
$$
\n(3.14)

$$
||tv|| = |t| \cdot ||v||, \quad \text{falls } t \in \mathbb{R}, \tag{3.15}
$$

letzteres folgt aus der Rechnung

$$
||tv|| = \sqrt{\sum_{i=1}^{n} (tv_i)^2} = \sqrt{\sum_{i=1}^{n} t^2 v_i^2} = \sqrt{t^2 \sum_{i=1}^{n} v_i^2} = |t| \sqrt{\sum_{i=1}^{n} v_i^2} = |t| \cdot ||v||.
$$

Für  $v, w \in \mathbb{R}^n$  gilt die **Dreiecksungleichung** 

$$
||v + w|| \le ||v|| + ||w||. \tag{3.16}
$$

Im Falle  $n = 2$  besagt (3.16), dass jede Seite eines Dreiecks höchstens so lang ist wie die Summe der Längen der beiden anderen Seiten. Der allgemeine Fall wird unten betrachtet, siehe (3.34).

#### Bild

Der Abstand zwischen zwei Vektoren  $v, w \in \mathbb{R}^n$  ist gegeben durch die Zahl

$$
\|v - w\|.\tag{3.17}
$$

#### Bild

Beispiel: Für  $v = (2, 0)$  und  $w = (1, 2)$  gilt

$$
||v - w|| = \sqrt{(2 - 1)^2 + (0 - 2)^2} = \sqrt{1 + 4} = \sqrt{5}.
$$

Wir befassen uns nun mit der Frage, wie man Vektoren multiplizieren kann. Man könnte die Multiplikation (analog zur Addition in (3.6)) komponentenweise definieren, es hat sich aber herausgestellt, dass man damit nicht viel anfangen kann.

Das Skalarprodukt wird aus zwei Vektoren  $v, w \in \mathbb{R}^n$  gleicher Länge gebildet und liefert eine Zahl gemäß der Definition

$$
\langle v, w \rangle = \sum_{i=1}^{n} v_i w_i.
$$
 (3.18)

Statt  $\langle v, w \rangle$  schreibt man oft auch

 $v \cdot w$ 

mit dem normalen Malpunkt. (Für  $n = 1$  ist das Skalarprodukt dasselbe wie die Multiplikation zweier Zahlen.) Beispiel:

$$
\left\langle \begin{pmatrix} 1 \\ -2 \end{pmatrix}, \begin{pmatrix} 3 \\ 1 \end{pmatrix} \right\rangle = \begin{pmatrix} 1 \\ -2 \end{pmatrix} \cdot \begin{pmatrix} 3 \\ 1 \end{pmatrix} = 1 \cdot 3 + (-2) \cdot 1 = 3 - 2 = 1. \tag{3.19}
$$

Es gilt

$$
\langle v, v \rangle = \sum_{i=1}^{n} v_i^2 = ||v||^2, \quad ||v|| = \sqrt{\langle v, v \rangle}.
$$
 (3.20)

Anhand der Definition (3.18) macht man sich unmittelbar klar, dass das Skalarprodukt sich mit der skalaren Multiplikation verträgt sowie kommutativ und distributiv ist, es gilt für  $v, w, z \in \mathbb{R}^n$  und  $t \in \mathbb{R}$ 

$$
\langle tv, w \rangle = t \langle v, w \rangle = \langle v, tw \rangle , \qquad (3.21)
$$

$$
\langle v, w \rangle = \langle w, v \rangle \tag{3.22}
$$

$$
\langle v+w, z \rangle = \langle v, z \rangle + \langle w, z \rangle \,, \tag{3.23}
$$

$$
\langle v, w + z \rangle = \langle v, w \rangle + \langle v, z \rangle. \tag{3.24}
$$

Für das Skalarprodukt gilt aber oft

$$
\langle v, w \rangle z \neq v \langle w, z \rangle ,
$$

die Gleichheit gilt beispielsweise dann, wenn die Vektoren v und z in dieselbe (oder entgegengesetzte) Richtung zeigen.

Im Gegensatz zum Produkt zweier Zahlen kann es aber sehr wohl vorkommen, dass

$$
\langle v, w \rangle = v \cdot w = 0, \quad \text{aber} \quad v \neq 0, \, w \neq 0,
$$

beispielsweise gilt

$$
\begin{pmatrix} 1 \\ 1 \end{pmatrix} \cdot \begin{pmatrix} 1 \\ -1 \end{pmatrix} = 0, \quad \begin{pmatrix} 1 \\ 0 \end{pmatrix} \cdot \begin{pmatrix} 0 \\ 1 \end{pmatrix} = 0.
$$
 (3.25)

Bild

Zwei Vektoren  $v, w \in \mathbb{R}^n$  heißen **orthogonal**, falls

$$
\langle v, w \rangle = 0. \tag{3.26}
$$

Die Einheitsvektoren stehen orthogonal (oder senkrecht) aufeinander, es ist

$$
\langle e_i, e_j \rangle = \delta_{ij}, \qquad (3.27)
$$

wobei

$$
\delta_{ij} = \begin{cases} 1, & i = j \\ 0, & i \neq j \end{cases},\tag{3.28}
$$

das sogenannte **Kronecker-Delta** ist. Es folgt weiter für beliebiges  $v = (v_1, \ldots, v_n) \in \mathbb{R}^n$ 

$$
\langle v, e_i \rangle = \left\langle \sum_{j=1}^n v_j e_j, e_i \right\rangle = \sum_{j=1}^n v_j \langle e_j, e_i \rangle = v_i.
$$
 (3.29)

Für das Skalarprodukt zweier Vektoren  $v, w \in \mathbb{R}^n$  gilt die Formel

$$
\langle v, w \rangle = \|v\| \cdot \|w\| \cdot \cos \varphi \,, \tag{3.30}
$$

wobei  $\varphi$  der von den beiden Vektoren **eingeschlossene Winkel** ist. Im Spezialfall  $n = 2$ ,  $||v|| = 1, w = e_1$  gilt  $\langle v, w \rangle = v_1 = \cos \varphi$ , siehe das Bild.

#### Bild

Der allgemeine Fall kann darauf zurückgeführt werden. Man kann sich (3.30) bildlich so vorstellen: Projiziert man den Vektor v orthogonal auf den Vektor  $w$ , so hat der resultierende Vektor die Richtung von w und die Länge  $||v|| \cos \varphi$ , und der Wert des Skalarprodukts ergibt sich als Produkt der Längen dieses Vektors und des Vektors  $w$ .

Das Skalarprodukt ist das richtige Produkt fur die Vektorform der Formel aus der Mecha- ¨ nik "Arbeit ist gleich Kraft mal Weg". Wirkt auf eine Punktmasse eine konstante Kraft, dargestellt als Vektor  $F \in \mathbb{R}^3$ , und bewegt sich die Masse unter der Einwirkung dieser Kraft um eine durch einen Vektor  $x \in \mathbb{R}^3$  gegebene Strecke im Raum, so ist die von der Kraft an der Masse geleistete Arbeit gleich

$$
\langle F, x \rangle = \|F\| \cdot \|x\| \cdot \cos \varphi. \tag{3.31}
$$

Ein anderes Beispiel ist: Sind von 5 Warensorten jeweils  $x_1, \ldots, x_5$  Mengeneinheiten vorhanden, und ist  $c_i$  der Preis einer Mengeneinheit der Sorte  $i$ , so ist

$$
\langle c, x \rangle = \sum_{i=1}^{5} c_i x_i
$$

der Gesamtpreis aller am Lager vorhandenen Waren.

Da der Cosinus eines Winkels immer zwischen -1 und 1 liegt, ergibt sich aus (3.30) unmittelbar die Cauchy-Schwarzsche Ungleichung

$$
|\langle v, w \rangle| \le ||v|| \cdot ||w||. \tag{3.32}
$$

Man kann (3.32) auch direkt aus den Rechenregeln für das Skalarprodukt erhalten, ohne Verwendung des Winkels. Sei nämlich  $w \neq 0$  (andernfalls wird (3.32) zu " $0 \leq 0$ "), dann gilt für beliebiges  $t \in \mathbb{R}$ 

$$
0 \le \langle v - tw, v - tw \rangle = \langle v, v \rangle + \langle -tw, v \rangle + \langle v, -tw \rangle + \langle -tw, -tw \rangle
$$
  
=  $\langle v, v \rangle - 2t \langle v, w \rangle + t^2 \langle w, w \rangle$ . (3.33)

Setzen wir nun

$$
t = \frac{\langle v, w \rangle}{\|w\|^2},
$$

so ergibt sich

$$
0 \le \langle v, v \rangle - 2 \frac{\langle v, w \rangle^2}{\|w\|^2} + \frac{\langle v, w \rangle^2}{\|w\|^4} \|w\|^2,
$$

und weiter

$$
0 \leq ||v||^2 \cdot ||w||^2 - \langle v, w \rangle^2 ,
$$

woraus (3.32) folgt.

Aus der Cauchy-Schwarzschen Ungleichung erhält man die Dreiecksungleichung. Es gilt nämlich

$$
||v + w||2 = \langle v + w, v + w \rangle = \langle v, v \rangle + 2 \langle v, w \rangle + \langle w, w \rangle
$$
  
\n
$$
\le ||v||2 + 2||v|| \cdot ||w|| + ||w||2 = (||v|| + ||w||)2,
$$
 (3.34)

und Wurzelziehen ergibt die Dreiecksungleichung.

Wir befassen uns nun mit dem Vektorprodukt. Es ist definiert für Vektoren  $v, w \in \mathbb{R}^3$ (nur in 3 Dimensionen!) und liefert als Ergebnis einen Vektor

$$
v \times w \in \mathbb{R}^3. \tag{3.35}
$$

Der Vektor  $v \times w$  lässt sich **geometrisch** wie folgt erhalten:

1. Die Länge von  $v \times w$  ist gleich der Fläche des von den beiden Vektoren v und w aufgespannten Parallelogramms, also

$$
\|v \times w\| = \|v\| \cdot \|w\| \cdot \sin \varphi \,,\tag{3.36}
$$

wobei  $\varphi$  der Winkel zwischen v und w ist. Insbesondere ist  $0 \times w = v \times 0 = 0$ .

#### Bild

- 2.  $v \times w$  steht senkrecht auf v und w.
- 3. Die Richtung von  $v \times w$  wird gemäß der Schraubenregel aus den beiden nach 1. möglichen ausgewählt: Dreht man eine Rechtsschraube von  $v$  über den kleineren Winkel nach w, so zeigt  $v \times w$  in die Richtung, in der sich die Schraube hineinbzw. herausschrauben wurde. Dasselbe liefert die Rechte-Hand-Regel: Zeigen der ¨ Zeigefinger nach  $v$  und der Mittelfinger (wieder über den kleineren Winkel) nach  $w$ , so zeigt der Daumen in Richtung von  $v \times w$ .

Die Formel für die Koordinaten von  $v \times w$  in Abhängigkeit von den Koordinaten von v und  $w$  ist

$$
\begin{pmatrix} v_1 \\ v_2 \\ v_3 \end{pmatrix} \times \begin{pmatrix} w_1 \\ w_2 \\ w_3 \end{pmatrix} = \begin{pmatrix} v_2 w_3 - v_3 w_2 \\ v_3 w_1 - v_1 w_3 \\ v_1 w_2 - v_2 w_1 \end{pmatrix} . \tag{3.37}
$$

Dass die geometrische Beschreibung dasselbe Ergebnis liefert wie die Formel (3.37), werden wir hier nicht beweisen.

Für die Einheitsvektoren gilt

$$
e_1 \times e_2 = e_3, \quad e_2 \times e_3 = e_1, \quad e_3 \times e_1 = e_2. \tag{3.38}
$$

Wir gehen nun auf die Orientierung der Einheitsvektoren im  $\mathbb{R}^3$  ein. Will man  $e_1$ mit x und  $e_2$  mit y im üblichen Koordinatensystem auf der Tafel identifieren, so zeigt  $e_3$  gemäß der Schraubenregel von der Tafel nach vorne in den Raum hinein. Will man erreichen, dass die dritte Koordinate e<sup>3</sup> senkrecht nach oben zeigt (wie die y-Achse im Zweidimensionalen), so lässt man  $e_1$  nach vorne in den Raum zeigen, und  $e_2$  hat auf der Tafel die Richtung wie sonst die x-Achse.

Im Unterschied zum Skalarprodukt ist das Vektorprodukt nicht kommutativ, es gilt vielmehr für  $v, w \in \mathbb{R}^3$ 

$$
v \times w = -w \times v, \tag{3.39}
$$

also insbesondere  $v \times v = -v \times v$ , also  $2v \times v = 0$ , also

$$
v \times v = 0. \tag{3.40}
$$

Es gelten die Distributivgesetze für  $v, w, z \in \mathbb{R}^3$ 

$$
v \times (w + z) = v \times w + v \times z, \quad (v + w) \times z = v \times z + w \times z, \tag{3.41}
$$

sowie für Skalare $t \in \mathbb{R}$ 

$$
(tv) \times w = t(v \times w) = v \times (tw).
$$
\n
$$
(3.42)
$$

Das Vektorprodukt ist nicht assoziativ, es ist beispielsweise

$$
(e_1 \times e_1) \times e_2 = 0
$$
,  $e_1 \times (e_1 \times e_2) = e_1 \times e_3 = -e_2$ .

Es ergibt sich weiterhin, dass  $v \times w = 0$  gilt genau dann, wenn v und w in die gleiche (oder entgegengesetzte) Richtung zeigen. Ferner gibt es eine ganze Menge Formeln, die Beziehungen liefern zwischen Skalarprodukt, Vektorprodukt und Länge, beispielsweise

$$
||v \times w||^2 = ||v||^2 ||w||^2 - \langle v, w \rangle^2 , \qquad (3.43)
$$

$$
\langle v \times w, z \rangle = \langle v, w \times z \rangle. \tag{3.44}
$$

Die sich in (3.44) ergebende Zahl wird als das **Spatprodukt** der drei Vektoren  $v, w, z \in \mathbb{R}^3$ bezeichnet, ihr Betrag ist gleich dem Volumen des von v, w und z aufgespannten Spats (oder Parallelflach, oder Parallelepiped).

Das Vektorprodukt wird zur Beschreibung von vektoriellen Größen benötigt, die mit Rotationsbewegungen zusammenhängen also vor allem **Drehmoment** und **Drehimpuls** in der Mechanik, welche z.B. in der Geomechanik (Erdrotation) und Klimaforschung (Wirbelstürme) relevant werden. Ebenso wird es benötigt zur Beschreibung der Zusammenhänge zwischen den elektrischen und magnetischen Feldgrößen und den durch sie hervorgerufenen Kräften.

Geraden. Wir können Geraden auf zwei prinzipiell verschiedene Weisen darstellen. Die erste ist die sogenannte Parameterdarstellung. Wir behandeln zwei Varianten davon.

In der Punkt-Richtungs-Form sind zwei Vektoren  $a, v \in \mathbb{R}^n$  gegeben  $(n = 2$  für die Ebene, oder  $n = 3$  für den Raum), die Gerade ist die Menge aller Punkte  $x \in \mathbb{R}^n$  der Form

$$
x = a + tv, \tag{3.45}
$$

wobei t alle reellen Zahlen "durchläuft". Dabei ist a ein Punkt auf der Geraden, und  $v$ gibt ihre Richtung an. In Mengenschreibweise:

$$
G = \{a + tv : t \in \mathbb{R}\}.
$$
\n(3.46)

Wir können die Gerade auch als Funktion auffassen,

$$
g: \mathbb{R} \to \mathbb{R}^n, \quad g(t) = a + tv,
$$
\n(3.47)

dann gilt  $G = q(\mathbb{R})$ . Beispiel  $(n = 3)$ :

$$
g(t) = \begin{pmatrix} 0 \\ 1 \\ 2 \end{pmatrix} + t \begin{pmatrix} 1 \\ 1 \\ 0 \end{pmatrix}
$$

liefert eine Gerade durch den Punkt (0, 1, 2) in Richtung (1, 1, 0). Die Parameterdarstellung (3.45) ist nicht eindeutig, dieselbe Gerade kann auf viele verschiedene Weisen erhalten werden (der Punkt  $\alpha$  kann beliebig auf der Geraden gewählt werden, statt  $\upsilon$  kann man auch  $\alpha v$  mit beliebigem  $\alpha \in \mathbb{R}$ ,  $\alpha \neq 0$  nehmen). In der **Zweipunkteform** sind ebenfalls zwei verschiedene Vektoren  $a, b \in \mathbb{R}^n$  gegeben, die Gerade ist die Menge aller Punkte  $x \in \mathbb{R}^n$  der Form

$$
x = a + t(b - a), \quad t \in \mathbb{R}, \tag{3.48}
$$

hier sind a und b zwei Punkte auf der Geraden. Wir bemerken, dass die Parameterdarstellung für jedes  $n \in \mathbb{N}$  Sinn macht (also z.B. auch im 100-dimensionalen Raum). Die zweite Darstellung in Form einer Koordinatengleichung betrachten wir jetzt nur in der Ebene. Eine Gerade wird durch eine Gleichung der Form

$$
u_1 x_1 + u_2 x_2 = \gamma \tag{3.49}
$$

dargestellt, wobei  $u \in \mathbb{R}^2$  und  $\gamma \in \mathbb{R}$  gegeben sind. Varianten davon sind die **Punkt**-Steigungs-Form

$$
x_2 - a_2 = m(x_1 - a_1),
$$

hierbei ist  $a \in \mathbb{R}^2$  ein Punkt auf der Geraden und m die Steigung der Geraden, oder die allseits bekannte Form

$$
x_2 = mx_1 + c, \quad m, c \in \mathbb{R}.
$$

Die Punkte auf der Geraden sind gerade diejenigen Punkte  $x \in \mathbb{R}^2$ , deren Koordinaten die Gleichung  $(3.49)$  erfüllen. Ein Spezialfall von  $(3.49)$  ist die **Hessesche Normalform** 

$$
n_1x_1 + n_2x_2 = p,\t\t(3.50)
$$

in der zusätzlich  $||n|| = 1$  und  $p > 0$  gelten.

Wir erhalten eine Koordinatengleichung (3.49) aus der Parameterdarstellung (3.45) auf folgende Weise. Sei  $u \in \mathbb{R}^2$  ein auf v orthogonaler Vektor; ist  $v = (v_1, v_2)$ , so ist  $u =$  $(v_2, -v_1)$  ein solcher. Es gilt dann für jeden Punkt  $q(t)$  auf der Geraden, dass

$$
\langle u, g(t) \rangle = \langle u, a \rangle + t \underbrace{\langle u, v \rangle}_{=0} = \langle u, a \rangle.
$$

Setzen wir nun  $\gamma = \langle u, a \rangle$ , so ist (3.49) für die Punkte auf der Geraden erfüllt. Die Hessesche Normalform erhalten wir daraus, indem wir

$$
n = \text{sign}\left(\gamma\right) \frac{u}{\|u\|}, \quad \text{falls } \gamma \neq 0,
$$

setzen. Umgekehrt erhalten wir eine Parameterdarstellung (3.45) aus der Form (3.49), indem wir  $a \in \mathbb{R}^2$  als einen beliebigen Punkt auf der Geraden und  $v \in \mathbb{R}^2$  als einen auf u senkrecht stehenden Vektor wählen.

Ebenen. Die erste Variante der Parameterdarstellung einer Ebene im Raum  $\mathbb{R}^3$  ist analog zu (3.45) gegeben durch

$$
x = a + tv + sw, \quad t, s \in \mathbb{R}, \tag{3.51}
$$

hierbei ist  $a \in \mathbb{R}^3$  ein Punkt in der Ebene, und  $v, w \in \mathbb{R}^3$  geben zwei Richtungen an, welche nicht dieselbe Gerade erzeugen. Indem die Werte der beiden Parameter t und s unabhängig voneinander gewählt werden, erhalten wir die Ebene als Punktmenge

$$
E = \{a + tv + sw : t, s \in \mathbb{R}\}.
$$
\n(3.52)

Die zweite Variante der Parameterdarstellung erfordert drei Punkte  $a, b, c \in \mathbb{R}^3$ , welche nicht auf einer Gerade liegen dürfen, und führt auf

$$
x = a + t(b - a) + s(c - a), \quad t, s \in \mathbb{R}.
$$
 (3.53)

Die Hessesche Normalform für Ebenen hat die Form

$$
n_1x_1 + n_2x_2 + n_3x_3 = p,\t\t(3.54)
$$

hierbei muss ebenfalls  $||n|| = 1$  und  $p > 0$  gelten. Um diese aus (3.51) zu erhalten, muss man im ersten Schritt einen auf v und w senkrechten Vektor konstruieren, beispielsweise indem man  $v \times w$  bildet.
# 4 Die komplexen Zahlen

Lässt man nur reelle Zahlen zu, so hat die Gleichung

$$
x^2 + 1 = 0 \tag{4.1}
$$

keine Lösung. Man führt daher eine weitere Zahl  $i$  ein mit der Eigenschaft

$$
i^2 = -1, \t\t(4.2)
$$

sie heißt die **imaginäre Einheit**. Als Zahlbereich, der sowohl die reellen Zahlen als auch i enthält, und in dem wir addieren und multiplizieren können, ergeben sich die **komplexen** Zahlen, das sind Zahlen der Form

$$
z = x + iy. \tag{4.3}
$$

Die Menge aller komplexen Zahlen wird mit C bezeichnet,

$$
\mathbb{C} = \{x + iy : x, y \in \mathbb{R}\}.
$$
\n
$$
(4.4)
$$

Jede reelle Zahl  $x$  ist also auch eine komplexe Zahl

$$
z = x + i0 = x,
$$

in diesem Sinne gilt  $\mathbb{R} \subset \mathbb{C}$ .

Die Addition und Multiplikation soll den üblichen Rechenregeln genügen. Für die Addition von

$$
z = x + iy, \quad w = u + iv,
$$
\n
$$
(4.5)
$$

muss also gelten

$$
z + w = (x + u) + i(y + v).
$$
 (4.6)

Wir stellen die komplexen Zahlen graphisch in der Ebene dar, indem wir  $z = x + iy$  mit dem Punkt (x, y) in kartesischen Koordinaten identifizieren. Die Addition (4.5) stimmt also mit der Vektoraddition im  $\mathbb{R}^2$  überein. Die x-Achse heißt dann reelle Achse, die y-Achse imaginäre Achse. Wir definieren den Realteil und Imaginärteil von  $z = x + iy$ als

$$
Re z = x, \quad Im z = y, \tag{4.7}
$$

es gilt also für jedes  $z \in \mathbb{C}$ 

$$
z = (\text{Re } z) + i \cdot (\text{Im } z). \tag{4.8}
$$

Wir definieren die zu  $z \in \mathbb{C}$  konjugiert komplexe Zahl  $\overline{z}$  durch

$$
\overline{z} = (\text{Re } z) - i \cdot (\text{Im } z), \tag{4.9}
$$

also

$$
\overline{x+iy} = x-iy.
$$

In der Ebene ergibt sich  $\overline{z}$  durch Spiegelung von z an der reellen Achse. Wir definieren den Betrag von  $z = x + iy \in \mathbb{C}$  durch

$$
|z| = \sqrt{x^2 + y^2},\tag{4.10}
$$

er stimmt also mit der Länge des Vektors  $(x, y)$  in der Ebene überein. Es gilt daher auch die Dreiecksungleichung (siehe Kapitel 3)

$$
|z + w| \le |z| + |w|,\tag{4.11}
$$

für alle  $z, w \in \mathbb{C}$ . Weiter gilt

$$
\text{Re}(z) \le |z|, \quad \text{Im}(z) \le |z|, \quad |\overline{z}| = |z|.
$$
 (4.12)

Beispiel: Für

$$
z = 3 + 4i
$$

gilt

Re(z) = 3, Im(z) = 4, 
$$
\overline{z}
$$
 = 3 - 4*i*, |z| =  $\sqrt{3^2 + 4^2}$  = 5.

Die Multiplikation der beiden Zahlen in (4.5) ergibt, wenn die üblichen Rechenregeln weiter gelten (was wir verlangen wollen),

$$
z \cdot w = (x + iy)(u + iv) = xu + iyu + xiv + iyiv = xu + i(yu + xv) + i2 yv = (xu - yv) + i(yu + xv).
$$
 (4.13)

Als Spezialfall ergibt sich

$$
z \cdot \overline{z} = (x + iy)(x - iy) = x^2 + y^2 = |z|^2.
$$
 (4.14)

Hieraus erhalten wir die Formel

$$
\frac{1}{z} = \frac{\overline{z}}{x^2 + y^2} = \frac{x}{x^2 + y^2} - i \frac{y}{x^2 + y^2}.
$$
\n(4.15)

Division durch  $z \in \mathbb{C}$  ist dasselbe wie Multiplikation mit  $1/z$ . Für die Potenzen von i gilt

$$
i^2 = -1
$$
,  $i^3 = -i$ ,  $i^4 = 1$ ,  $i^5 = i$ ,... (4.16)

Es gelten weitere Rechenregeln, jeweils für beliebige  $z, w \in \mathbb{C}$ ,

$$
\operatorname{Re}(z) = \frac{1}{2}(z + \overline{z}), \quad \operatorname{Im}(z) = \frac{1}{2i}(z - \overline{z}),
$$

$$
\overline{\overline{z}} = z,
$$

$$
\overline{z + w} = \overline{z} + \overline{w},
$$

$$
\overline{zw} = \overline{z} \cdot \overline{w},
$$

$$
|zw| = |z| \cdot |w|.
$$

Für das Rechnen mit Punkten in der Ebene spielen neben den kartesischen  $x-y$ -Koordinaten vor allem die **Polarkoordinaten** eine Rolle. Ein Vektor  $(x, y) \in \mathbb{R}^2$  wird in Polarkoordinaten dargestellt durch seine Länge r und den Winkel  $\varphi$ , den er mit der x-Achse bildet. Sind r und  $\varphi$  gegeben, so erhalten wir daraus die kartesischen Koordinaten mittels

$$
x = r \cos \varphi \,,\tag{4.17}
$$

$$
y = r\sin\varphi. \tag{4.18}
$$

Beispiel: Der Punkt mit den Polarkoordinaten  $r = 2$ ,  $\varphi = \frac{\pi}{4}$ aten  $r = 2$ ,  $\varphi = \frac{\pi}{4}$  (im Bogenmaß, siehe unten) hat die kartesischen Koordinaten  $x = y = \sqrt{2}$ .

Wir berechnen die Umkehrformeln. Es ist

$$
x^{2} + y^{2} = r^{2} \cos^{2} \varphi + r^{2} \sin^{2} \varphi = r^{2} (\cos^{2} \varphi + \sin^{2} \varphi) = r^{2},
$$

also

$$
r = \sqrt{x^2 + y^2} \,. \tag{4.19}
$$

Es ist

$$
\frac{y}{x} = \frac{r \sin \varphi}{r \cos \varphi} = \tan \varphi ,
$$
  

$$
\varphi = \arctan \frac{y}{x},
$$
 (4.20)

also

wobei arctan (Arcustangens) der Name für die Umkehrfunktion des Tangens ist. Man fragt sich dabei, für welche Werte von  $x, y, r, \varphi$  diese Formeln gelten. In die Sprache von Kapitel 2 übersetzt fragt man sich nach dem Definitions- und Wertebereich der Funktion

$$
K(r, \varphi) = (r \cos \varphi, r \sin \varphi). \tag{4.21}
$$

Wir bemerken zunächst, dass wir alle Winkel im Bogenmaß messen, 90 Grad entspricht also  $\pi/2$ , 180 Grad entspricht  $\pi$ , der Vollkreiswinkel 360 Grad entspricht  $2\pi$ . Wählen wir nun als Definitionsbereich für K die Menge  $(0, \infty) \times (0, 2\pi)$ , so erhalten wir alle Punkte in der Ebene, mit Ausnahme von 0 und der positiven x-Achse, und zwar genau einmal. (K ist also injektiv, aber für den Bildbereich  $\mathbb{R}^2$  nicht surjektiv.) Wählen wir  $(0, \infty) \times [0, 2\pi)$ , so erhalten wir alle Punkte mit Ausnahme des Nullpunkts genau einmal. (Wieder ist K injektiv, aber für den Bildbereich  $\mathbb{R}^2$  nicht surjektiv.) Wählen wir  $[0, \infty) \times [0, 2\pi)$ , so erhalten wir zusätzlich auch den Nullpunkt, also wird K surjektiv, aber K ist nicht mehr injektiv, da  $K(0, \varphi) = (0, 0)$ , egal wie wir  $\varphi$  wählen. Ähnliche Überlegungen kann man für die durch (4.19) und (4.20) definierte Funktion "in der umgekehrten Richtung" anstellen. Eine Umkehrabbildung von K im Sinne der Definition in Kapitel 2 erhält man nur, wenn man Definitions- und Wertebereich von  $K$  so einschränkt, dass die resultierende Funktion bijektiv ist. (Das ist manchmal ein Problem, manchmal nicht.)

Bei der Beschreibung der Polarkoordinaten bis hierhin war von komplexen Zahlen nicht die Rede. In der Tat sind Polarkoordinaten unabhängig von  $\mathbb C$  interessant, vor allem dann, wenn man Probleme betrachtet, bei denen Radius und Winkel "natürliche Größen" sind.

Wir stellen nun den Zusammenhang zu den komplexen Zahlen her. Zu gegebenem  $\varphi \in \mathbb{R}$ definieren wir (Formel von Euler)

$$
e^{i\varphi} = \cos\varphi + i\sin\varphi. \tag{4.22}
$$

(Was e fur eine Zahl ist, und wie man Potenzrechnung mit nichtganzzahligen Exponenten ¨ durchführt, wird später behandelt.) Wegen

$$
|e^{i\varphi}| = \cos^2 \varphi + \sin^2 \varphi = 1 \tag{4.23}
$$

stellt (4.22) eine komplexe Zahl auf dem Einheitskreis dar, deren Radiusvektor gerade den Winkel  $\varphi$  mit der x-Achse bildet. Die komplexe Zahl

$$
z = re^{i\varphi}, \quad r \ge 0,\tag{4.24}
$$

stellt also gerade den Punkt in der Ebene dar, dessen Polarkoordinaten durch r und  $\varphi$ gegeben sind. Man nennt  $\varphi$  das **Argument** von z. Beispiele:

$$
e^{i\pi} = -1
$$
,  $-3e^{i\pi} = 3$ ,  $e^{i\frac{\pi}{2}} = i$ ,  $2e^{i\frac{\pi}{4}} = \sqrt{2} + \sqrt{2}i$ . (4.25)

Wir unterstellen jetzt, dass wir für  $e^{i\varphi}$  die üblichen Regeln der Potenzrechnung anwenden dürfen. Wir betrachten die komplexen Zahlen

$$
z = re^{i\varphi}, \quad w = se^{i\psi}.
$$
\n
$$
(4.26)
$$

Es ergibt sich

$$
z \cdot w = re^{i\varphi}se^{i\psi} = rse^{i(\varphi + \psi)}.
$$
\n
$$
(4.27)
$$

Wir erhalten das Produkt zweier komplexer Zahlen also dadurch, dass wir in den Polarkoordinaten die Beträge multiplizieren und die Argumente addieren.

Die Formel von Euler (4.22) ist vielseitig verwendbar, um Zusammenhänge zwischen Sinus und Cosinus herzustellen. Wir betrachten zum Beispiel die Identität

$$
e^{i \cdot 2\varphi} = e^{i\varphi} \cdot e^{i\varphi} = (e^{i\varphi})^2 \tag{4.28}
$$

Die Eulerformel liefert

$$
\cos(2\varphi) + i\sin(2\varphi) = (\cos\varphi + i\sin\varphi)^2 = (\cos^2\varphi - \sin^2\varphi) + i(\cos\varphi\sin\varphi + \sin\varphi\cos\varphi).
$$
\n(4.29)

Da zwei komplexe Zahlen genau dann gleich sind, wenn ihre Real- und Imaginärteile gleich sind, folgen aus (4.29) die beiden Formeln

 $z = re^{i\varphi}$ .

$$
\cos(2\varphi) = \cos^2 \varphi - \sin^2 \varphi, \qquad (4.30)
$$

$$
\sin(2\varphi) = 2\sin\varphi\cos\varphi. \tag{4.31}
$$

Wir bestimmen für gegebenes  $n \in \mathbb{N}$ nun alle Lösungen der Gleichung

$$
z^n = 1, \quad z \in \mathbb{C} \,. \tag{4.32}
$$

Wir setzen an

$$
r^n e^{in\varphi} = 1\,,\tag{4.33}
$$

also auch

$$
r^{n}|e^{in\varphi}| = 1,
$$
  

$$
r = 1.
$$
 (4.34)

und wegen (4.23) folgt

Aus (4.32) wird dann

Andererseits gilt für  $k \in \mathbb{Z}$ 

$$
e^{2\pi i} = 1
$$
,  $e^{2k\pi i} = (e^{2\pi i})^k = 1$ ,

und weiter, dass

$$
e^{i\psi}=1
$$

gilt genau dann, wenn  $\psi$  ein ganzzahliges Vielfaches von  $2\pi$  ist. Aus (4.33) erhalten wir nun wegen  $r = 1$ , dass

$$
\varphi = 2\pi \frac{k}{n}, \quad k \in \mathbb{Z}, \tag{4.35}
$$

gelten muss. Hieraus erhalten wir insgesamt n verschiedene Lösungen der Gleichung  $(4.32)$ , nämlich

$$
z_k = e^{i\varphi_k}, \quad \varphi_k = 2\pi \frac{k}{n}, \qquad (4.36)
$$

wobei k die Zahlen von 0 bis  $n-1$  durchläuft. Diese Lösungen  $z_0, \ldots, z_{n-1}$  heißen die n-ten Einheitswurzeln. Sie sind gleichabständig auf dem Einheitskreis verteilt, wobei  $z_0 = 1.$ 

Wir betrachten wieder ein allgemeines Polynom n-ten Grades

$$
p(z) = \sum_{k=0}^{n} a_k z^k,
$$
\n(4.37)

wobei wir aber im Unterschied zu Kapitel 2 zulassen, dass das Argument z und die Koeffizienten  $a_k$  komplexe Zahlen sind. (Da  $\mathbb{R} \subset \mathbb{C}$ , ist der Fall reller Argumente und/oder reller Koeffizienten ein Spezialfall.)

Satz 4.1 (Fundamentalsatz der Algebra) Jedes Polynom der Form (4.37) hat eine Nullstelle in  $\mathbb{C}$ .

Falls wir eine Nullstelle a gefunden haben, können wir sie wie in Kapitel 2 beschrieben abspalten,

$$
p(z) = (z - a)q(z),
$$

die Argumente und Rechnungen aus Kapitel 2 zum Thema Polynomdivision sind in C dieselben wie in R, nur dass wir mit komplexen statt mit reellen Zahlen rechnen müssen. Da der Fundamentalsatz der Algebra natürlich auch für das Polynom  $q$  gilt, können wir jedes Polynom in  $\mathbb C$  vollständig faktorisieren.

Folgerung 4.2 Zu jedem Polynom der Form  $(4.37)$  gibt es n komplexe Zahlen  $z_1, \ldots, z_n$ mit

$$
p(z) = a_n \prod_{k=1}^{n} (z - z_k) = a_n (z - z_1) \cdots (z - z_n).
$$
 (4.38)

 $\Box$ 

Beispiel: Für

$$
p(z) = z^3 - z^2 \tag{4.39}
$$

gilt

$$
p(z) = z^2(z-1),
$$

also

$$
z_1 = 0 \,, \quad z_2 = 0 \,, \quad z_3 = 1 \,.
$$

Das Polynom  $p$  hat also zwei verschiedene Nullstellen, nämlich 0 und 1, aber 0 ist eine doppelte Nullstelle. Folgerung 4.2 lässt sich also auch so formulieren:

Jedes Polynom *n*-ten Grades hat *n* Nullstellen in  $\mathbb{C}$ , wobei jede Nullstelle mit ihrer Vielfachheit gezählt wird.

Im Falle  $n = 2$  lassen sich die beiden Nullstellen über die bekannte Lösungsformel für quadratische Gleichungen berechnen,

$$
z_{1,2} = -\frac{a_1}{2a_2} \pm \sqrt{\Delta} \,, \quad \Delta = \frac{a_1^2}{4a_2^2} - \frac{a_0}{a_2} \,. \tag{4.40}
$$

Ist  $\Delta \neq 0$ , so sind die beiden Nullstellen verschieden, andernfalls liegt eine doppelte Nullstelle vor. Sind die Koeffizienten  $a_0$ ,  $a_1$  und  $a_2$  reell, so ist auch ∆ reell, und im Falle  $\Delta > 0$  sind beide Nullstellen reell, im Fall  $\Delta < 0$  gilt

$$
z_{1,2} = -\frac{a_1}{2a_2} \pm i\sqrt{-\Delta} \,,
$$

das heißt, die beiden Nullstellen sind konjugiert komplex.

Allgemein gilt: Sind alle Koeffizienten  $a_k$  des Polynoms (4.37) reell, so treten nichtreelle Nullstellen nur in Paaren komplex konjugierter Nullstellen gleicher Vielfachheit auf. Beispiel:

$$
z4 + 8z2 + 16 = (z2 + 4)2 = (z - 2i)2(z + 2i)2
$$

hat die beiden komplex konjugierten Nullstellen ±2i mit Vielfachheit 2.

Die Berechnung von Nullstellen von Polynomen erfolgt, wie schon in Kapitel 2 erwähnt, mit Methoden der numerischen Mathematik oder der Computeralgebra.

Folge, Grenzwert einer Folge. Wir betrachten drei verschiedene unendliche Folgen von Zahlen

$$
1, 4, 9, 16 \dots \tag{5.1}
$$

$$
1, \frac{1}{2}, \frac{1}{3}, \frac{1}{4}, \dots \tag{5.2}
$$

$$
-1, 1, -1, 1, \dots \tag{5.3}
$$

In (5.1) werden die Elemente der Folge immer größer, sie "streben ins Unendliche", in  $(5.2)$  nähern sie sich immer mehr der Null an, in  $(5.3)$  springen sie immer hin und her.

Eine Folge in einer beliebigen Menge  $M$  wird dadurch festgelegt, dass man für jedes  $n \in \mathbb{N}$  angibt, wie das *n*-te **Folgenglied** zu bilden ist, so etwa im Beispiel oben (hier ist  $M = \mathbb{R}$ 

$$
x_n = n^2, \quad x_n = \frac{1}{n}, \quad x_n = (-1)^n. \tag{5.4}
$$

Man schreibt auch

 $(x_n)_{n\in\mathbb{N}}$ , oder  $(y_n)_{n\in\mathbb{N}}$ , (5.5)

wenn man sich abstrakt mit einer Folge befassen will. Folgen können auch rekursiv definiert sein, so liefert etwa

$$
x_1 = 1\,, \quad x_n = nx_{n-1}\,,
$$

wie gehabt die Fakultät  $x_n = n!$ .

Man kann den Begriff der Folge auf den Begriff der Funktion zurückführen.

### Definition 5.1 (Folge)

Sei M Menge. Eine Funktion von N nach M heißt Folge in M. Eine Folge in R heißt auch reelle Folge oder reelle Zahlenfolge.  $\Box$ 

Eine äquivalente Beschreibung der durch  $x_n = n^2$  definierten Folge wird also durch die Funktion

$$
f: \mathbb{N} \to M, \quad f(n) = n^2,
$$

geliefert. In der Regel zieht man aber eine Beschreibung der Form (5.4) vor.

Die Zählung einer Folge muss nicht unbedingt bei 1 beginnen, wir können auch bei einem anderen  $n_0 \in \mathbb{Z}$  anfangen. Man schreibt dann

$$
(x_n)_{n \ge n_0} \,. \tag{5.6}
$$

Ein zentraler Begriff der Analysis ist der Begriff des Grenzwerts. An dieser Stelle geht man definitiv über die vier Grundrechenarten (und Fallunterscheidungen, wie bei der Betragsfunktion) hinaus und betritt den Bereich der "Höheren Mathematik". Der Begriff des Grenzwerts liefert u.a. die mathematisch exakte Grundlage für die gesamte Differentialund Integralrechnung.

Die Folge

$$
x_n = \frac{1}{n}
$$

"strebt gegen 0". Was ist damit gemeint ? Stellt man sich die Folge so vor, dass man nach n Sekunden sich auf die Position  $x_n$  begibt, so wird man die 0 in endlicher Zeit nicht erreichen, der Übergang zum Grenzwert 0 würde "unendlich lange" dauern. Diese Vorstellung ist nicht angemessen. Besser ist es, vom Ziel her zu denken: Befindet man sich im Grenzwert 0, und gibt man sich ein Intervall  $I_{\varepsilon} = (-\varepsilon, \varepsilon)$  um 0 vor, so liegen von einem gewissen Index  $n_0$  an alle weiteren Folgenglieder  $x_n$  im Intervall  $I_{\varepsilon}$ . (Dieser Index  $n_0$  ist im allgemeinen umso größer, je kleiner das Intervall  $I_\varepsilon$  ist.)

## Definition 5.2 (Grenzwert einer Folge)

Sei  $(x_n)_{n\in\mathbb{N}}$  eine reelle Folge. Ein  $a \in \mathbb{R}$  heißt Grenzwert (oder Limes) von  $(x_n)_{n\in\mathbb{N}}$ , falls es zu jedem  $\varepsilon > 0$  ein  $n_0 \in \mathbb{N}$  gibt mit

$$
|x_n - a| < \varepsilon \qquad \textit{für alle } n \in \mathbb{N} \textit{ mit } n \ge n_0. \tag{5.7}
$$

Falls  $(x_n)_{n\in\mathbb{N}}$  einen Grenzwert a hat, so sagt man auch: " $(x_n)$  konvergiert gegen a" oder " $(x_n)$  ist konvergent". Falls  $(x_n)_{n\in\mathbb{N}}$  keinen Grenzwert hat, so sagt man: " $(x_n)$  divergiert" oder " $(x_n)$  ist divergent".

Wir illustrieren die Definition mit einigen Beispielen:

- 1. Die konstante Folge  $x_n = c$  konvergiert gegen c: Es gilt  $|x_n c| = 0$  für alle  $n \in \mathbb{N}$ , wir können daher für jedes  $\varepsilon > 0$  die Zahl  $n_0 = 1$  wählen, und (5.7) ist erfüllt.
- 2. Die Folge  $x_n = 1/n$  konvergiert gegen 0: Zu  $\varepsilon > 0$  wählen wir  $n_0 \in \mathbb{N}$  so, daß

$$
n_0 > \frac{1}{\varepsilon}.
$$

Es gilt dann für alle  $n \geq n_0$ 

$$
\left|\frac{1}{n} - 0\right| = \frac{1}{n} \le \frac{1}{n_0} < \varepsilon \,,
$$

damit erfüllt 0 die in Definition 5.2 verlangte Bedingung.

3. Die Folge  $x_n = (-1)^n$  divergiert: Da der Abstand zweier aufeinanderfolgender Folgenglieder immer gleich 2 ist, kann sich keine "Restfolge"  $(x_n)_{n>n_0}$  vollständig in einem Intervall der Länge kleiner als 2 aufhalten. Die Bedingung von Definition 5.2 kann daher nicht erfüllt werden, gleichgültig wie man  $a \in \mathbb{R}$  wählt.

Die Vorstellung vom Grenzwert suggeriert, dass eine reelle Folge nicht zwei verschiedene Grenzwerte haben kann. In der Tat, ist  $(x_n)_{n\in\mathbb{N}}$  eine reelle Folge und sind a und b zwei verschiedene reelle Zahlen, so sind die Intervalle  $(a - \varepsilon, a + \varepsilon)$  und  $(b - \varepsilon, b + \varepsilon)$ disjunkt, wenn wir  $\varepsilon > 0$  klein genug wählen. Es ist dann unmöglich, dass eine Restfolge  $(x_n)_{n\geq n_0}$  vollständig in beiden Intervallen liegt, es können also nicht beide Zahlen a und b Grenzwerte sein. Also gilt:

**Satz 5.3** *Jede reelle Folge* 
$$
(x_n)_{n \in \mathbb{N}}
$$
 *hat höchstens einen Grenzwert.*

Satz 5.3 macht es sinnvoll, von "dem Grenzwert" einer Folge zu sprechen. Ist eine Folge  $(x_n)$  konvergent, so bezeichnet

$$
\lim_{n \to \infty} x_n \tag{5.8}
$$

ihren Grenzwert. Konvergiert  $(x_n)$  gegen a, so gilt also

$$
a = \lim_{n \to \infty} x_n. \tag{5.9}
$$

Wir schreiben auch

 $x_n \rightarrow a$ .

Die Gleichung (5.9) beinhaltet zwei Aussagen: Erstens, der Grenzwert von  $(x_n)$  existiert, und zweitens, er ist gleich a. Es gilt also beispielsweise

$$
\lim_{n \to \infty} \frac{1}{n} = 0, \quad \frac{1}{n} \to 0.
$$
\n(5.10)

Rechenregeln für Grenzwerte und weitere Beispiele werden wir später behandeln.

**Grenzwert einer Funktion.** Sei  $a \in \mathbb{R}$  eine gegebene Zahl, sei f eine Funktion, die "rechts von a" auf einem Intervall  $(a, b)$  mit einem  $b > a$  definiert ist. Ein  $c \in \mathbb{R}$  heißt rechtsseitiger Grenzwert von  $f$  in  $a$ , falls gilt

$$
f(x_n) \to c \tag{5.11}
$$

für jede Folge  $(x_n)_{n\in\mathbb{N}}$  in  $(a, b)$  mit  $x_n \to a$ . In diesem Falle schreiben wir

$$
\lim_{x \to a+} f(x) = c.
$$
\n(5.12)

Als Beispiel betrachten wir die Signum-Funktion, gegeben durch

$$
f(x) = \begin{cases} 1, & x > 0, \\ -1, & x < 0. \end{cases}
$$
 (5.13)

Die Funktion f hat in  $a = 0$  einen rechtsseitigen Grenzwert, und zwar

$$
\lim_{x \to 0+} f(x) = 1.
$$

Ob oder wie f im Punkt 0 definiert ist, ist für den rechtsseitigen Grenzwert gleichgültig. Der rechtsseitige Grenzwert existiert auch in allen anderen Punkten  $a \neq 0$ , für  $a > 0$  ist er gleich 1, für  $a < 0$  ist er gleich  $-1$ .

Analog definiert man den linksseitigen Grenzwert

$$
\lim_{x \to a^{-}} f(x) = c, \tag{5.14}
$$

falls f auf einem Intervall  $(b, a)$  mit  $b < a$  definiert ist, und falls gilt

$$
f(x_n) \to c \tag{5.15}
$$

für jede Folge  $(x_n)_{n\in\mathbb{N}}$  in  $(b, a)$  mit  $x_n \to a$ . Für die Signum-Funktion (5.13) gilt in  $a = 0$ 

$$
\lim_{x \to 0-} f(x) = -1.
$$

Wir sagen, dass eine Funktion f in a den Grenzwert  $c \in \mathbb{R}$  hat, falls

$$
\lim_{x \to a+} f(x) = c = \lim_{x \to a-} f(x).
$$
\n(5.16)

Damit (5.16) gilt, muss f sowohl rechts als auch links von a definiert sein (ob f im Punkt  $a$  selbst definiert ist, ist gleichgültig), und es müssen sowohl der rechtsseitige als auch der linksseitige Grenzwert existieren und gleich sein. Hat f in a den Grenzwert c, so schreiben wir

$$
\lim_{x \to a} f(x) = c. \tag{5.17}
$$

Die Signum-Funktion (5.13) hat in  $a = 0$  keinen Grenzwert, wohl aber in allen Punkten  $a \neq 0$  (dort ist er  $\pm 1$ , je nach Vorzeichen von a.)

Definition der Ableitung einer Funktion. Sei  $f: I \to \mathbb{R}$  auf einem offenen Intervall  $I \subset \mathbb{R}$  definiert, sei  $x \in I$  fest gewählt. Wir betrachten den Graphen von f. Eine Sekante ist eine Gerade, die durch zwei Punkte des Graphen verläuft, also beispielsweise durch  $(x, f(x))$  und  $(x+h, f(x+h))$  für ein  $h \neq 0$ .

#### Bild

Die Steigung dieser Sekante ist gegeben durch den Differenzenquotienten

$$
d(h) = \frac{f(x+h) - f(x)}{h}.
$$
\n(5.18)

Der rechtsseitige Grenzwert (falls er existiert)

$$
\lim_{h \to 0+} d(h) \tag{5.19}
$$

heißt die rechtsseitige Ableitung von f im Punkt x, entsprechend heißt

$$
\lim_{h \to 0-} d(h) \tag{5.20}
$$

die linksseitige Ableitung von f in x. Als Beispiel betrachten wir die Betragsfunktion

$$
f(x) = |x| \tag{5.21}
$$

im Punkt  $x = 0$ . Es gilt dann

$$
d(h) = \frac{|h| - |0|}{h} = \frac{|h|}{h} = \text{sign}(h) = \begin{cases} 1, & h > 0, \\ -1, & h < 0, \end{cases}
$$
 (5.22)

also hat die Betragsfunktion im Nullpunkt die rechtsseitige Ableitung 1 und die linksseitige Ableitung -1.

Der "Normalfall" tritt ein, wenn die rechts- und linksseitige Ableitung übereinstimmen. In diesem Fall sprechen wir von der Ableitung oder dem Differentialquotienten von f in x und bezeichnen ihn mit  $f'(x)$ . Es gilt dann

$$
f'(x) = \lim_{h \to 0} \frac{f(x+h) - f(x)}{h}.
$$
 (5.23)

Die Zahl  $f'(x)$  ist gleich der Steigung der Tangente an den Graphen von f im Punkt  $(x, f(x)).$ 

Rechenregeln für die Ableitung und weitere Beispiele werden wir später behandeln.

Definition des Integrals einer Funktion. In diesem Unterabschnitt definieren wir das bestimmte Integral

$$
\int_{a}^{b} f(x) dx
$$
\n(5.24)

einer Funktion  $f : [a, b] \to \mathbb{R}$  und bringen es in Zusammenhang mit dem Grenzwertbegriff. Wir orientieren uns dabei an der Vorstellung, dass der Wert des Integrals gerade den Inhalt der Fläche zwischen der x-Achse und dem Graphen der Funktion liefern soll, falls  $f \geq 0$ gilt.

Ist f eine Konstante, etwa  $f(x) = c$  für alle x, so definieren wir

$$
\int_{a}^{b} f(x) dx = c(b - a).
$$
 (5.25)

Wir betrachten nun den Fall, dass f stückweise konstant ist. Sei das Intervall  $[a, b]$  zerlegt in der Form

 $Z = \{x_0, \ldots, x_n\},\$  wobei  $a = x_0 < x_1 < \cdots < x_n = b,\$  (5.26)

und sei  $f : [a, b] \to \mathbb{R}$  eine Funktion mit

$$
f(x) = c_i, \text{ falls } x \in (x_{i-1}, x_i), \tag{5.27}
$$

wobei  $c_i \in \mathbb{R}$  gegeben sind. (Welchen Wert f in den Teilpunkten  $x_i$  annimmt, ist uns gleichgültig.) Eine solche Funktion  $f$  heißt Treppenfunktion zur Zerlegung  $Z$ . Wir definieren

$$
\int_{a}^{b} f(x) dx = \sum_{i=1}^{n} c_i (x_i - x_{i-1}).
$$
\n(5.28)

Beispiel:

$$
f: [0, 6] \to \mathbb{R}, \quad f(x) = \begin{cases} 1, & 0 \le x < 2, \\ 3, & 2 \le x < 3, \\ 2, & 3 \le x \le 6. \end{cases}
$$

Hier können wir  $a = x_0 = 0, x_1 = 2, x_2 = 3, x_3 = b = 6$  setzen, es ist

$$
\int_0^6 f(x) dx = 1 \cdot (2 - 0) + 3 \cdot (3 - 2) + 2 \cdot (6 - 3) = 11.
$$

Die Formel (5.28) kann so interpretiert werden, dass die Gesamtfläche sich als Summe der einzelnen Rechteckflächen mit der Grundseite  $x_i - x_{i-1}$  und der Höhe  $c_i$  ergibt.

Wir betrachten nun eine beliebige **beschränkte** Funktion  $f : [a, b] \rightarrow \mathbb{R}$ ; f heißt beschränkt, wenn es eine Zahl  $C > 0$  gibt, so dass

$$
|f(x)| \le C
$$

gilt für alle  $x \in [a, b]$ . Wir fixieren eine Zerlegung Z. Sind nun  $\varphi, \psi : [a, b] \to \mathbb{R}$  Treppenfunktionen zur Zerlegung Z mit

$$
\varphi(x) \le f(x) \le \psi(x), \quad \text{für alle } x \in [a, b], \tag{5.29}
$$

so folgt aus (5.28), angewandt auf  $\varphi$  und  $\psi$ , dass

$$
\int_{a}^{b} \varphi(x) dx \le \int_{a}^{b} \psi(x) dx,
$$
\n(5.30)

und das Integral von f soll einen Wert zwischen diesen beiden Zahlen haben. Wir definieren nun

$$
m_i = \inf_{x \in [x_{i-1}, x_i]} f(x), \quad M_i = \sup_{x \in [x_{i-1}, x_i]} f(x), \tag{5.31}
$$

und definieren die Untersumme und Obersumme von f zur Zerlegung Z durch

$$
U_Z(f) = \int_a^b \varphi(x) dx, \quad \text{wobei } \varphi(x) = m_i \text{ für } x \in (x_{i-1}, x_i), \tag{5.32}
$$

$$
O_Z(f) = \int_a^b \psi(x) \, dx \,, \quad \text{wobei } \psi(x) = M_i \text{ für } x \in (x_{i-1}, x_i). \tag{5.33}
$$

Nach (5.30) gilt

$$
U_Z(f) \le O_Z(f)\,,\tag{5.34}
$$

und nach wie vor soll das Integral von f einen Wert zwischen diesen beiden Zahlen haben. Ist nun  $\tilde{Z}$  eine **feinere** Zerlegung als Z, das heißt eine solche, die aus Z durch Hinzufügen weiterer Teilpunkte entsteht, so gilt

$$
U_Z(f) \le U_{\tilde{Z}}(f) \le O_{\tilde{Z}}(f) \le O_Z(f). \tag{5.35}
$$

Man erhält weiter, dass

$$
U_{Z_1}(f) \le O_{Z_2}(f) \tag{5.36}
$$

gilt für zwei Zerlegungen  $Z_1$  und  $Z_2$ , indem man eine dritte Zerlegung  $\tilde{Z}$  betrachtet, die sowohl für  $Z_1$  als auch für  $Z_2$  eine Verfeinerung ist. Wir definieren nun das Unterintegral und das Oberintegral von  $f$  durch

$$
U(f) = \sup \{ U_Z(f) : Z \text{ ist Zerlegung von } [a, b] \},
$$
\n
$$
(5.37)
$$

$$
O(f) = \inf \{ O_Z(f) : Z \text{ ist Zerlegung von } [a, b] \}.
$$
 (5.38)

Aus der Definition von Supremum und Infimum folgt wegen (5.36), dass

$$
U(f) \le O(f). \tag{5.39}
$$

Da das Integral von f für jede Zerlegung Z mindestens so groß wie  $U_z(f)$  und höchstens so groß wie  $O_Z(f)$  sein soll, soll es auch zwischen den beiden Zahlen  $U(f)$  und  $O(f)$  liegen. Ist nun aber

$$
U(f) = O(f),\tag{5.40}
$$

so gibt es dafür nur eine Möglichkeit, nämlich

$$
\int_{a}^{b} f(x) dx = U(f) = O(f).
$$
 (5.41)

## Definition 5.4 (Integral)

Sei  $f : [a, b] \rightarrow \mathbb{R}$  beschränkt. Falls (5.40) gilt, also Unterintegral und Oberintegral von f übereinstimmen, so heißt f integrierbar, und das Integral von f ist definiert durch  $(5.41).$ 

Dieser Integralbegriff wird auch das Riemann-Integral genannt.

Rechenregeln für das Integral und Beispiele werden wir später behandeln.

In dieser Definition des Integrals kommt der Begriff des Grenzwerts nicht explizit vor, er verbirgt sich vielmehr hinter dem Ubergang von Untersummen zum Unterintegral (bzw. ¨ von Obersummen zum Oberintegral) durch Bildung des Supremums bzw. Infimums. Wir können das Integral aber auch direkt auf einen Grenzwert zurückführen. Dazu betrachten wir für  $n \in \mathbb{N}$  die **äquidistante Zerlegung**  $Z_n$ , definiert durch

$$
x_k = a + kh
$$
,  $h = \frac{b-a}{n}$ ,  $0 \le k \le n$ . (5.42)

Wir setzen

$$
u_n = U_{Z_n}(f) , \quad o_n = O_{Z_n}(f) ,
$$

dann gilt, falls f integrierbar ist,

$$
u_n \le \int_a^b f(x) \, dx \le o_n \,,
$$

und in allen uns interessierenden Fällen

$$
\lim_{n \to \infty} u_n = \int_a^b f(x) \, dx = \lim_{n \to \infty} o_n \,. \tag{5.43}
$$

# 6 Folgen und Reihen

Nachdem wir den Begriff der Folge und des Grenzwerts einer Folge bereits im vorigen Kapitel behandelt haben, beschäftigen wir uns nun mit Eigenschaften von Folgen, sowie mit sogenannten Reihen.

Eigenschaften von Folgen. Eine reelle Folge  $(x_n)_{n\in\mathbb{N}}$  heißt beschränkt, falls es ein  $C > 0$  gibt, so dass

$$
|x_n| \le C, \quad \text{für alle } n \in \mathbb{N}, \tag{6.1}
$$

andernfalls heißt sie unbeschränkt.

Die durch

$$
x_n = \frac{1}{n}
$$
,  $x_n = (-1)^n$ ,

definierten Folgen sind beschränkt, wir können  $C = 1$  setzen. Die Folgen

$$
x_n = n^2, \quad x_n = (-1)^n n^2
$$

sind unbeschränkt.

Ist eine Folge  $(x_n)_{n\in\mathbb{N}}$  konvergent, und ist *I* irgendein offenes Intervall, welches den Grenzwert einschließt, so können nach Definition des Grenzwerts nur endlich viele Folgenglieder außerhalb von I liegen, daher gilt

**Satz 6.1** Jede konvergente Folge ist beschränkt.  $\square$ 

Eine beschränkte Folge braucht aber nicht konvergent zu sein, wie das Beispiel  $x_n = (-1)^n$ zeigt.

Sind  $(x_n)_{n\in\mathbb{N}}$ ,  $(y_n)_{n\in\mathbb{N}}$  reelle Folgen, und ist  $c \in \mathbb{R}$ , so wird ihre **Summe** durch

$$
(x_n+y_n)_{n\in\mathbb{N}},
$$

 $(cx_n)_{n\in\mathbb{N}},$ 

 $(x_n \cdot y_n)_{n \in \mathbb{N}},$ 

ihr skalares Vielfaches durch

ihr Produkt durch

und ihr Quotient durch

$$
\left(\frac{x_n}{y_n}\right)_{n\in\mathbb{N}},
$$

definiert, letzteres natürlich nur falls  $y_n \neq 0$ .

Sind  $(x_n)_{n\in\mathbb{N}}$ ,  $(y_n)_{n\in\mathbb{N}}$  konvergente reelle Folgen, so sind auch deren Summe, skalares Vielfaches, Produkt und Quotient konvergent. Gilt

$$
x_n \to a \,, \quad y_n \to b \,,
$$

so gilt

$$
\lim_{n \to \infty} (x_n + y_n) = a + b,\tag{6.2}
$$

$$
\lim_{n \to \infty} (cx_n) = ca, \quad \text{falls } c \in \mathbb{R}, \tag{6.3}
$$

$$
\lim_{n \to \infty} (x_n y_n) = ab,
$$
\n(6.4)

$$
\lim_{n \to \infty} \frac{x_n}{y_n} = \frac{a}{b},\tag{6.5}
$$

Formel (6.3) ist ein Spezialfall von (6.4). Die Aussagen dieser Formeln lassen sich auch als Rechenregel schreiben, zum Beispiel für die Summe (6.2)

$$
\lim_{n \to \infty} (x_n + y_n) = \lim_{n \to \infty} x_n + \lim_{n \to \infty} y_n.
$$
\n(6.6)

Sie ist allerdings nur anwendbar, wenn beide Grenzwerte auf der rechten Seite existieren. Beispiel:

$$
\lim_{n \to \infty} \frac{n+1}{n} = \lim_{n \to \infty} \left( 1 + \frac{1}{n} \right) = \lim_{n \to \infty} 1 + \lim_{n \to \infty} \frac{1}{n} = 1 + 0 = 1.
$$

Es kann aber passieren, dass der Grenzwert der Summenfolge  $(x_n + y_n)$  existiert, aber die Grenzwerte von  $(x_n)$  und  $(y_n)$  nicht, etwa

$$
x_n = (-1)^n, \quad y_n = (-1)^{n+1},
$$

hier gilt  $x_n + y_n = 0$  für alle  $n \in \mathbb{N}$ .

Die Beweise der Formeln  $(6.2) - (6.5)$  erhält man mit etwas Rechnung direkt aus der Definition des Grenzwerts.

Die vorstehenden Sätze lassen sich zur Berechnung von Grenzwerten algebraischer Ausdrücke verwenden, z.B. gilt

$$
\lim_{n \to \infty} \frac{1}{n^2} = \left(\lim_{n \to \infty} \frac{1}{n}\right) \cdot \left(\lim_{n \to \infty} \frac{1}{n}\right) = 0 \cdot 0 = 0,
$$

und

$$
\frac{18n^3 - 4n^2 + 8}{7n^3 + 4n} = \frac{18 - \frac{4}{n} + \frac{8}{n^3}}{7 + \frac{4}{n^2}} \rightarrow \frac{18}{7}.
$$

Ein Sonderfall der Divergenz ist die uneigentliche Konvergenz. Die Folgen

$$
1, 2, 3, 4, 5, \dots \tag{6.7}
$$

und

$$
1, 0, 2, 0, 3, 0, 4, 0, 5, 0, \dots \tag{6.8}
$$

sind beide divergent und nach oben unbeschränkt. Im Falle der Folge (6.7) möchte man aber ausdrücken, daß sie "gegen  $+\infty$  strebt".

# Definition 6.2 (Uneigentliche Konvergenz)

Eine reelle Folge  $(x_n)_{n\in\mathbb{N}}$  heißt uneigentlich konvergent gegen  $+\infty$ , wenn es zu jedem  $C > 0$  ein  $n_0 \in \mathbb{N}$  gibt mit

$$
x_n \ge C, \quad \text{für alle } n \ge n_0. \tag{6.9}
$$

Eine reelle Folge  $(x_n)_{n\in\mathbb{N}}$  heißt uneigentlich konvergent gegen  $-\infty$ , wenn  $(-x_n)$  uneigentlich konvergent gegen +∞ ist. Eine reelle Folge  $(x_n)_{n\in\mathbb{N}}$  heißt uneigentlich konvergent, wenn sie uneigentlich konvergent gegen +∞ oder uneigentlich konvergent gegen  $-\infty$  ist.  $\Box$ 

Für die uneigentliche Konvergenz einer Folge  $(x_n)$  verwendet man die Notation

$$
\lim_{n \to \infty} x_n = +\infty \,, \quad \text{bzw.} \qquad \lim_{n \to \infty} x_n = -\infty \,.
$$

Die Ungleichung "≤" überträgt sich auch auf den Grenzwert. Sind  $(x_n)_{n\in\mathbb{N}}$ ,  $(y_n)_{n\in\mathbb{N}}$  konvergente reelle Folgen und gilt  $x_n \leq y_n$  für alle  $n \in \mathbb{N}$ , so gilt auch

$$
\lim_{n \to \infty} x_n \le \lim_{n \to \infty} y_n. \tag{6.10}
$$

Wäre nämlich  $\lim x_n > \lim y_n$ , so müsste für hinreichend große *n* auch  $x_n > y_n$  gelten. Für "<" gilt die analoge Aussage aber nicht, wie das Beispiel

$$
x_n = \frac{1}{n}
$$
,  $y_n = \frac{2}{n}$ ,  $\lim_{n \to \infty} x_n = \lim_{n \to \infty} y_n = 0$ ,

zeigt.

Auch hier gilt (6.10) nur, wenn schon feststeht, dass die beiden Folgen konvergent sind. Im Falle einer Einschachtelung

$$
0 \le x_n \le y_n \tag{6.11}
$$

genugt es aber, wenn wir wissen, dass  $(y_n)$  konvergent ist und

$$
\lim_{n \to \infty} y_n = 0 \tag{6.12}
$$

gilt. Dann folgt, dass  $(x_n)$  ebenfalls konvergent ist mit

$$
\lim_{n \to \infty} x_n = 0. \tag{6.13}
$$

,

Ist nämlich I ein offenes Intervall um 0, so muss eine Restfolge von  $(y_n)$  ganz in I liegen, und wegen (6.11) trifft dies auch auf die entsprechende Restfolge von  $(x_n)$  zu.

Durch eine geeignete Einschachtelung lässt sich unter Umständen die Konvergenz kompliziert gebauter Folgen feststellen, beispielsweise gilt für

$$
x_n = \frac{2 + \sin(n\cos^2 n + 8n^3)}{n}
$$

dass

$$
0 \le x_n \le \frac{3}{n}, \quad \frac{3}{n} \to 0,
$$

also auch  $x_n \to 0$ .

Wir betrachten nun den Spezialfall monotoner Folgen. Eine reelle Folge  $(x_n)$  heißt monoton wachsend, wenn  $x_n \leq x_{n+1}$  gilt für alle  $n \in \mathbb{N}$ . Sie heißt streng monoton wachsend, wenn  $x_n < x_{n+1}$  gilt für alle  $n \in \mathbb{N}$ . Sie heißt (streng) monoton fallend, wenn  $x_n \geq x_{n+1}$  (bzw.  $x_n > x_{n+1}$ ) gilt für alle  $n \in \mathbb{N}$ .

Zur Notation: Statt

$$
\sup\{x_n : n \in \mathbb{N}\}\
$$

schreiben wir auch

sup  $n\in\mathbb{\bar{N}}$  $x_n$ .

**Satz 6.3** Jede beschränkte monoton wachsende reelle Folge  $(x_n)_{n\in\mathbb{N}}$  ist konvergent, und es gilt

$$
\lim_{n \to \infty} x_n = \sup_{n \in \mathbb{N}} x_n. \tag{6.14}
$$

Jede beschränkte monoton fallende reelle Folge  $(x_n)_{n\in\mathbb{N}}$  ist konvergent, und es gilt

$$
\lim_{n \to \infty} x_n = \inf_{n \in \mathbb{N}} x_n. \tag{6.15}
$$

$$
\Box
$$

#### Beispiel 6.4

Wir können die Quadratwurzel einer positiven Zahl als Limes einer monoton fallenden **Iteration** auf folgende Weise erhalten. Sei  $b > 0$ . Wir betrachten die durch

$$
x_{n+1} = \frac{1}{2} \left( x_n + \frac{b}{x_n} \right), \quad x_1 = b,
$$
\n(6.16)

definierte reelle Folge. Es gilt  $x_n > 0$  für alle  $n \in \mathbb{N}$  (Beweis mit Induktion), und für  $n \geq 2$ 

$$
x_n^2 - b = \frac{1}{4} \left( x_{n-1} + \frac{b}{x_{n-1}} \right)^2 - b = \frac{1}{4} \left( x_{n-1}^2 + 2b + \frac{b^2}{x_{n-1}^2} \right) - b
$$
  
=  $\frac{1}{4} \left( x_{n-1}^2 - 2b + \frac{b^2}{x_{n-1}^2} \right) = \frac{1}{4} \left( x_{n-1} - \frac{b}{x_{n-1}} \right)^2$   
 $\geq 0$ ,

also  $x_n^2 \ge b$  für alle  $n \ge 2$ , und weiter

$$
x_n - x_{n+1} = x_n - \frac{1}{2} \left( x_n + \frac{b}{x_n} \right) = \frac{1}{2x_n} (x_n^2 - b) \ge 0
$$

für alle  $n \geq 2$ , also ist  $(x_n)$  ab dem zweiten Folgenglied  $x_2$  monoton fallend. Nach Satz 6.3 konvergiert  $(x_n)$  gegen  $a = \inf x_n$ . Es folgt  $a \ge 0$  und  $a^2 \ge b > 0$ , also  $a > 0$ . Gehen wir auf beiden Seiten von  $(6.16)$  zum Grenzwert über, so folgt

$$
a = \lim_{n \to \infty} x_{n+1} = \lim_{n \to \infty} \frac{1}{2} \left( x_n + \frac{b}{x_n} \right) = \frac{1}{2} \left( a + \frac{b}{a} \right).
$$

Es folgt

$$
a^2 = b. \tag{6.17}
$$

Ist *c* ∈ ℝ eine weitere Zahl mit  $c^2 = b$  und *c* > 0, so folgt wegen

$$
0 = a^2 - c^2 = (a - c)(a + c)
$$

auch  $a - c = 0$ , also  $a = c$ . Wir haben also bewiesen, daß die Iteration (6.16) gegen eine positive Zahl a mit  $a^2 = b$  konvergiert, und dass es nur eine solche Zahl geben kann.

# Definition 6.5 (Quadratwurzel)

Sei  $b > 0$ . Die gemäß Beispiel 6.4 eindeutig bestimmte positive Zahl a mit  $a^2 = b$  heißt die Quadratwurzel von b, geschrieben

$$
a = \sqrt{b} \tag{6.18}
$$

Wir definieren außerdem  $\sqrt{0} = 0$ .  $0 = 0.$ 

Da die Iteration in Beispiel 6.4 gegen die Quadratwurzel konvergiert, können wir mit ihr die Quadratwurzel mit beliebig hoher Genauigkeit berechnen. Die Konvergenz dieses Verfahrens ist sehr schnell, so ist etwa für  $b = 2$  nach dem vierten Schritt

 $x_5 = 1.414213562$ 

eine Näherung für √  $\overline{2}$  mit einem Fehler von höchstens  $10^{-9}$ . Im Gegensatz dazu ist die Konvergenz der Folge  $1/n$  gegen 0 sehr langsam (Fehler  $10^{-3}$  nach 1000 Schritten).

Es gilt offensichtlich für alle  $a \in \mathbb{R}$ 

$$
\sqrt{a^2} = |a| \tag{6.19}
$$

Es gilt weiter

also folgt

gilt auch

$$
\left(\sqrt{a}\sqrt{b}\right)^2 = \left(\sqrt{a}\right)^2 \left(\sqrt{b}\right)^2 = ab,
$$
  

$$
\sqrt{ab} = \sqrt{a}\sqrt{b}.
$$
 (6.20)

Da für  $x, y \geq 0$  gilt, daß

$$
x \le y \quad \Leftrightarrow \quad x^2 \le y^2,
$$
  

$$
a \le b \quad \Leftrightarrow \quad \sqrt{a} \le \sqrt{b}
$$
 (6.21)

für alle  $a, b \geq 0$ .

Satz 6.6 Jede monotone reelle Folge  $(x_n)_{n\in\mathbb{N}}$  ist entweder konvergent oder uneigentlich  $konvergent.$ 

Beweis: Ist sie nämlich beschränkt, so ist sie nach Satz 6.3 konvergent. Ist sie unbeschränkt, und ist  $x_{n_0} \geq C$ , dann gilt  $x_n \geq x_{n_0} \geq C$  für alle  $n \geq n_0$ .

Wir untersuchen die Konvergenz der durch

$$
x_n = x^n \tag{6.22}
$$

definierten Folge  $(x_n)$ , wobei  $x \in \mathbb{R}$  fest ist. Es sind verschiedene Fälle zu unterscheiden. Fall 1:  $x > 1$ . Wegen  $x^{n+1} = x \cdot x^n > 1 \cdot x^n = x^n$  ist  $(x_n)$  streng monoton wachsend, mit  $x = 1 + h$ ,  $h > 0$  gilt nach der Bernoullischen Ungleichung

$$
x^n = (1+h)^n \ge 1 + nh,
$$

also ist  $(x_n)$  unbeschränkt, wegen Satz 6.6 ist  $(x_n)$  uneigentlich konvergent gegen  $+\infty$ . Fall 2:  $0 < x < 1$ . Wegen  $0 < x^{n+1} = x \cdot x^n < 1 \cdot x^n = x^n$  ist  $(x_n)$  streng monoton fallend und nach unten beschränkt, also ist  $(x_n)$  konvergent und

$$
\lim_{n \to \infty} x_n = \inf_{n \in \mathbb{N}} x_n \, .
$$

Zu jedem  $\varepsilon > 0$  gibt es ein  $n \in \mathbb{N}$  mit  $x^n < \varepsilon$  (wähle n mit  $(x^{-1})^n > \varepsilon^{-1}$ ), also ist

$$
0 \le \inf_{n \in \mathbb{N}} x_n \le 0 \,,
$$

und damit folgt  $x_n \to 0$ .

Fall 3:  $-1 < x < 0$ . Nach Fall 2 gilt  $|x_n| \to 0$ , also auch  $x_n \to 0$  nach Ubungsaufgabe. Fall 4:  $x < -1$ . Dann ist  $x_n = (-1)^n |x|^n$  divergent. Fall 5:  $x = 0$  oder  $x = 1$ .  $(x_n)$  ist konstant.

Fall 6:  $x = -1$ .  $x_n = (-1)^n$  ist divergent.

Wir gehen kurz auf den Konvergenzbegriff von Folgen komplexer Zahlen ein, also von Folgen  $(z_n)_{n\in\mathbb{N}}$  mit  $z_n\in\mathbb{C}$  für alle  $n\in\mathbb{N}$ . Die Definition des Grenzwerts ist dieselbe wie in R: Ein  $a \in \mathbb{C}$  heißt Grenzwert von  $(z_n)_{n \in \mathbb{N}}$ , falls es zu jedem  $\varepsilon > 0$  ein  $n_0 \in \mathbb{N}$  gibt, so dass  $|z_n - a| < \varepsilon$  gilt für alle  $n \ge n_0$ . Es muss also gelten, dass für jede Kreisscheibe um a (egal, wie klein ihr Radius  $\varepsilon$  ist) ab einem gewissen Index die Restfolge ganz in dieser Kreisscheibe liegt. Aquivalent dazu ist, dass die durch  $x_n = |z_n - a|$  definierte reelle Folge gegen 0 konvergiert. Wir betrachten als Beispiel

$$
z_n = -\frac{1}{n}i^n. \tag{6.23}
$$

Es gilt

$$
\lim_{n\to\infty}z_n=0\,,
$$

da

$$
|z_n - 0| = \frac{1}{n} \to 0
$$

gilt. Veranschaulicht man sich (6.23), so sieht man, dass Konvergenz in C nicht bedeuten muss, dass die Folge sich dem Grenzwert aus einer bestimmten Richtung nähern muss.

Die Rechenregeln  $(6.2) - (6.5)$  für Grenzwerte hinsichtlich Summe, Produkt und Quotient sind auch im Komplexen gültig. Weiterhin gilt, dass eine Folge  $(z_n)_{n\in\mathbb{N}}$  in  $\mathbb C$  genau dann

konvergiert, wenn die Folgen  $(Re(z_n))_{n\in\mathbb{N}}$  und  $(Im(z_n))_{n\in\mathbb{N}}$  im Reellen konvergieren, deren Grenzwerte liefern den Real- und Imaginärteil des Grenzwertes von  $(z_n)$ .

Reihen. Aus einer Folge, etwa

$$
1, \frac{1}{2}, \frac{1}{4}, \frac{1}{8}, \frac{1}{16}, \dots
$$

bilden wir durch Summation eine neue Folge

$$
1, 1 + \frac{1}{2}, 1 + \frac{1}{2} + \frac{1}{4}, 1 + \frac{1}{2} + \frac{1}{4} + \frac{1}{8}, 1 + \frac{1}{2} + \frac{1}{4} + \frac{1}{8} + \frac{1}{16}, \dots
$$

also

$$
1, \frac{3}{2}, \frac{7}{4}, \frac{15}{8}, \frac{31}{16}, \dots
$$

**Definition 6.7** Sei  $n_0 \in \mathbb{Z}$ ,  $(a_n)_{n \ge n_0}$  eine Folge in  $\mathbb{C}$ . Wir definieren

$$
s_n = \sum_{k=n_0}^{n} a_k, \quad n \ge n_0.
$$
 (6.24)

Die Folge  $(s_n)_{n>n_0}$  heißt unendliche Reihe,  $s_n$  heißt die n-te Partialsumme, die Zahlen  $a_k$ heißen die Glieder der Reihe. Wir bezeichnen die Reihe mit

$$
\sum_{k=n_0}^{\infty} a_k.
$$
\n(6.25)

Die Reihe (6.25) heißt konvergent, falls die Folge  $(s_n)$  konvergent ist, andernfalls heißt sie divergent. Der Grenzwert der Reihe ist definiert als der Grenzwert der Folge  $(s_n)$ . Wir bezeichnen ihn ebenfalls mit

$$
\sum_{k=n_0}^{\infty} a_k.
$$
\n(6.26)

 $\Box$ 

Als Beispiel betrachten wir die geometrische Reihe

$$
\sum_{k=0}^{\infty} z^k, \tag{6.27}
$$

wobei  $z \in \mathbb{C}$  beliebig ist Für die Partialsummen gilt, wenn wir sie mit  $1-z$  multiplizieren,

$$
(1-z)s_n = (1-z)\sum_{k=0}^n z^k = (1-z) + (z-z^2) + \ldots + (z^n-z^{n+1}) = 1-z^{n+1},
$$

es folgt also

$$
s_n = \frac{1 - z^{n+1}}{1 - z} \,. \tag{6.28}
$$

Für  $|z| < 1$  gilt  $|z|^{n+1} \to 0$ , also auch  $z^{n+1} \to 0$ , also ist die Reihe (6.27) konvergent für  $|z|$  < 1, und es gilt (Summenformel der geometrischen Reihe)

$$
\sum_{k=0}^{\infty} z^k = \frac{1}{1-z} \,. \tag{6.29}
$$

Beispiel:

$$
\sum_{k=0}^{\infty} \left(\frac{1}{2}\right)^k = 2, \quad \sum_{k=0}^{\infty} \left(\frac{1}{100}\right)^k = \frac{100}{99}, \quad \sum_{k=0}^{\infty} \left(\frac{99}{100}\right)^k = 100.
$$

Für die Frage, ob eine Reihe konvergiert, ist genau wie bei einer Folge das "Verhalten am Anfang" gleichgültig: Für beliebiges  $m \geq n_0$  gilt, daß

$$
\sum_{k=n_0}^{\infty} a_k
$$

konvergent ist genau dann, wenn

konvergent ist. Im Gegensatz zur Situation bei Folgen ändert sich aber der Wert des Grenzwerts, wenn einzelne Glieder weggelassen oder hinzugefugt werden. Beispiel: ¨

 $a_k$ 

 $\sum^{\infty}$ 

 $k = m$ 

$$
\sum_{k=0}^{\infty} \left(\frac{1}{2}\right)^k = 2, \quad \sum_{k=3}^{\infty} \left(\frac{1}{2}\right)^k = \frac{1}{4}.
$$

Sind die Reihen  $\sum_{k=n_0}^{\infty} a_k$ ,  $\sum_{k=n_0}^{\infty} b_k$  konvergent, so ist auch deren Summe konvergent, und es gilt

$$
\sum_{k=n_0}^{\infty} (a_k + b_k) = \sum_{k=n_0}^{\infty} a_k + \sum_{k=n_0}^{\infty} b_k.
$$
 (6.30)

Entsprechend gilt auch fur ein skalares Vielfaches ¨

$$
\sum_{k=n_0}^{\infty} ca_k = c \sum_{k=n_0}^{\infty} a_k.
$$
\n(6.31)

Das folgt unmittelbar aus den analogen Eigenschaften für Folgen (6.2) und (6.3), angewandt auf die Folgen der Partialsummen.

Wir betrachten als Beispiel die Umwandlung einer rationalen Zahl von der periodischen Dezimaldarstellung in die Bruchdarstellung,

$$
0.01\overline{7} = 10^{-2} + 7 \cdot 10^{-3} + 7 \cdot 10^{-4} + \dots = 10^{-2} + \sum_{k=0}^{\infty} 7 \cdot 10^{-3} \cdot \left(\frac{1}{10}\right)^k
$$

$$
= \frac{1}{100} + \frac{7}{1000} \cdot \frac{1}{1 - \frac{1}{10}} = \frac{4}{225}.
$$

Als zweites Beispiel betrachten wir die harmonische Reihe

$$
\sum_{k=1}^{\infty} \frac{1}{k} \,. \tag{6.32}
$$

Sie ist divergent: Es gilt für alle  $m \in \mathbb{N}$ 

$$
\sum_{k=m+1}^{2m} \frac{1}{k} \ge \sum_{k=m+1}^{2m} \frac{1}{2m} = m \frac{1}{2m} = \frac{1}{2},
$$

also für  $n = 2^j$ ,  $j \ge 1$ ,

$$
s_n = \sum_{k=1}^n \frac{1}{k} \ge 1 + \frac{j}{2},
$$

also  $s_n \to \infty$  für  $n \to \infty$ .

Ist eine Reihe konvergent, also  $s_n \to s$  für eine (reelle oder komplexe) Zahl s, so gilt

$$
a_n = s_n - s_{n-1} = (s_n - s) - (s_{n-1} - s) \to 0,
$$

das heißt, die Glieder der Reihe konvergieren gegen 0. Umgekehrt folgt aus der Konvergenz  $a_n \to 0$  aber nicht, dass die zugehörige Reihe konvergent ist, wie das Beispiel der harmonischen Reihe zeigt.

Eine Reihe heißt alternierend, wenn ihre Glieder abwechselnd positives und negatives Vorzeichen haben. Ein Beispiel ist die alternierende harmonische Reihe

$$
\sum_{k=1}^{\infty} (-1)^{k-1} \frac{1}{k} = 1 - \frac{1}{2} + \frac{1}{3} - \frac{1}{4} \cdots
$$
 (6.33)

Das Leibnizkriterium besagt, dass eine alternierende Reihe der Form

$$
\sum_{k=n_0}^{\infty} (-1)^k a_k \tag{6.34}
$$

konvergent ist, falls die reelle Folge  $(a_k)$  monoton fallend ist und  $a_k \to 0$  gilt. Für den Grenzwert s gilt in diesem Fall

$$
|s - s_n| \le a_{n+1} \le a_n. \tag{6.35}
$$

Falls  $a_{n+1}$  klein ist, ist also  $s_n$  eine gute Näherung für s. (Vorsicht: Bei nicht alternierenden Reihen muss das nicht gelten!) Ein Beispiel liefert die alternierende harmonische Reihe,

$$
\sum_{k=1}^{\infty} (-1)^{k-1} \frac{1}{k} = \ln 2.
$$
 (6.36)

(Dass als Grenzwert ln 2 herauskommt, werden wir später sehen.)

Definition 6.8 Eine Reihe

$$
\sum_{k=n_0}^{\infty} a_k
$$

heißt absolut konvergent, falls die Reihe

$$
\sum_{k=n_0}^{\infty} |a_k|
$$

 $konvergent$  ist.  $\Box$ 

Ist eine Reihe  $\sum_{k=n_0}^{\infty} a_k$  absolut konvergent, so ist sie auch konvergent, und

$$
\left| \sum_{k=n_0}^{\infty} a_k \right| \le \sum_{k=n_0}^{\infty} |a_k| \,. \tag{6.37}
$$

Die Umkehrung gilt nicht: Die alternierende harmonische Reihe

$$
\sum_{k=1}^{\infty}(-1)^{k-1}\frac{1}{k}
$$

ist nicht absolut konvergent (da die harmonische Reihe divergiert), aber konvergent nach dem Leibnizkriterium.

Bei absolut konvergenten Reihen kann man die Glieder beliebig umsortieren, ohne ihren Grenzwert zu ändern oder gar die Konvergenz zu zerstören. Ebenso kann man bei absolut konvergenten Reihen ohne weiteres Produkte bilden,

$$
\left(\sum_{k=0}^{\infty} a_k\right) \cdot \left(\sum_{j=0}^{\infty} b_j\right) = \sum_{j,k=0}^{\infty} a_k b_j,
$$
\n(6.38)

wobei es gleichgultig ist, in welcher Reihenfolge die Doppelsumme gebildet wird, solange ¨ nur jede Indexkombination  $(k, j)$  genau einmal vorkommt. Bei nicht absolut konvergenten Reihen kann Umsortieren zu anderen Ergebnissen (Nichtkonvergenz statt Konvergenz, oder anderer Grenzwert) führen.

Mit dem Begriff der Majorante können wir in vielen Fällen die Konvergenz feststellen. Eine reelle Reihe

$$
\sum_{k=n_0}^{\infty} b_k
$$

heißt Majorante der (rellen oder komplexen) Reihe

$$
\sum_{k=n_0}^{\infty} a_k,
$$

falls  $|a_k| \leq b_k$  gilt für jedes  $k \geq n_0$ . Das **Majorantenkriterium** besagt, dass die Reihe  $\sum_{n=1}^{\infty}$  $\sum_{n=n_0}^{\infty} a_k$  absolut konvergent ist, falls sie eine konvergente Majorante besitzt.

### Beispiel 6.9

(1) Wir betrachten

$$
\sum_{k=0}^{\infty} a_k = \sum_{k=0}^{\infty} \frac{k^3 + k}{k^3 - 2} x^k, \quad |x| < 1. \tag{6.39}
$$

Für die durch

$$
y_k = \frac{k^3 + k}{k^3 - 2}
$$

definierte Folge gilt  $y_k \to 1$ , also ist sie beschränkt, also gibt es  $C > 0$  mit

 $|a_k| \leq C|x|^k$ 

für alle k, und  $b_k = C|x|^k$  definiert eine konvergente Majorante der Reihe (6.39). Die Reihe (6.39) ist daher konvergent.

(2) Wir betrachten

$$
\sum_{k=1}^{\infty} \frac{1}{k^2} \,. \tag{6.40}
$$

Die Reihe

$$
\sum_{k=2}^{\infty} \frac{1}{(k-1)k} \tag{6.41}
$$

ist eine Majorante von

$$
\sum_{k=2}^{\infty} \frac{1}{k^2} \,. \tag{6.42}
$$

Für die Partialsummen von  $(6.41)$  gilt

$$
s_n = \frac{n-1}{n} \,. \tag{6.43}
$$

Beweis von (6.43) mit Induktion:  $s_2 = \frac{1}{2}$  $\frac{1}{2}$ 

$$
s_{n+1} = s_n + \frac{1}{n(n+1)} = \frac{n-1}{n} + \frac{1}{n(n+1)} = \frac{n}{n+1}.
$$

Wegen  $s_n \to 1$  ist (6.41) konvergent, also auch (6.42) und damit auch (6.40). Die Reihe

$$
\sum_{k=1}^{\infty} \frac{1}{k^n} \tag{6.44}
$$

ist für festes  $n \geq 2$  ebenfalls konvergent, da sie die konvergente Majorante (6.40) hat.  $\Box$ 

Mit dem Quotientenkriterium lässt sich ebenfalls Konvergenz feststellen.

# Satz 6.10 (Quotientenkriterium)

 $Sei \sum_{k=n_0}^{\infty} a_k$  eine Reihe in  $\mathbb{C}$ . Es gebe ein  $q \in \mathbb{R}$  mit  $q < 1$  und ein  $N \in \mathbb{N}$  mit

$$
\frac{|a_{k+1}|}{|a_k|} \le q, \quad \text{für alle } k \ge N. \tag{6.45}
$$

Dann ist  $\sum_{k=n_0}^{\infty} a_k$  absolut konvergent.

Das Quotientenkriterium leitet sich ab aus dem Majorantenkriterium, da die Reihe

$$
\sum_{k=n_0}^{\infty} |a_{n_0}| q^{k-n_0}
$$

eine konvergente Majorante von  $\sum_{k=n_0}^{\infty} a_k$  ist.

Aus dem Quotientenkriterium erhalten wir beispielsweise die absolute Konvergenz der Exponentialreihe

$$
\sum_{k=0}^{\infty} \frac{z^k}{k!},\tag{6.46}
$$

wobei  $z \in \mathbb{C}$  eine feste komplexe Zahl ist. Mit  $a_k = z^k / k!$  gilt

$$
\frac{|a_{k+1}|}{|a_k|} = \frac{|z|^{k+1}}{(k+1)!} \cdot \frac{k!}{|z|^k} = \frac{|z|}{k+1},
$$

also

$$
\frac{|a_{k+1}|}{|a_k|} \le \frac{1}{2}, \quad \text{für alle } k \ge 2|z| - 1,
$$

also ist (6.46) absolut konvergent.

## Definition 6.11 (Exponentialfunktion)

Die durch

$$
\exp(z) = \sum_{k=0}^{\infty} \frac{z^k}{k!} \tag{6.47}
$$

definierte Funktion

$$
\exp:\mathbb{C}\to\mathbb{C}
$$

heißt Exponentialfunktion. Wir definieren die Zahl e durch

$$
e = \exp(1). \tag{6.48}
$$

Aus der Definition folgt unmittelbar, daß exp $(z) \in \mathbb{R}$ , falls  $z \in \mathbb{R}$ , und

$$
\exp(0) = 1.
$$

(Bild im Reellen.) Es ist

$$
e = 2.718281828459045235\ldots\tag{6.49}
$$

Die Formel

$$
\exp(z + w) = \exp(z) \cdot \exp(w), \quad e^{z+w} = e^z \cdot e^w.
$$
 (6.50)

heißt Funktionalgleichung der Exponentialfunktion. Wir erhalten sie durch direktes Umformen der unendlichen Summen,

$$
\exp(z+w) = \sum_{k=0}^{\infty} \frac{(z+w)^k}{k!} = \sum_{k=0}^{\infty} \frac{1}{k!} \sum_{j=0}^{k} {k \choose j} z^{k-j} w^j
$$

$$
= \sum_{k=0}^{\infty} \sum_{j=0}^{k} \frac{z^{k-j}}{(k-j)!} \frac{w^j}{j!} = \left(\sum_{m=0}^{\infty} \frac{z^m}{m!}\right) \cdot \left(\sum_{j=0}^{\infty} \frac{w^j}{j!}\right)
$$

$$
= \exp(z) \exp(w).
$$
(6.51)

Im vorletzten Schritt ist verwendet worden, dass die Terme im Produkt in beliebiger Reihenfolge angeordnet werden können, da die Exponentialreihe absolut konvergent ist.

Aus der Formel (6.50 erhalten wir eine Reihe weiterer Formeln, nämlich

$$
\exp(-z) = \frac{1}{\exp(z)}, \quad \text{für alle } z \in \mathbb{C}, \tag{6.52}
$$

$$
\exp(z) \neq 0, \quad \text{für alle } z \in \mathbb{C} \,. \tag{6.53}
$$

Beide Formeln folgen aus der Identität

$$
1 = \exp(0) = \exp(z - z) = \exp(z) \exp(-z).
$$
 (6.54)

Aus der Definition der Exponentialfunktion folgt

$$
\exp(x) \ge 1 > 0
$$

für alle  $x \in \mathbb{R}$ ,  $x \ge 0$ , also wegen (6.54) auch

$$
\exp(x) > 0, \quad \text{für alle } x \in \mathbb{R} \,. \tag{6.55}
$$

Wir sehen weiter, dass

$$
\exp(n) = e^n, \quad \text{für alle } n \in \mathbb{Z}, \tag{6.56}
$$

und

$$
\exp(\overline{z}) = \overline{\exp(z)}, \quad \text{für alle } z \in \mathbb{C}, \tag{6.57}
$$

da

$$
\exp(\overline{z}) = \sum_{k=0}^{\infty} \frac{\overline{z}^k}{k!} = \overline{\sum_{k=0}^{\infty} \frac{z^k}{k!}} = \overline{\exp(z)}.
$$

Aus (6.57) folgt sofort, dass für  $x \in \mathbb{R}$  gilt

$$
|e^{ix}|^2 = e^{ix}\overline{e^{ix}} = e^{ix}e^{-ix} = 1,
$$
\n(6.58)

also  $|e^{ix}| = 1$ , d.h.  $e^{ix}$  liegt auf dem Einheitskreis in der komplexen Ebene, wenn x reell ist.

Wir definieren nun die Winkelfunktionen Sinus und Cosinus durch

$$
\cos x = \text{Re } e^{ix}, \quad \sin x = \text{Im } e^{ix}. \tag{6.59}
$$

Das ist nichts anderes als die Formel von Euler,

$$
e^{ix} = \cos x + i \sin x. \tag{6.60}
$$

Aus den Rechenregeln für Real- und Imaginärteile komplexer Zahlen folgt sofort

$$
\cos x = \frac{1}{2} (e^{ix} + e^{-ix}), \quad \sin x = \frac{1}{2i} (e^{ix} - e^{-ix}), \tag{6.61}
$$

$$
\cos(-x) = \cos x, \quad \sin(-x) = -\sin x, \tag{6.62}
$$

$$
\cos 0 = 1, \quad \sin 0 = 0, \tag{6.63}
$$

und aus (6.58) auch

$$
\cos^2 x + \sin^2 x = 1. \tag{6.64}
$$

Sortieren wir die Terme der Exponentialreihe

$$
\exp(ix) = \sum_{k=0}^{\infty} \frac{(ix)^k}{k!} = 1 + ix + \frac{i^2x^2}{2!} + \frac{i^3x^3}{3!} + \cdots
$$

nach Real- und Imaginärteil, so erhalten wir

$$
\cos x = \text{Re } e^{ix} = 1 - \frac{x^2}{2!} + \frac{x^4}{4!} - \dots = \sum_{k=0}^{\infty} (-1)^k \frac{x^{2k}}{(2k)!}
$$
(6.65)

$$
\sin x = \operatorname{Im} e^{ix} = x - \frac{x^3}{3!} + \frac{x^5}{5!} - \dots = \sum_{k=0}^{\infty} (-1)^k \frac{x^{2k+1}}{(2k+1)!}.
$$
 (6.66)

Beide Reihen sind absolut konvergent nach dem Majorantenkriterium, da die Exponentialreihe absolut konvergent ist. Für kleine Werte von  $x$  liefern bereits wenige Terme eine sehr gute Näherung, beispielsweise ist für  $x = 0.1$  die Partialsumme

$$
s_2 = 0.1 - \frac{0.1^3}{3!} + \frac{0.1^5}{5!}
$$

eine Näherung für  $sin(0.1)$  mit einem Fehler von

$$
|\sin(0.1) - s_2| \le \frac{0.1^7}{7!} < 10^{-10},
$$

was aus (6.35) folgt.

Für beliebiges  $x$  gilt

$$
|\sin x - x| \le \frac{|x|^3}{3!},
$$

also (Division durch  $x$ )

$$
\left|\frac{\sin x}{x} - 1\right| \le \frac{|x|^2}{3!},
$$

also folgt

$$
\lim_{x \to 0} \frac{\sin x}{x} = 1.
$$
\n(6.67)

Analog erhält man

$$
\lim_{x \to 0} \frac{\cos x - 1}{x} = 0.
$$
\n(6.68)

Die Reihen für exp, sin und cos sind Beispiele für Potenzreihen. Potenzreihen haben die allgemeine Form

$$
\sum_{k=0}^{\infty} a_k x^k.
$$
\n(6.69)

Die Koeffizienten  $a_k$  sind gegebene (reelle oder komplexe) Zahlen. Durch  $(6.69)$  wird eine Funktion

$$
f(x) = \sum_{k=0}^{\infty} a_k x^k
$$
\n(6.70)

definiert für diejenigen Werte von  $x$ , für die die Reihe konvergiert. Jede Potenzreihe hat einen Konvergenzradius  $R$  mit der Eigenschaft

- für  $|x| < R$  konvergiert die Reihe absolut,
- für  $|x| > R$  divergiert die Reihe.

Das Argument  $x$  kann reell oder komplex sein. Falls die Reihe für jeden Wert von  $x$  absolut konvergiert (wie beispielsweise die Exponentialreihe), so setzen wir  $R = \infty$ . Es ist auch möglich, dass  $R = 0$ , dann konvergiert die Potenzreihe für kein  $x \neq 0$ .

Die geometrische Reihe können wir als Potenzreihe auffassen,

$$
\frac{1}{1-x} = \sum_{k=0}^{\infty} x^k.
$$
\n(6.71)

Wie wir bereits wissen, hat sie den Konvergenzradius 1.

Man kann den Konvergenzradius berechnen aus den Formeln

$$
R = \lim_{k \to \infty} \left| \frac{a_k}{a_{k+1}} \right|, \quad R = \lim_{k \to \infty} \frac{1}{\sqrt[k]{|a_k|}}, \tag{6.72}
$$

allerdings nur dann, wenn der entsprechende Grenzwert existiert (uneigentliche Konvergenz liefert  $R = \infty$ ). Die in jedem Fall gültige Formel ist

$$
R = \frac{1}{A}, \quad A = \inf_{n \in \mathbb{N}} \sup_{k \ge n} \sqrt[k]{|a_k|}.
$$
 (6.73)

# 7 Stetige Funktionen

Sei I ein Intervall in  $\mathbb{R}, f : I \to \mathbb{R}$  eine Funktion. Ist a ein innerer Punkt von I, so heißt die Funktion f stetig im Punkt a, falls

$$
\lim_{x \to a} f(x) = f(a). \tag{7.1}
$$

Damit  $f$  stetig ist in  $a$ , müssen also rechts- und linksseitiger Grenzwert von  $f$  in  $a$  existieren und gleich  $f(a)$  sein.

Ist  $a$  der linke (bzw. rechte) Randpunkt von  $I$ , so heißt die Funktion  $f$  rechtsseitig (bzw. linksseitig) stetig im Punkt a, falls

$$
\lim_{x \to a+} f(x) = f(a), \quad \text{bzw.} \quad \lim_{x \to a-} f(x) = f(a). \tag{7.2}
$$

Eine auf einem Intervall I definierte Funktion heißt stetig auf I, falls sie in jedem Punkt von I stetig ist. (In Randpunkten von I ist damit die rechts- bzw. linksseitige Stetigkeit gemeint.)

Das einfachste Beispiel ist die konstante Funktion,  $f(x) = c$  für alle  $x \in I$ . Sie ist stetig in jedem inneren Punkt und rechts- bzw. linksseitig stetig in jedem Randpunkt. Dasselbe gilt für die Identität,  $f(x) = x$ .

Wir betrachten nun die **Heaviside-Funktion**  $H : \mathbb{R} \to \mathbb{R}$ ,

$$
H(x) = \begin{cases} 1, & x > 0, \\ 0, & x \le 0. \end{cases}
$$
 (7.3)

Es gilt

$$
\lim_{x \to 0-} H(x) = H(0) = 0 \neq 1 = \lim_{x \to 0+} H(x), \tag{7.4}
$$

also ist die Heaviside-Funktion im Punkt 0 linksseitig stetig, aber nicht rechtsseitig stetig. Die Funktion  $f : \mathbb{R} \to \mathbb{R}$ ,

$$
f(x) = \begin{cases} 1, & x \in \mathbb{Q}, \\ 0, & x \notin \mathbb{Q}, \end{cases}
$$

ist in keinem Punkt stetig.

Da der Funktionsgrenzwert in (7.1) definitionsgemäß auf den Grenzwert von Folgen zurückgeführt wird, können wir die Bedingung  $(7.1)$  äquivalent so formulieren: f ist stetig in a genau dann, wenn

$$
\lim_{n \to \infty} f(x_n) = f(\lim_{n \to \infty} x_n) = f(a) \tag{7.5}
$$

gilt für jede Folge  $(x_n)_{n\in\mathbb{N}}$  mit  $x_n\to a$ . Dort, wo eine Funktion stetig ist, lässt sich Grenzwertbildung mit der Funktionsauswertung vertauschen. Wo sie unstetig ist, nicht.

Die algebraischen Grundoperationen erhalten die Stetigkeit. Sind  $f, g: I \to \mathbb{R}$  stetig in einem Punkt  $a \in I$ , so sind auch die Funktionen

$$
f+g, f\cdot g, \frac{f}{g}, \qquad (7.6)
$$

stetig, letztere natürlich nur, wenn  $q(a) \neq 0$ . Daraus folgt, dass Polynome

$$
p(x) = \sum_{k=0}^{n} a_k x^k
$$

und rationale Funktionen

$$
f(x) = \frac{p(x)}{q(x)}, \quad \text{wobei } p, \, q \text{ Polynome sind},
$$

in ihren Definitionsbereichen (ganz R ohne die Nennernullstellen) stetig sind, da sie sich mittels (7.6 auf die Konstante und die Identität zurückführen lassen.

Die Exponentialfunktion ist ebenfalls stetig auf ihrem ganzen Definitionsgebiet C. Es gilt nämlich

$$
|\exp(x) - 1| \le 2|x|
$$
, falls  $|x| \le 1$ ,

also folgt

$$
\lim_{x \to 0} \exp(x) = 1 = \exp(0),\tag{7.7}
$$

und daher ist die Exponentialfunktion stetig im Nullpunkt. Ist nun a beliebig, und ist  $(x_n)_{n\in\mathbb{N}}$  eine Folge mit  $x_n \to a$ , so gilt

$$
\lim_{n \to \infty} \exp(x_n) = \lim_{n \to \infty} \exp(x_n - a) \exp(a) = \exp(a) \lim_{n \to \infty} \exp(x_n - a) = \exp(a) \exp(0)
$$

$$
= \exp(a), \tag{7.8}
$$

also ist die Exponentialfunktion auch in a stetig.

Die Komposition zweier stetiger Funktionen ist ebenfalls stetig: Seien  $f: I \to \mathbb{R}$  und  $g: J \to \mathbb{R}$  auf Intervallen I, J definiert mit  $f(I) \subset J$ . Ist f stetig im Punkt a und g stetig im Punkt  $f(a)$ , so ist die Komposition  $q \circ f$  stetig im Punkt a, da

$$
\lim_{n \to \infty} g(f(x_n)) = g\left(\lim_{n \to \infty} f(x_n)\right) = g(f(\lim_{n \to \infty} x_n)) = g(f(a)).
$$

Beispielsweise ist die durch

$$
f(x) = e^{2x+3}
$$

definierte Funktion stetig, da sowohl die Exponentialfunktion als die im Exponenten stehende Funktion stetig sind.

Stetige Funktionen haben einige Eigenschaften, die zunächst selbstverständlich erscheinen, aber für unstetige Funktionen nicht gelten.

### Satz 7.1 (Maximum und Minimum)

 $Sei \, f : [a, b] \rightarrow \mathbb{R}$  stetig. Dann ist f beschränkt und nimmt Maximum und Minimum auf  $[a, b]$  an, das heißt, es gibt  $p, q \in [a, b]$  mit

$$
f(p) = \max_{x \in [a,b]} f(x), \quad f(q) = \min_{x \in [a,b]} f(x).
$$
 (7.9)

 $\Box$ 

Maximum und Minimum können im Innern oder am Rand liegen, und es kann mehrere (sogar unendlich viele) Maxima und Minima geben. Wir betrachten einige Beispiele. Die Funktion

$$
f(x) = |x|
$$

hat

- auf dem Definitionsgebiet [−1, 1] die beiden Maxima 1 in den Punkten -1 und 1, sowie das eindeutige Minimum 0 im Punkt 0,
- auf dem Definitionsgebiet [−1, 2] das eindeutige Maximum 2 im Punkt 2 und das eindeutige Minimum 0 im Punkt 0,
- auf dem Definitionsgebiet R kein Maximum, aber das eindeutige Minimum 0 im Punkt 0,
- auf dem Definitionsgebiet (0, 1) (Intervall ohne die Randpunkte) weder ein Maximum noch ein Minimum.

Für die Funktion

$$
f(x) = \begin{cases} 1, & x \in \mathbb{Q}, \\ 0, & x \notin \mathbb{Q}, \end{cases}
$$

ist jeder Punkt  $x \in \mathbb{R}$  ein Maximum oder ein Minimum (Maximum falls x rational, Minimum falls  $x$  irrational).

Fur eine konstante Funktion ist jeder Punkt gleichzeitig Maximum und Minimum. ¨

## Satz 7.2 (Zwischenwertsatz)

Sei  $f : [a, b] \to \mathbb{R}$  stetig, es gelte  $f(a) < 0$  und  $f(b) > 0$ , oder  $f(a) > 0$  und  $f(b) < 0$ . Dann gibt es ein  $x \in [a, b]$  mit  $f(x) = 0$ .

Unter den Voraussetzungen von Satz 7.2 kann es sehr wohl mehrere Nullstellen geben, so hat die Funktion

$$
f(x) = x^3 - x
$$

auf dem Intervall [−2, 2] die Werte  $f(-2) = -6$ ,  $f(2) = 6$ , und die Nullstellen −1, 0 und 1.

Die Funktion

$$
f(x) = \begin{cases} x \sin \frac{1}{x}, & x > 0, \\ 0, & x = 0, \end{cases}
$$

ist auf dem Intervall [0, 1] stetig und hat dort unendlich viele Nullstellen  $x_n = 1/n\pi$  für  $n$  ∈ N. Die Funktion

$$
f(x) = \begin{cases} 1, & x > 0, \\ -1, & x \le 0, \end{cases}
$$

hat keine Nullstelle in  $[-2, 2]$ , obwohl  $f(-2) = -1$  und  $f(2) = 1$  gilt.

### Folgerung 7.3

Sei  $f : [a, b] \to \mathbb{R}$  stetig, sei  $y \in \mathbb{R}$  mit  $f(a) \le y \le f(b)$  oder  $f(a) \ge y \ge f(b)$ . Dann gibt es ein  $x \in [a, b]$  mit  $f(x) = y$ .

Wir erhalten Folgerung 7.3, indem wir Satz 7.2 auf die durch  $g(x) = f(x) - y$  definierte Funktion anwenden.

Aus Folgerung 7.3 ergibt sich, dass für eine stetige Funktion  $f : [a, b] \to \mathbb{R}$  das gesamte Intervall  $[f(a), f(b)]$  zum Bild von f gehört,

$$
[f(a), f(b)] \subset f([a, b]).
$$

Ist f außerdem streng monoton wachsend, das heißt, gilt  $f(x) < f(z)$  falls  $x < z$ , so ist f injektiv und

$$
[f(a), f(b)] = f([a, b]),
$$

also ist  $f : [a, b] \rightarrow [f(a), f(b)]$  bijektiv.

### Satz 7.4 (Existenz der Umkehrfunktion)

Sei  $f : [a, b] \to \mathbb{R}$  stetig und streng monoton wachsend. Dann ist  $f : [a, b] \to [f(a), f(b)]$ bijektiv, und die Umkehrfunktion  $f^{-1} : [f(a), f(b)] \rightarrow [a, b]$  ist ebenfalls stetig.

Die Überlegungen, die zu Satz 7.4 führen, lassen sich auch anwenden, falls  $f$  streng **monoton fallend** ist, also  $f(x) > f(z)$  für  $x < z$  gilt, so dass Satz 7.4 auch gilt, wenn wir "streng monoton wachsend" durch "streng monoton fallend" ersetzen.

Die Exponentialfunktion  $\exp : \mathbb{R} \to \mathbb{R}$  ist streng monoton wachsend, da für  $z > x$  gilt

$$
\exp(z) = \exp(z - x) \exp(x) > \exp(x),
$$

da exp( $z - x$ ) > 1 und exp( $x$ ) > 0. Sie bildet R bijektiv auf ihr Bild (0,  $\infty$ ) ab. Ihre Umkehrfunktion heißt der **natürliche Logarithmus**, geschrieben "ln". Es ist also

$$
\ln : (0, \infty) \to \mathbb{R} \tag{7.10}
$$

ebenfalls eine bijektive Funktion, welche außerdem stetig und streng monoton wachsend ist.

Da  $\exp(0) = 1$  und  $\exp(1) = e$ , gilt

$$
\ln(1) = 0, \quad \ln(e) = 1. \tag{7.11}
$$

Es gilt

$$
\ln(xy) = \ln x + \ln y, \quad \text{für alle } x, y > 0,
$$
\n
$$
(7.12)
$$

da

$$
\exp(\ln x + \ln y) = \exp(\ln x) \cdot \exp(\ln y) = xy,
$$
  

$$
\ln x + \ln y = \ln(\exp(\ln x + \ln y)) = \ln(xy).
$$

Es folgt

$$
\ln\left(\frac{1}{x}\right) = -\ln x\,,\tag{7.13}
$$

da

$$
0 = \ln 1 = \ln(x x^{-1}) = \ln x + \ln x^{-1}.
$$

Aus (7.12) und (7.13) folgt

$$
\ln x^k = k \ln x, \quad \text{für alle } k \in \mathbb{Z}, \, x > 0. \tag{7.14}
$$

## Definition 7.5 (Allgemeine Potenzfunktion)

Für  $a \in \mathbb{R}$ ,  $x > 0$  definieren wir die a-te Potenz von x durch

$$
x^a = \exp(a \ln x). \tag{7.15}
$$

Für  $n \in \mathbb{N}$ ,  $x > 0$  setzen wir

$$
\sqrt[n]{x} = x^{\frac{1}{n}}.
$$
\n
$$
(7.16)
$$

Für  $a \in \mathbb{Z}$  stimmt diese Definition wegen  $a \ln x = \ln x^a$  mit der bisherigen überein.

Unmittelbar aus der Definition folgt, dass die Komposition streng monoton wachsender Funktionen wieder streng monoton wachsend ist. Fassen wir die Potenzfunktion als Funktion von x bei festgehaltenem Exponenten a auf,

$$
f(x) = x^a = \exp(a \ln x), \qquad (7.17)
$$

,

so ist f auf  $(0, \infty)$  stetig. Im Fall  $a > 0$  ist f streng monoton wachsend und bildet das Intervall  $(0, \infty)$  bijektiv auf  $(0, \infty)$  ab.

Für die allgemeine Potenzfunktion gelten die üblichen Rechenregeln. Seien  $a, b \in \mathbb{R}$  und  $x, y > 0$ , dann ist

$$
x^{a+b} = \exp((a+b)\ln x) = \exp(a\ln x) \cdot \exp(b\ln x) = x^a x^b,
$$
  

$$
(x^a)^b = \exp(b\ln x^a) = \exp(b\ln(\exp a\ln x)) = \exp(ba\ln x) = x^{ab}
$$
  

$$
x^a y^a = (xy)^a.
$$

# 8 Differenzierbare Funktionen

Sei I ⊂ R Intervall,  $f: I \to \mathbb{R}$ . Für  $x \in I$  haben wir bereits in Kapitel 5 die Ableitung definiert durch

$$
f'(x) = \lim_{h \to 0} \frac{f(x+h) - f(x)}{h}, \tag{8.1}
$$

vorausgesetzt, der Grenzwert existiert. Wir sagen dann, f ist differenzierbar im Punkt **x**. Ist x der linke (rechte) Randpunkt von  $I$ , so ist der rechtsseitige (linksseitige) Grenzwert zu nehmen. Falls  $f$  in jedem Punkt des Intervalls  $I$  differenzierbar ist, so sagen wir,  $f$  ist differenzierbar im Intervall I.

Ist  $f$  differenzierbar in  $x$ , so gilt

$$
\lim_{h \to 0} (f(x+h) - f(x)) = \lim_{h \to 0} h \frac{f(x+h) - f(x)}{h} = 0 \cdot f'(x) = 0,
$$

also ist  $f$  auch stetig in  $x$ .

Wir betrachten Beispiele.

1.  $f : \mathbb{R} \to \mathbb{R}$ ,  $f(x) = c$ ,  $c \in \mathbb{R}$  fest. Für alle  $x \in \mathbb{R}$  gilt

$$
\frac{f(x+h) - f(x)}{h} = 0,
$$

also

$$
f'(x)=0.
$$

2.  $f : \mathbb{R} \to \mathbb{R}$ ,  $f(x) = x$ . Für alle  $x \in \mathbb{R}$  gilt

$$
\frac{f(x+h)-f(x)}{h}=1\,,
$$

also

 $f'(x) = 1$ .

3.  $f : \mathbb{R} \to \mathbb{R}$ ,  $f(x) = x^2$ . Für alle  $x \in \mathbb{R}$  gilt

$$
\frac{f(x+h) - f(x)}{h} = \frac{(x+h)^2 - x^2}{h} = 2x + h,
$$

also

$$
f'(x) = 2x.
$$

4.  $f : \mathbb{R} \setminus \{0\} \to \mathbb{R}, f(x) = \frac{1}{x}$ . Für alle  $x \in \mathbb{R} \setminus \{0\}$  gilt

$$
\frac{f(x+h) - f(x)}{h} = \frac{\frac{1}{x+h} - \frac{1}{x}}{h} = \frac{-1}{(x+h)x},
$$

also

$$
f'(x) = -\frac{1}{x^2}.
$$

5. 
$$
f : \mathbb{R} \to \mathbb{R}
$$
,  $f(x) = \exp(x)$ . Für alle  $x \in \mathbb{R}$  gilt  

$$
\frac{f(x+h) - f(x)}{h} = \frac{\exp(x+h) - \exp(x)}{h} = \exp(x)\frac{\exp(h) - 1}{h},
$$

also (siehe Ubungsaufgabe bzw. unten im Anschluss an Satz 8.3) ¨

$$
f'(x) = \exp(x).
$$

6.  $f : \mathbb{R} \to \mathbb{R}$ ,  $f(x) = \sin x$ . Für alle  $x \in \mathbb{R}$  gilt

$$
\frac{f(x+h) - f(x)}{h} = \frac{\sin(x+h) - \sin(x)}{h} = \frac{\sin x \cos h + \cos x \sin h - \sin x}{h}
$$

$$
= \sin(x)\frac{\cos h - 1}{h} + \cos(x)\frac{\sin h}{h}
$$

also (siehe (6.67), (6.68))

$$
f'(x) = \cos x.
$$

7.  $f : \mathbb{R} \to \mathbb{R}$ ,  $f(x) = \cos x$ . Für alle  $x \in \mathbb{R}$  gilt (Rechnung analog wie beim Sinus)

$$
f'(x) = -\sin x.
$$

Für die Summe zweier in x differenzierbarer Funktionen  $f: I \to \mathbb{R}$  gilt

$$
(f+g)'(x) = f'(x) + g'(x), \qquad (8.2)
$$

da für $h \to 0$ 

$$
\frac{(f+g)(x+h)-(f+g)(x)}{h}=\frac{f(x+h)-f(x)}{h}+\frac{g(x+h)-g(x)}{h}\to f'(x)+g'(x)\,.
$$

Für das Produkt gilt die Produktregel

$$
(fg)'(x) = f'(x)g(x) + f(x)g'(x), \qquad (8.3)
$$

da

$$
\frac{(fg)(x+h) - (fg)(x)}{h} = f(x+h)\frac{g(x+h) - g(x)}{h} + g(x)\frac{f(x+h) - f(x)}{h}
$$

$$
\to f(x)g'(x) + g(x)f'(x).
$$

Als Spezialfall ergibt sich für skalare Vielfache

$$
(\lambda f)'(x) = \lambda f'(x), \quad \lambda \in \mathbb{R}.
$$
\n(8.4)

Wir betrachten als Beispiel  $f : \mathbb{R} \to \mathbb{R}$ ,  $f(x) = x^n$ ,  $n \in \mathbb{N}$ . Dann gilt

$$
f'(x) = nx^{n-1},
$$
\n(8.5)

wie wir durch Induktion über n erkennen:  $n = 1$  klar,  $n \to n + 1$ : Sei  $f(x) = x^n$ ,  $g(x) = x$ , dann ist  $(fg)(x) = x^{n+1}$  und

$$
(fg)'(x) = nx^{n-1}x + x^n \cdot 1 = (n+1)x^n.
$$

Für ein beliebiges Polynom

$$
p(x) = \sum_{k=0}^{n} a_k x^k
$$
\n
$$
(8.6)
$$

folgt nun aus (8.2)

$$
p'(x) = \sum_{k=1}^{n} k a_k x^{k-1},
$$
\n(8.7)

also etwa

$$
p(x) = 3x^4 + x^2 - 5x, \quad p'(x) = 12x^3 + 2x - 5.
$$

Ein weiteres Beispiel ist

$$
f(x) = x^2 e^x
$$
,  $f'(x) = 2xe^x + x^2 e^x = (2x + x^2)e^x$ .

Für den Quotient gilt die Quotientenregel

$$
\left(\frac{f}{g}\right)'(x) = \frac{g(x)f'(x) - f(x)g'(x)}{(g(x))^2},
$$
\n(8.8)

falls  $g(x) \neq 0$ . Wir betrachten zunächst den Spezialfall  $f = 1$ . Es gilt

$$
\frac{1}{h}\left(\frac{1}{g(x+h)} - \frac{1}{g(x)}\right) = -\frac{1}{g(x+h)g(x)} \cdot \frac{g(x+h) - g(x)}{h}.
$$

Grenzübergang  $h \to 0$  liefert

$$
\left(\frac{1}{g}\right)'(x) = -\frac{g'(x)}{(g(x))^2}.
$$
\n
$$
(8.9)
$$

.

Ist nun f beliebig, so folgt aus (8.9) und der Produktregel

$$
\left(\frac{f}{g}\right)'(x) = \left(f\frac{1}{g}\right)'(x) = f'(x)\frac{1}{g(x)} + f(x)\frac{-g'(x)}{(g(x))^2} = \frac{g(x)f'(x) - f(x)g'(x)}{(g(x))^2}.
$$

Als Beispiel betrachten wir  $f : \mathbb{R} \to \mathbb{R}$ ,  $f(x) = x^{-n} = 1/x^n$ ,  $n \in \mathbb{N}$ . Aus (8.5) und der Quotientenregel folgt

$$
f'(x) = \frac{-nx^{n-1}}{x^{2n}} = -nx^{-n-1}
$$

Als weiteres Beispiel betrachten wir  $f(x) = \tan x = \frac{\sin x}{\cos x}$  $\frac{\sin x}{\cos x}$ . Dann gilt

$$
f'(x) = \frac{\cos x \cos x - \sin x \cdot (-\sin x)}{\cos^2 x} = \frac{1}{\cos^2 x}.
$$

Wir berechnen nun die Ableitung der Umkehrfunktion.

Satz 8.1 Seien  $[a, b] \subset \mathbb{R}$ ,  $f : [a, b] \to \mathbb{R}$  stetig und streng monoton, sei f differenzierbar  $in x ∈ [a, b]$  mit  $f'(x) \neq 0$ . Dann ist die Umkehrfunktion  $f^{-1}: f([a, b]) \rightarrow \mathbb{R}$  in  $y = f(x)$ differenzierbar, und es gilt

$$
(f^{-1})'(y) = \frac{1}{f'(f^{-1}(y))}.
$$
\n(8.10)
Beweis: Sei  $(h_n)$  eine beliebige Folge mit  $h_n \to 0$ ,  $h_n \neq 0$  und  $y + h_n \in f([a, b])$  für alle  $n\in\mathbb{N}.$  Wir setzen

$$
x_n = f^{-1}(y + h_n).
$$

Da  $f^{-1}$  stetig und streng monoton ist nach Satz 7.4, gilt

$$
x_n = f^{-1}(y + h_n) \to f^{-1}(y) = x, \quad x_n \neq x \quad \forall n \in \mathbb{N},
$$

und

$$
\frac{f^{-1}(y+h_n)-f^{-1}(y)}{h_n}=\frac{x_n-x}{f(x_n)-f(x)}=\frac{1}{\frac{f(x_n)-f(x)}{x_n-x}},
$$

also

$$
\lim_{n \to \infty} \frac{f^{-1}(y + h_n) - f^{-1}(y)}{h_n} = \frac{1}{f'(x)}.
$$

Beispiel: Für  $\ln : (0, \infty) \to \mathbb{R}$  folgt aus Satz 8.1

$$
(\ln)'(y) = \frac{1}{(\exp)'(\ln y)} = \frac{1}{\exp(\ln y)} = \frac{1}{y}.
$$
\n(8.11)

Wir können nun den Grenzwert

$$
\lim_{n \to \infty} \left( 1 + \frac{1}{n} \right)^n = e \tag{8.12}
$$

berechnen. Es ist nämlich

$$
\ln\left[\left(1+\frac{1}{n}\right)^n\right] = n \ln\left(1+\frac{1}{n}\right) = \frac{\ln\left(1+\frac{1}{n}\right) - \ln 1}{\frac{1}{n}},
$$

also

$$
1 = (\ln)'(1) = \lim_{n \to \infty} \ln \left[ \left( 1 + \frac{1}{n} \right)^n \right],
$$

also

$$
e = \exp(1) = \lim_{n \to \infty} \exp\left(\ln\left[\left(1 + \frac{1}{n}\right)^n\right]\right) = \lim_{n \to \infty} \left(1 + \frac{1}{n}\right)^n.
$$

Zur Berechnung der Ableitung zusammengesetzter Funktionen verwendet man die Kettenregel.

Satz 8.2 Seien  $I, J \subset \mathbb{R}$  Intervalle,  $f: I \to \mathbb{R}$ ,  $f(I) \subset J$ ,  $g: J \to \mathbb{R}$ ,  $x \in I$ . Sind f in x und g in  $f(x)$  differenzierbar, so ist auch g  $\circ$  f in x differenzierbar, und es gilt

$$
(g \circ f)'(x) = g'(f(x))f'(x).
$$
 (8.13)

 $\Box$ 

Ist  $f(z) \neq f(x)$  in einer Umgebung von x, so gilt

$$
\frac{g(f(z)) - g(f(x))}{z - x} = \frac{g(f(z)) - g(f(x))}{f(z) - f(x)} \cdot \frac{f(z) - f(x)}{z - x},
$$

und im Grenzwert  $z \to x$  ergibt sich die Formel 8.13. (Lässt man  $f(z) = f(x)$  zu, muss man diese Begründung geeignet modifizieren.)

Als Beispiel betrachten wir  $f(x) = x \sin x$ ,  $g(x) = \ln(x)$ . Dann ist

$$
(g \circ f)(x) = \ln(x \sin x), \quad (g \circ f)'(x) = \frac{1}{x \sin x} (\sin x + x \cos x).
$$

Als weiteres Beispiel betrachten wir die allgemeine Potenzfunktion mit festem Exponenten  $a > 0, f:(0, \infty) \to \mathbb{R}, f(x) = x^a$ . (Jetzt wird mit f die zusammengesetzte Funktion bezeichnet!) Es ist

$$
f(x) = \exp(a \ln x),
$$

also

$$
f'(x) = \exp(a \ln x) \cdot \frac{a}{x} = x^a \frac{a}{x} = ax^{a-1}.
$$

Wir betrachten nun die Potenzfunktion in Abhängigkeit vom Exponenten,  $f : (0, \infty) \to \mathbb{R}$ ,  $f(x) = a^x, a > 0$  fest. Es ist

$$
f(x) = \exp(x \ln a),
$$

also

$$
f'(x) = \exp(x \ln a) \cdot \ln a = a^x \ln a.
$$

Wir betrachten nun die Ableitung von Potenzreihen.

Satz 8.3 Sei

$$
f(x) = \sum_{k=0}^{\infty} a_k x^k
$$
\n(8.14)

eine durch eine Potenzreihe mit Konvergenzradius  $R > 0$  definierte Funktion. Dann ist f auf dem offenen Intervall  $(-R, R)$  differenzierbar, und die Ableitung f' ist gegeben durch die Potenzreihe

$$
f'(x) = \sum_{k=1}^{\infty} k a_k x^{k-1},
$$
\n(8.15)

welche denselben Konvergenzradius R hat.  $\Box$ 

Wir erhalten also die Ableitung einer Potenzreihe durch gliedweises Differenzieren. Für die Exponentialfunktion

$$
\exp(x) = \sum_{k=0}^{\infty} \frac{x^k}{k!} = 1 + x + \frac{x^2}{2!} + \frac{x^3}{3!} + \cdots
$$

erkennen wir daraus unmittelbar, dass  $\exp(x) = \exp(x)$ , ebenso liefert die Potenzreihendarstellung von Sinus und Cosinus,

$$
\cos x = 1 - \frac{x^2}{2!} + \frac{x^4}{4!} - \dots = \sum_{k=0}^{\infty} (-1)^k \frac{x^{2k}}{(2k)!}
$$
\n(8.16)

$$
\sin x = x - \frac{x^3}{3!} + \frac{x^5}{5!} - \dots = \sum_{k=0}^{\infty} (-1)^k \frac{x^{2k+1}}{(2k+1)!},
$$
\n(8.17)

dass  $\sin' = \cos$  und  $\cos' = -\sin$  gelten.

Falls eine Funktion  $f: I \to \mathbb{R}$  im Intervall I differenzierbar ist, erhalten wir in jedem Punkt  $x \in I$  eine Ableitung  $f'(x)$ . Wir können also die Ableitung ebenfalls als Funktion  $f': I \to \mathbb{R}$  auffassen. Ist  $f'$  differenzierbar in x so definieren wir die zweite Ableitung von f als die Ableitung von  $f'$  in x,

$$
f''(x) = \lim_{h \to 0} \frac{f'(x+h) - f'(x)}{h}.
$$
\n(8.18)

Ist  $f'$  auf ganz I differenzierbar, so erhalten wir die zweite Ableitung ebenfalls als Funktion  $f'': I \to \mathbb{R}$ . Dieser Prozess lässt sich (je nachdem welches f man betrachtet) entsprechend weit, unter Umständen beliebig oft fortsetzen, so dass man allgemein von der n-ten Ableitung von f spricht.

Solche höheren Ableitungen werden natürlich genauso berechnet wie die erste Ableitung, nur eben sukzessive, beispielsweise

$$
f(x) = x2 - 3x + 4
$$
,  $f'(x) = 2x - 3$ ,  $f''(x) = 2$ ,  $f'''(x) = 0$ .

Wir schreiben auch  $f^{(n)}(x)$  für die *n*-te Ableitung in x, so etwa

$$
\sin' = \cos
$$
,  $\sin'' = -\sin$ ,  $\sin^{(3)} = -\cos$ ,  $\sin^{(4)} = \sin$ ,

die Ableitungen von Sinus und Cosinus wiederholen sich periodisch,

$$
\sin^{(n+4)} = \sin^{(n)}, \quad \cos^{(n+4)} = \cos^{(n)}, \quad \text{für alle } n \in \mathbb{N}.
$$

Für die Exponentialfunktion gilt wegen  $\exp' = \exp$ , dass

$$
\exp^{(n)} = \exp\,, \quad \text{für alle } n \in \mathbb{N}.
$$

Für Polynome gilt, dass die Ableitung eines Polynoms wiederum ein Polynom mit einem um 1 kleineren Grad liefert, so dass

$$
p^{(n+1)} = 0
$$
, falls  $p(x) = \sum_{k=0}^{n} a_k x^k$ . (8.19)

Für Polynome und die Funktionen exp, sin und cos sind die Ableitungen für alle  $n \in \mathbb{N}$ definiert, man nennt solche Funktionen unendlich oft differenzierbar (gemeint ist "beliebig oft"; die "unendlich-te" Ableitung ist nicht definiert).

Es kann sehr wohl vorkommen, dass die Ableitungen einer Funktion nur bis zu einer gewissen Ordnung existieren. So ist etwa

$$
f(x) = \begin{cases} x^2, & x \ge 0, \\ -x^2, & x < 0, \end{cases}
$$

auf ganz R differenzierbar mit

$$
f'(x) = 2|x|,
$$

aber  $f''(0)$  existiert nicht (wohl aber  $f''(x)$  für  $x \neq 0$ ).

## 9 Kurvendiskussion

Unter dem Stichwort Kurvendiskussion fasst man eine Reihe von Gesichtspunkten zusammen, die die "Form einer Funktion  $f$ ", das heißt, visuelle oder geometrische Eigenschaften des Graphen von f, in Verbindung bringen mit analytischen Eigenschaften von f und ihren Ableitungen.

Sei  $f : [a, b] \to \mathbb{R}$  eine Funktion. Ein  $x \in [a, b]$  heißt globales Maximum von f in  $[a, b]$ , falls

$$
f(x) \ge f(z), \quad \text{für alle } z \in [a, b], \tag{9.1}
$$

lokales Maximum von f in  $[a, b]$ , falls es ein (möglicherweise kleines) Intervall I gibt mit  $x \in I$  und

$$
f(x) \ge f(z), \quad \text{für alle } z \in [a, b], z \in I. \tag{9.2}
$$

Die Begriffe globales Minimum und lokales Minimum sind analog definiert, indem "≥" durch "≤" ersetzt wird.

Eine Funktion  $f : [a, b] \to \mathbb{R}$  kann mehrere globale Maxima (Minima) und mehrere lokale Maxima (Minima) haben. Die Funktionswerte in allen globalen Maxima (Minima) müssen natürlich übereinstimmen, die Funktionswerte in lokalen Maxima (Minima) können sich unterscheiden.

Ist  $f : [a, b] \to \mathbb{R}$  stetig, so hat f ein globales Maximum und ein globales Minimum, siehe Satz 7.1. Sei nun  $f : [a, b] \to \mathbb{R}$  differenzierbar. Ist  $x \in [a, b)$  ein lokales Maximum, so gilt

$$
\frac{f(x+h) - f(x)}{h} \le 0, \text{ falls } h > 0,
$$

also folgt (Grenzübergang  $h \to 0$ )

$$
f'(x)\leq 0\,.
$$

Ist x ∈ (a, b] ein lokales Maximum, so gilt

$$
\frac{f(x+h) - f(x)}{h} \ge 0, \text{ falls } h < 0,
$$

also folgt (Grenzübergang  $h \to 0$ )

$$
f'(x) \geq 0.
$$

Für ein lokales Minimum gelten die umgekehrten Ungleichungen.

Satz 9.1 Sei  $f : [a, b] \rightarrow \mathbb{R}$  differenzierbar. Ist  $x \in (a, b)$  ein lokales Maximum oder Minimum, so gilt

$$
f'(x) = 0.
$$
\n
$$
(9.3)
$$

Ist a ein lokales Maximum (Minimum), so gilt  $f'(a) \leq 0$  ( $f'(a) \geq 0$ ), ist b ein lokales  $Maximum (Minimum), so gilt  $f'(b) \geq 0$  (f'(b) \leq 0).$ 

Ein  $x \in (a, b)$  mit  $f'(x) \neq 0$  kann also weder lokales Maximum noch lokales Minimum sein. Umgekehrt ist es möglich, dass  $f'(x) = 0$  für ein  $x \in (a, b)$  gilt, obwohl x weder Maximum noch Minimum ist, beispielsweise

$$
f(x) = x^3, \quad f'(0) = 0.
$$

Eine unmittelbare Konsequenz dieses Satzes ist der Satz von Rolle, der besagt, dass es zu jeder differenzierbaren Funktion  $f : [a, b] \to \mathbb{R}$  mit  $f(a) = f(b)$  einen Punkt  $x \in (a, b)$ gibt mit  $f'(x) = 0$ , da im Falle, dass f nicht konstant ist, entweder das globale Maximum oder das globale Minimum im Innern  $(a, b)$  liegen muss. Die Steigung 0 der Sekante durch  $(a, f(a)$  und  $(b, f(b))$  kommt also auch als Tangentensteigung 0 in einem inneren Punkt vor. Ist nun  $f(a) \neq f(b)$ , so können wir die Funktion

$$
F(x) = f(x) - \frac{f(b) - f(a)}{b - a}(x - a)
$$

betrachten. Für diese gilt  $F(b) = f(a) = F(a)$ , also gibt es nach dem Satz von Rolle ein  $x \in (a, b)$  mit

$$
0 = F'(x) = f'(x) - \frac{f(b) - f(a)}{b - a}.
$$

#### Satz 9.2 (Mittelwertsatz)

Sei  $f : [a, b] \to \mathbb{R}$  differenzierbar. Dann gibt es ein  $x \in (a, b)$  mit

$$
f'(x) = \frac{f(b) - f(a)}{b - a}.
$$
\n(9.4)

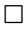

Es gibt also einen Punkt x, in dem die Tangentensteigung  $f'(x)$  mit der Sekantensteigung durch  $(a, f(a))$  und  $(b, f(b))$  ubereinstimmt.

Wir wissen, dass die Ableitung einer konstanten Funktion gleich Null ist. Aus dem Mittelwertsatz folgt direkt die Umkehrung dieser Aussage: Ist  $f : [a, b] \to \mathbb{R}$  differenzierbar und gilt  $f'(x) = 0$  für alle  $x \in (a, b)$ , so ist f konstant, da für zwei beliebige Punkte  $y, z \in [a, b]$ gilt, dass es ein  $x \in (y, z)$  geben muss mit

$$
f(y) - f(z) = f'(x)(y - z) = 0.
$$

Die erste Ableitung können wir dazu benutzen, die Monotonie einer Funktion festzustellen. Gilt  $f'(x) \geq 0$  für alle  $x \in [a, b]$ , und ist  $x_2 > x_1$ , so gibt es nach dem Mittelwertsatz ein  $x \in (x_1, x_2)$  mit

$$
f(x_2) - f(x_1) = f'(x)(x_2 - x_1) \ge 0.
$$

Gibt es andererseits ein  $x \in (a, b)$  mit  $f'(x) < 0$ , so muss für ein hinreichend kleines  $h > 0$ auch

$$
\frac{f(x+h) - f(x)}{h} < 0, \quad \text{also } f(x+h) < f(x),
$$

gelten. Ist  $f'(x) > 0$  für alle  $x \in [a, b]$ , so zeigt dieselbe Überlegung, dass dann f streng monoton wachsend ist auf [a, b], die Umkehrung gilt aber nicht, beispielsweise ist  $f(x) = x^3$ streng monoton wachsend, aber  $f'(0) = 0$ .

### Satz 9.3 (Monotoniekriterium)

Sei  $f : [a, b] \rightarrow \mathbb{R}$  differenzierbar. Dann ist f monoton wachsend in [a, b] genau dann, wenn  $f'(x) \geq 0$  für alle  $x \in [a, b]$ . Ist  $f'(x) > 0$  für alle  $x \in [a, b]$ , so ist f streng monoton wachsend in  $[a, b]$ . Analog erhalten wir, dass f monoton fallend ist in einem gegebenen Intervall genau dann, wenn  $f' \leq 0$  in diesem Intervall.

Sei nun  $f'(x) = 0$  in einem Punkt  $x \in (a, b)$ , sei  $f''$  stetig. Falls  $f''(x) > 0$  ist, so muss es ein Intervall I um x geben, so dass  $f''(z) > 0$  ist für alle  $z \in I$ , also ist nach Satz 9.3 die erste Ableitung  $f'$  streng monoton wachsend auf I. Es folgt, dass  $f'(z) > 0$  ist für alle  $z > x$ ,  $z \in I$ , und daher f streng monoton wachsend ist im Bereich  $z > x$ ,  $z \in I$ . Entsprechend muss  $f' < 0$  links von x und damit f streng monoton fallend im Bereich  $z \leq x, z \in I$  gelten. Analoge Überlegungen gelten im Fall  $f''(x) < 0$ .

**Satz 9.4** Sei  $f : [a, b] \to \mathbb{R}$  zweimal stetig differenzierbar (d.h.  $f''$  sei stetig), sei  $x \in (a, b)$ mit  $f'(x) = 0$ . Ist  $f''(x) > 0$ , so ist x ein isoliertes lokales Minimum. Ist  $f''(x) < 0$ , so ist x ein isoliertes lokales Maximum.  $\Box$ 

Falls  $f'(x) = 0$  und  $f''(x) = 0$  gilt, so kann x ein Maximum, ein Minimum, oder keines von beiden sein, wie die Beispiele

$$
f(x) = -x^4, \quad f(x) = x^4, \quad f(x) = x^3,
$$

mit  $x = 0$  zeigen.

Die Bestimmung der lokalen Maxima und Minima im Innern des Definitionsgebiets erfolgt also in zwei Schritten:

- 1. Man bestimmt alle x mit  $f'(x) = 0$ , diese Punkte sind die Kandidaten.
- 2. Fur diese Kandidaten berechnet man die zweite Ableitung. Ist sie positiv, so liegt ¨ ein Minimum vor; ist sie negativ, ein Maximum; ist sie gleich Null, kann man an der zweiten Ableitung nichts erkennen.

Die beiden Randpunkte muss man separat betrachten, ebenfalls Punkte, an denen f nicht differenzierbar ist (etwa bei  $f(x) = |x|$ ).

Das Vorzeichen von  $f''$  legt fest, in welche Richtung der Graph von  $f$  gekrümmt ist. Sei etwa  $f''(x) \geq 0$  für alle  $x \in [a, b]$ . Es ist dann  $f'$  monoton wachsend auf  $[a, b]$ . Sei nun c ein fest gewählter Punkt mit  $a < c < b$ . Für die Sekantensteigungen gilt dann nach dem Mittelwertsatz

$$
\frac{f(c) - f(a)}{c - a} = f'(x_1) \le f'(x_2) = \frac{f(b) - f(c)}{b - c}
$$
\n(9.5)

für geeignete Zwischenpunkte  $a < x_1 < c, c < x_2 < b$ . Es folgt

$$
(f(c) - f(a))(b - c) \le (f(b) - f(c))(c - a),
$$

und weiter

$$
f(c)(b - c + c - a) \le f(a)(b - c) + f(b)(c - a),
$$

also auch

$$
f(c) \le f(a)\frac{b-c}{b-a} + f(b)\frac{c-a}{b-a}.
$$

Es ergibt sich also

 $f(c) < q(c)$ , (9.6)

wobei

$$
g(x) = f(a)\frac{b-x}{b-a} + f(b)\frac{x-a}{b-a}
$$

die Sekante durch  $(a, f(a))$  und  $(b, f(b))$  ist. Insgesamt erhalten wir: Ist  $f'' \geq 0$  auf einem Intervall I, so verläuft der Graph von f zwischen zwei Punkten  $a, b \in I$  unterhalb der Sekante durch  $(a, f(a))$  und  $(b, f(b))$ . Eine Funktion mit diesen Eigenschaften heißt **kon**vex. Die Umkehrung gilt ebenfalls: Ist eine Funktion konvex, so ist ihre zweite Ableitung uberall nichtnegativ. ¨

**Satz 9.5** Sei  $f: I \to \mathbb{R}$  zweimal stetig differenzierbar. Dann ist f konvex auf I genau dann, wenn  $f''(x) \geq 0$  für alle  $x \in I$ .

Ist f andersherum gekrümmt, verläuft also der Graph von f immer oberhalb der entsprechenden Sekanten, so heißt f konkav. Analog zu Satz 9.5 kann man sich überlegen, dass eine Funktion f auf einem Intervall konkav ist genau dann, wenn  $f'' \leq 0$  auf diesem Intervall.

Für die Exponentialfunktion gilt

$$
\exp''(x) = \exp(x) > 0, \quad \text{für alle } x \in \mathbb{R},
$$

also ist sie auf jedem Intervall konvex. Für den Logarithmus gilt

$$
\ln''(x) = -\frac{1}{x^2} < 0 \,, \quad \text{für alle } x > 0,
$$

also ist der Logarithmus auf jedem Intervall  $I \subset (0,\infty)$  konkav.

Gilt für ein  $x \in I$ 

$$
f''(x) = 0 \,, \quad f'''(x) \neq 0 \,,
$$

und ist  $f'''$  stetig, so hat  $f''$  links von x ein anderes Vorzeichen als rechts von x, die Funktion wechselt also in x von konvexem zu konkavem Verhalten (oder umgekehrt). Ein solcher Punkt heißt Wendepunkt. Beispiel:

$$
f(x) = x3 + x
$$
,  $f'(x) = 3x2 + 1$ ,  $f''(x) = 6x$ ,  $f'''(x) = 6$ .

Der Punkt  $x = 0$  ist ein Wendepunkt, im Bereich  $x < 0$  ist f konkav, im Bereich  $x > 0$ konvex.

Gilt  $f''(x) = 0$  und  $f'''(x) = 0$ , so braucht x kein Wendepunkt zu sein, wie die auf ganz R konvexe Funktion

 $f(x) = x^4$ 

zeigt, für die  $f''(0) = f'''(0) = 0$  gilt.

Wir haben gesehen, dass das Vorzeichen der zweiten Ableitung von f die Krümmungsrichtung des Graphen von  $f$  festlegt. Es ist auch richtig, dass der Graph im Punkt  $x$ umso stärker gekrümmt ist, je größer  $|f''(x)|$  ist. Es ist aber nicht so, dass die Zahl  $f''(x)$ unmittelbar die Stärke der Krümmung misst. So ist beispielsweise der Einheitskreis in jedem Punkt gleich gekrümmt, aber die Funktion

$$
f(x) = \sqrt{1 - x^2},
$$

welche den oberen Halbkreis liefert, hat die zweite Ableitung

$$
f''(x) = -(1-x^2)^{-\frac{1}{2}} - x^2(1-x^2)^{-\frac{3}{2}},
$$

welche nicht konstant ist. Umgekehrt hat die Funktion  $f(x) = x^2$  die konstante zweite Ableitung  $f'' = 2$ , die Parabel ist aber nicht in jedem Punkt gleich stark gekrümmt.

## 10 Integration

Für eine Funktion  $f : [a, b] \to \mathbb{R}$  haben wir bereits in Kapitel 5 das Integral

$$
\int_{a}^{b} f(x) dx
$$
 (10.1)

erhalten, indem wir das Unterintegral und das Oberintegral konstruiert haben (was fur ¨ jede Funktion  $f$  möglich ist), und für den Fall, dass das Unterintegral gleich dem Oberintegral ist, diese Zahl als Integral von f definiert und f als integrierbar auf dem Intervall  $[a, b]$  bezeichnet. Nicht jede Funktion ist integrierbar, für die bereits mehrfach als Beispiel für "unangenehmes Verhalten" bemühte Funktion

$$
f(x) = \begin{cases} 1, & x \in \mathbb{Q}, \\ 0, & x \notin \mathbb{Q}, \end{cases}
$$
 (10.2)

ist auf dem Intervall [0, 1] das Unterintegral gleich 0 und das Oberintegral gleich 1, so dass diese Funktion also nicht integrierbar ist.

### Satz 10.1

Ist  $f : [a, b] \to \mathbb{R}$  stetig, so ist f integrierbar. Ist  $f : [a, b] \to \mathbb{R}$  monoton, so ist f integrierbar. Ist  $f : [a, b] \to \mathbb{R}$  integrierbar, so ist auch der Positivteil von f,

$$
f^{+}(x) = \max\{f(x), 0\},\tag{10.3}
$$

integrierbar.

Sind  $f, g : [a, b] \to \mathbb{R}$  integrierbar und ist  $\lambda, \mu \in \mathbb{R}$ , so ist auch  $\lambda f + \mu g$  integrierbar, und

$$
\int_{a}^{b} \lambda f(x) + \mu g(x) \, dx = \lambda \int_{a}^{b} f(x) \, dx + \mu \int_{a}^{b} g(x) \, dx \, . \tag{10.4}
$$

Gilt außerdem  $f(x) \leq q(x)$  für alle  $x \in [a, b]$ , so gilt auch

$$
\int_{a}^{b} f(x) dx \le \int_{a}^{b} g(x) dx.
$$
 (10.5)

 $\Box$ 

Definieren wir den Negativteil von f durch

 $f^-(x) = (-f)^+(x) = -\min\{f(x), 0\},\qquad(10.6)$ 

so ist mit f auch  $f^-$  integrierbar, und wegen

$$
|f| = f^+ + f^-, \quad f^+ \ge 0, \ f^- \ge 0,
$$
\n(10.7)

ist weiterhin |f| integrierbar, und wegen  $f \leq |f|, -f \leq |f|$  gilt

$$
\left| \int_{a}^{b} f(x) \, dx \right| \le \int_{a}^{b} |f(x)| \, dx \,, \tag{10.8}
$$

Hieraus und mit (10.5) erhalten wir sofort die Abschätzung

$$
\left| \int_{a}^{b} f(x) dx \right| \le M(b-a), \quad \text{falls } |f(x)| \le M \text{ für alle } x \in [a, b]. \tag{10.9}
$$

Ist  $f : [a, b] \to \mathbb{R}$  integrierbar, und ändern wir den Funktionswert von f an einer einzigen Stelle  $t \in [a, b]$ , betrachten wir also

$$
\tilde{f}(x) = \begin{cases} f(x), & x \in [a, b], x \neq t, \\ y, & x = t, \end{cases}
$$
\n(10.10)

wobei  $y \in \mathbb{R}$  eine beliebige Zahl ist, so ist auch  $\tilde{f}$  integrierbar, und

$$
\int_{a}^{b} \tilde{f}(x) dx = \int_{a}^{b} f(x) dx.
$$
 (10.11)

Indem wir diese Eigenschaft wiederholt einsetzen, ergibt sich, dass das Integral einer Funktion sich nicht ändert, wenn wir sie an endlich vielen Stellen abändern.

### Satz 10.2

Sei  $a < b < c$ , sei  $f : [a, b] \to \mathbb{R}$ . Dann ist f auf  $[a, c]$  integrierbar genau dann, wenn f auf  $[a, b]$  und auf  $[b, c]$  integrierbar ist, und in diesem Fall gilt

$$
\int_{a}^{c} f(x) dx = \int_{a}^{b} f(x) dx + \int_{b}^{c} f(x) dx.
$$
 (10.12)

Formel (10.12) können wir sowohl zur Zerlegung eines Integrals in zwei Integrale als auch zur Zusammenfugung zweier Integrale in ein Integral verwenden. Zusammen mit Satz 10.1 ¨ ergibt sich beispielsweise, dass stückweise stetige oder stückweise monotone Funktionen integrierbar sind.

Um sich unnötige Fallunterscheidungen zu ersparen, definiert man

$$
\int_{a}^{b} f(x) dx = -\int_{b}^{a} f(x) dx, \text{ falls } a \ge b. \tag{10.13}
$$

Dann gilt die Formel

$$
\int_{a}^{c} f(x) dx = \int_{a}^{b} f(x) dx + \int_{b}^{c} f(x) dx
$$
\n(10.14)

für alle  $a, b, c \in \mathbb{R}$  (nicht nur im Fall  $a < b < c$ ), und es folgt

$$
\int_{a}^{a} f(x) dx = 0.
$$
 (10.15)

Es stellt sich nun die Frage nach der Berechnung von Integralen. Das kann auf verschiedene Weise geschehen. Wir beschäftigen uns hier mit der Berechnung aufgrund von Formeln, die darauf beruhen, dass Integration als Umkehrung der Differentiation aufgefasst werden kann.

Satz 10.3 Sei  $f : [a, b] \to \mathbb{R}$  stetig. Wir definieren  $F : [a, b] \to \mathbb{R}$  durch

$$
F(x) = \int_{a}^{x} f(t) dt.
$$
 (10.16)

Dann ist F differenzierbar für  $x \in [a, b]$  und

$$
F'(x) = f(x).
$$
 (10.17)

Beweis: Sei  $h \in \mathbb{R}$  mit  $h > 0$  und  $x + h \in [a, b]$ . Dann ist

$$
\frac{F(x+h) - F(x)}{h} - f(x) = \frac{1}{h} \left( \int_{a}^{x+h} f(t) dt - \int_{a}^{x} f(t) dt \right) - f(x)
$$

$$
= \frac{1}{h} \int_{x}^{x+h} f(t) - f(x) dt.
$$
(10.18)

Da  $f$  stetig ist in  $x$ , gilt

$$
\max_{t \in [x,x+h]} |f(t) - f(x)| \to 0 \quad \text{für } h \to 0.
$$

Es folgt

$$
\left| \frac{F(x+h) - F(x)}{h} - f(x) \right| \leq \frac{1}{h} \int_{x}^{x+h} |f(t) - f(x)| dt \leq h \frac{1}{h} \max_{t \in [x, x+h]} |f(t) - f(x)|
$$
  
\n
$$
\to 0 \quad \text{für } h \to 0.
$$
\n(10.19)

Analog schließt man für  $h < 0$ . Also ist F differenzierbar in x, und

$$
F'(x) = \lim_{h \to 0} \frac{F(x+h) - F(x)}{h} = f(x).
$$

### Definition 10.4 (Stammfunktion)

Seien  $f, F : [a, b] \to \mathbb{R}$ , sei F differenzierbar auf  $[a, b]$ . Gilt  $F'(x) = f(x)$  für alle  $x \in [a, b]$ , so heißt F **Stammfunktion** von f.  $\Box$ 

Stammfunktionen sind bis auf eine Konstante eindeutig bestimmt. Ist F eine Stammfunktion von f, so ist auch  $F + c$ , c Konstante, eine Stammfunktion, da

$$
(F + c)' = F' + c' = F' = f
$$

gilt. Sind umgekehrt  $F$  und  $G$  Stammfunktionen, so gilt

$$
(F - G)' = F' - G' = f - f = 0,
$$

also muss F −G eine konstante Funktion sein, wie wir als Konsequenz des Mittelwertsatzes 9.2 festgestellt haben. In diesem Zusammenhang bezeichnet man die Konstante c auch als Integrationskonstante.

Satz 10.5 Sei  $f : [a, b] \to \mathbb{R}$  stetig, sei  $F : [a, b] \to \mathbb{R}$  Stammfunktion von f. Dann gilt

$$
\int_{a}^{b} f(x) dx = F(b) - F(a).
$$
 (10.20)

Beweis: Nach Satz 10.3 wird durch

$$
F_a(x) = \int_a^x f(t) \, dt
$$

eine Stammfunktion von f definiert, und es gilt

$$
\int_{a}^{b} f(t) dt = F_a(b) = F_a(b) - F_a(a).
$$

Da zwei Stammfunktionen sich nur um eine Konstante unterscheiden, muss gelten

$$
F(b) - F_a(b) = F(a) - F_a(a) \,,
$$

also gilt  $(10.20)$ .

Wir schreiben auch

$$
\int_{a}^{b} f(x) dx = F(b) - F(a) = F\Big|_{a}^{b} = F(x)\Big|_{x=a}^{x=b}.
$$

Die Aussagen von Satz 10.3 und Satz 10.5 werden zusammengenommen als Hauptsatz der Differential- und Integralrechnung bezeichnet.

Statt "Stammfunktion" sagt man auch "unbestimmtes Integral", um die Unbestimmtheit der Integrationskonstante zu betonen. Das Integral  $\int_a^b f(x) dx$  wird dann auch als "bestimmtes Integral" bezeichnet.

Aus jeder Formel für die Differentiation erhalten wir eine Formel für die Integration. Beispiel: Es ist

$$
(\ln)'(x) = \frac{1}{x}, \quad x > 0,
$$

also

$$
\int_{1}^{2} \frac{1}{x} dx = \ln 2 - \ln 1 = \ln 2.
$$

Ebenso erhalten wir aus jeder Rechenregel für die Differentiation eine Rechenregel für die Integration.

Partielle Integration. Die Regel für die partielle Integration entsteht aus der Produktregel. Setzen wir

$$
F(x) = f(x)g(x) ,
$$

und sind  $f, g$  differenzierbar, so gilt

$$
F'(x) = f'(x)g(x) + f(x)g'(x) ,
$$

und aus dem Hauptsatz folgt nun, falls die Ableitungen  $f'$  und  $g'$  stetig sind,

$$
\int_{a}^{b} f'(x)g(x) + f(x)g'(x) dx = F(x) \Big|_{x=a}^{x=b}.
$$

Wir erhalten also die Regel der partiellen Integration

$$
\int_{a}^{b} f(x)g'(x) dx = f(x)g(x)\Big|_{x=a}^{x=b} - \int_{a}^{b} f'(x)g(x) dx.
$$
 (10.21)

Wir betrachten einige Beispiele.

1. Es ist

$$
\int_0^2 xe^x dx = xe^x \Big|_{x=0}^{x=2} - \int_0^2 e^x dx = (x-1)e^x \Big|_{x=0}^{x=2} = e^2 - 1,
$$

und wir erhalten

$$
F(x) = (x - 1)e^x
$$

als Stammfunktion von  $u(x) = xe^x$ .

2. Für  $0 < a < b$  gilt

$$
\int_{a}^{b} \ln x \, dx = \int_{a}^{b} 1 \cdot \ln x \, dx = x \ln x \Big|_{x=a}^{x=b} - \int_{a}^{b} 1 \, dx = (x \ln x - x) \Big|_{x=a}^{x=b},
$$

und wir erhalten

$$
F(x) = x \ln(x) - x
$$

als Stammfunktion des Logarithmus.

3. Mit partieller Integration können wir eine Rekursionsformel finden für

$$
I_m = \int_a^b (\sin x)^m dx.
$$
 (10.22)

Es ist

$$
I_0 = b - a \,, \quad I_1 = \cos a - \cos b \,.
$$

Für  $m \geq 2$  gilt

$$
I_m = \int_a^b (\sin x)^m dx = -\int_a^b (\sin x)^{m-1} (\cos)'(x) dx
$$
  
= -(\sin x)^{m-1} \cos x \Big|\_{x=a}^{x=b} + (m-1) \int\_a^b (\sin x)^{m-2} \cos^2 x dx  
= -(\sin x)^{m-1} \cos x \Big|\_{x=a}^{x=b} + (m-1) \int\_a^b (\sin x)^{m-2} (1 - \sin^2 x) dx  
= -(\sin x)^{m-1} \cos x \Big|\_{x=a}^{x=b} + (1-m)I\_m + (m-1)I\_{m-2}. \qquad (10.23)

Lösen wir diese Gleichung nach  $I_m$  auf, so erhalten wir die Rekursionsformel

$$
I_m = \frac{m-1}{m} I_{m-2} - \frac{1}{m} (\sin x)^{m-1} \cos x \Big|_{x=a}^{x=b},
$$

mit der wir die Berechnung von  $I_m$  sukzessive auf  $I_0$  bzw.  $I_1$  zurückführen können.

**Substitution.** Sei  $q : [a, b] \to \mathbb{R}$  stetig differenzierbar. Auf dem Bildintervall  $I = q([a, b])$ sei eine stetige Funktion  $f: I \to \mathbb{R}$  definiert. Ist  $F: I \to \mathbb{R}$  eine Stammfunktion von f auf I, so erhalten wir aus der Kettenregel

$$
(F \circ g)'(t) = F'(g(t))g'(t) = f(g(t))g'(t), \quad t \in [a, b].
$$

Zweimalige Anwendung des Hauptsatzes liefert nun

$$
\int_a^b f(g(t))g'(t) dt = (F \circ g)(b) - (F \circ g)(a) = F(g(b)) - F(g(a)) = \int_{g(a)}^{g(b)} f(x) dx.
$$

Die Formel

$$
\int_{a}^{b} f(g(t))g'(t) dt = \int_{g(a)}^{g(b)} f(x) dx
$$
\n(10.24)

### heißt Substitutionsregel.

Wir betrachten einige Beispiele.

1.

$$
\int_a^b f(t+c) dt = \int_{a+c}^{b+c} f(x) dx,
$$

falls  $f : [a+c, b+c] \to \mathbb{R}$  stetig ist,  $c \in \mathbb{R}$ . (Substitution  $g(t) = t+c$ , es ist  $g'(t) = 1$ .)

2.

$$
\int_a^b f(ct) dt = \frac{1}{c} \int_{ac}^{bc} f(x) dx,
$$

falls  $f : [ac, bc] \to \mathbb{R}$  stetig ist,  $c \neq 0$ . (Substitution  $g(t) = ct$ , es ist  $g'(t) = c$ .)

3. Ist  $g : [a, b] \to \mathbb{R}$  stetig differenzierbar mit  $g(t) > 0$  für alle  $t \in [a, b]$ , so liefert die Substitutionsregel mit  $f(x) = 1/x$ 

$$
\int_a^b \frac{g'(t)}{g(t)} dt = \ln(g(t)) \Big|_{t=a}^{t=b}.
$$

Für  $g(t) = \cos t$  ergibt sich, falls  $[a, b] \subset (-\pi/2, \pi/2)$ ,

$$
\int_a^b \tan t \, dt = -\ln(\cos t) \Big|_{t=a}^{t=b}.
$$

4. Die Substitution

$$
g(t) = 2 \arctan t
$$
,  $g'(t) = \frac{2}{1+t^2}$ ,

führt vermittels der Identität

$$
\sin x = \frac{2 \tan \frac{x}{2}}{1 + \tan^2 \frac{x}{2}}
$$

auf

$$
\sin(g(t)) = \frac{2t}{1+t^2}.
$$

Hieraus ergibt sich zum Beispiel

$$
\int_{g(a)}^{g(b)} \frac{1}{\sin x} dx = \int_{a}^{b} \frac{1}{\sin(g(t))} g'(t) dt = \int_{a}^{b} \frac{1+t^{2}}{2t} \frac{2}{1+t^{2}} dt = \int_{a}^{b} \frac{1}{t} dt
$$
  
= ln(b) - ln(a),

falls etwa  $0 < a < b$ , und damit

$$
\int_{c}^{d} \frac{1}{\sin x} dx = \ln\left(\tan\frac{x}{2}\right)\Big|_{x=c}^{x=d}, \quad 0 < c < d < \pi.
$$

Wir behandeln nun uneigentliche Integrale, das sind Integrale, die einen endlichen Wert haben, bei denen aber entweder eine Integrationsgrenze im Unendlichen liegt, oder die Funktion an der Integrationsgrenze eine Singularität hat. Wir behandeln als zunächst den ersten Fall. Sei  $f : [a, \infty) \to \mathbb{R}$  eine Funktion, die auf jedem endlichen Intervall  $[a, M]$ integrierbar ist. Wir definieren

$$
\int_{a}^{\infty} f(x) dx = \lim_{M \to \infty} \int_{a}^{M} f(x) dx,
$$
\n(10.25)

falls der Grenzwert auf der rechten Seite existiert. Analog wird

$$
\int_{-\infty}^{a} f(x) dx = \lim_{M \to -\infty} \int_{M}^{a} f(x) dx
$$
\n(10.26)

definiert. Als Beispiel betrachten wir

$$
\int_1^\infty \frac{1}{x^{\alpha}} dx, \quad \alpha > 1.
$$

Es ist

$$
\int_{1}^{M} \frac{1}{x^{\alpha}} dx = \frac{1}{1 - \alpha} x^{1 - \alpha} \Big|_{x=1}^{x=M} = \frac{M^{1 - \alpha} - 1}{1 - \alpha},
$$

also

$$
\int_1^{\infty} \frac{1}{x^{\alpha}} dx = \lim_{M \to \infty} \frac{M^{1-\alpha} - 1}{1 - \alpha} = \frac{1}{\alpha - 1}.
$$

Für den Grenzfall  $\alpha = 1$  gilt

$$
\int_{1}^{M} \frac{1}{x} dx = \ln(M) \to \infty, \text{ falls } M \to \infty,
$$

also existiert  $\int_1^\infty$ 1  $\frac{1}{x}$  dx nicht. Ein weiteres Beispiel ist

$$
\int_{1}^{\infty} \frac{\ln x}{x^2} dx.
$$
 (10.27)

Mit partieller Integration erhalten wir

$$
\int_{1}^{M} \frac{\ln x}{x^{2}} dx = -\frac{\ln x}{x} \Big|_{x=1}^{x=M} - \int_{1}^{M} \frac{1}{x} \cdot \left( -\frac{1}{x} \right) dx
$$
  
=  $-\frac{\ln x}{x} \Big|_{x=1}^{x=M} - \frac{1}{x} \Big|_{x=1}^{x=M} = -\frac{\ln M + 1}{M} + 1$   
 $\to 1$ , für  $M \to \infty$ ,

also

$$
\int_{1}^{\infty} \frac{\ln x}{x^2} dx = 1.
$$
\n(10.28)

Wir betrachten nun den Fall, dass die zu integrierende Funktion an einer Integrationsgrenze eine Singularität hat. Sei eine Funktion  $f : (a, b] \to \mathbb{R}$  gegeben, welche integrierbar ist auf jedem Intervall  $[a + \varepsilon, b]$  für  $\varepsilon > 0$ ,  $\varepsilon < b - a$ . Wir definieren

$$
\int_{a}^{b} f(x) dx = \lim_{\varepsilon \to 0 \atop \varepsilon > 0} \int_{a+\varepsilon}^{b} f(x) dx , \qquad (10.29)
$$

falls der Grenzwert auf der rechten Seite existiert. Ein solches Integral heißt ebenfalls uneigentliches Integral.

Als Beispiel betrachten wir

$$
\int_0^1 \frac{1}{x^{\alpha}} dx, \quad \alpha < 1.
$$

Es ist

$$
\int_{\varepsilon}^{1} \frac{1}{x^{\alpha}} dx = \frac{1}{1 - \alpha} x^{1 - \alpha} \Big|_{x = \varepsilon}^{x = 1} = \frac{1 - \varepsilon^{1 - \alpha}}{1 - \alpha},
$$

also

$$
\int_0^1 \frac{1}{x^{\alpha}} dx = \lim_{\varepsilon \to 0 \atop \varepsilon > 0} \frac{1 - \varepsilon^{1 - \alpha}}{1 - \alpha} = \frac{1}{1 - \alpha}.
$$

Für den Grenzfall  $\alpha = 1$  gilt

$$
\int_{\varepsilon}^{1} \frac{1}{x} dx = -\ln(\varepsilon) \to \infty, \text{ falls } \varepsilon \to 0,
$$

also existiert  $\int_0^1$ 1  $\frac{1}{x}dx$  nicht. Die eben beschriebenen Situationen können an beiden Integrationsgrenzen auftreten. Ist etwa  $f : \mathbb{R} \to \mathbb{R}$  integrierbar für alle Intervalle [a, b], so definieren wir

$$
\int_{-\infty}^{\infty} f(x) dx = \int_{-\infty}^{c} f(x) dx + \int_{c}^{\infty} f(x) dx,
$$
\n(10.30)

falls für ein  $c \in \mathbb{R}$  beide Integrale auf der rechten Seite existieren. (Sie existieren dann für alle  $c \in \mathbb{R}$ , und die Summe hängt nicht von der Wahl von c ab.)

Beispiel:

$$
\int_{-\infty}^{\infty} \frac{1}{1+x^2} dx = \int_{-\infty}^{0} \frac{1}{1+x^2} dx + \int_{0}^{\infty} \frac{1}{1+x^2} dx
$$
  
= 
$$
\lim_{M \to -\infty} (-\arctan M) + \lim_{M \to \infty} \arctan M
$$
  
= 
$$
\frac{\pi}{2} + \frac{\pi}{2} = \pi.
$$
 (10.31)

Vorsicht! Die Existenz von

$$
\lim_{M \to \infty} \int_{-M}^{M} f(x) \, dx
$$

ist nicht hinreichend für die Existenz von  $\int_{-\infty}^{\infty} f(x) dx$  im Sinne von (10.30), so ist etwa

$$
\int_{-M}^{M} x \, dx = 0
$$

für alle  $M$ , aber

$$
\int_0^M x \, dx = \frac{1}{2} M^2 \to \infty \quad \text{für } M \to \infty.
$$

Wir wollen nun Potenzreihen integrieren.

Satz 10.6 Sei

$$
f(x) = \sum_{k=0}^{\infty} a_k x^k
$$
\n(10.32)

eine durch eine Potenzreihe mit Konvergenzradius  $R > 0$  definierte Funktion. Dann ist f auf jedem Intervall [a, b] ⊂ (−R, R) integrierbar, und das Integral ist gegeben durch

$$
\int_{a}^{b} f(x) dx = \sum_{k=0}^{\infty} \int_{a}^{b} a_k x^k dx = \sum_{k=0}^{\infty} \frac{a_k}{k+1} (b^{k+1} - a^{k+1}).
$$
 (10.33)

Weiterhin ist

$$
F(x) = \sum_{k=0}^{\infty} \frac{a_k}{k+1} x^{k+1}
$$
 (10.34)

eine Stammfunktion von f; diese Potenzreihe hat ebenfalls den Konvergenzradius R.  $\Box$ 

Wir erhalten also die Stammfunktion einer Potenzreihe durch gliedweises Integrieren. Aus der Formel

$$
(\ln(1+x))' = \frac{1}{1+x}
$$

können wir für  $|x| < 1$  aus der Potenzreihe

$$
\frac{1}{1+x} = \sum_{k=0}^{\infty} (-1)^k x^k
$$

die Potenzreihe

$$
\ln(1+x)) = \sum_{k=0}^{\infty} \frac{(-1)^k}{k+1} x^{k+1}
$$

erhalten.

Wir behandeln nun den Mittelwertsatz der Integralrechnung.

### Satz 10.7

Seien  $f : [a, b] \to \mathbb{R}$  stetig,  $g : [a, b] \to \mathbb{R}$  integrierbar mit  $g \geq 0$ . Dann gibt es ein  $\xi \in [a, b]$ mit

$$
\int_{a}^{b} f(x)g(x) dx = f(\xi) \int_{a}^{b} g(x) dx.
$$
 (10.35)

Beweis: Mit

$$
m = \min_{x \in [a,b]} f(x), \quad M = \max_{x \in [a,b]} f(x),
$$

gilt wegen  $g \geq 0$ 

$$
m\int_a^b g(x) dx \le \int_a^b f(x)g(x) dx \le M \int_a^b g(x) dx.
$$

Wir wählen ein  $y \in [m, M]$  mit

$$
y \int_a^b g(x) dx = \int_a^b f(x)g(x) dx.
$$

Da  $y \in [m, M]$  können wir nach dem Zwischenwertsatz ein  $\xi \in [a, b]$  finden mit  $f(\xi) = y$ , dann folgt  $(10.35)$ .

Wenden wir Satz 10.7 an mit  $q = 1$ , so erhalten wir

$$
\int_{a}^{b} f(x) dx = (b - a) f(\xi).
$$
 (10.36)

für ein geeignetes  $\xi \in [a, b]$ .

Wir befassen uns mit dem Verhalten des Integrals bei Grenzübergängen im Integranden. Sei  $(f_n)_{n\in\mathbb{N}}$  eine Folge von Funktionen  $f_n:[a,b]\to\mathbb{R}$ , sei  $f:[a,b]\to\mathbb{R}$  eine weitere Funktion. Wir sagen, dass die Folge  $(f_n)_{n\in\mathbb{N}}$  punktweise gegen f konvergiert, falls

$$
\lim_{n \to \infty} f_n(x) = f(x), \quad \text{für alle } x \in [a, b]. \tag{10.37}
$$

Ist beispielsweise  $f_n : [0,1] \to \mathbb{R}$  definiert durch

$$
f_n(x) = x + \frac{1}{n},
$$

so gilt

$$
\lim_{n\to\infty}f_n(x)=x\,,
$$

also konvergiert  $(f_n)$  punktweise gegen die durch  $f(x) = x$  definierte Funktion f. Betrachten wir als weiteres Beispiel

$$
f_n(x) = x^n, \quad f_n : [0, 1] \to \mathbb{R}, \tag{10.38}
$$

so ergibt sich, dass  $f_n$  punktweise konvergiert gegen  $f$ ,

$$
f(x) = \begin{cases} 0, & 0 \le x < 1, \\ 1, & x = 1. \end{cases}
$$

In diesem Fall ist die Grenzfunktion f in  $x = 1$  unstetig, obwohl alle Funktionen  $f_n$  stetig sind. Betrachten wir dagegen die Integrale, so gilt

$$
\int_0^1 f_n(x) dx = \frac{1}{n+1} x^{n+1} \Big|_{x=0}^{x=1} = \frac{1}{n+1} \to 0 = \int_0^1 f(x) dx,
$$

das heißt, in diesem Beispiel konvergieren die Integrale von  $f_n$  gegen das Integral der Grenzfunktion f. Das muss aber nicht so sein, wie das folgende Beispiel zeigt. Wir betrachten  $f_n : [0,1] \to \mathbb{R}$ ,

$$
f_n(x) = \begin{cases} n^2 x, & 0 \le x \le \frac{1}{n}, \\ 2n - n^2 x, & \frac{1}{n} < x \le \frac{2}{n}, \\ 0, & x > \frac{2}{n}. \end{cases}
$$
 (10.39)

Dann gilt

$$
\lim_{n \to \infty} f_n(x) = 0, \quad \text{für alle } x \in [0, 1],
$$

das heißt,  $f_n$  konvergiert punktweise gegen  $f = 0$ , aber

$$
\int_0^1 f_n(x) \, dx = 1 \,,
$$

während das Integral der Grenzfunktion  $f = 0$  natürlich gleich Null ist. Aus der punktweisen Konvergenz stetiger Funktionen folgt also im allgemeinen weder die Stetigkeit der Grenzfunktion noch die Konvergenz der Integrale. Ein Konvergenzbegriff, der beides gewährleistet, ist die gleichmäßige Konvergenz. Zunächst definieren wir für eine beschränkte Funktion  $f : [a, b] \rightarrow \mathbb{R}$  deren **Supremumsnorm** auf dem Intervall  $[a, b]$ durch

$$
||f||_{\infty} = \sup_{x \in [a,b]} |f(x)|.
$$
 (10.40)

Die Supremumsnorm hängt vom Definitionsgebiet ab, für

$$
f(x) = x^3
$$

ist beispielsweise

$$
||f||_{\infty} = 1
$$
 auf  $[0, 1]$ ,  $||f||_{\infty} = 8$  auf  $[-2, 1]$ .

Wir sagen nun, dass die Folge  $(f_n)_{n\in\mathbb{N}}$  von Funktionen  $f_n:[a,b]\to\mathbb{R}$  gleichmäßig gegen f konvergiert, falls

$$
\lim_{n \to \infty} \|f_n - f\|_{\infty} = 0, \tag{10.41}
$$

das heißt

$$
\lim_{n \to \infty} \sup_{x \in [a,b]} |f_n(x) - f(x)| = 0.
$$
\n(10.42)

Ist beispielsweise

$$
f_n(x) = x + \frac{1}{n}, \quad f_n : [0, 1] \to \mathbb{R},
$$

und setzen wir  $f(x) = x$ , so gilt

$$
\lim_{n \to \infty} \|f_n - f\|_{\infty} = \lim_{n \to \infty} \frac{1}{n} = 0,
$$

also konvergiert  $f_n$  gleichmäßig gegen  $f$ .

Falls  $f_n$  gleichmäßig gegen f konvergiert, gilt

$$
\left| \int_a^b f_n(x) dx - \int_a^b f(x) dx \right| = \left| \int_a^b f_n(x) - f(x) dx \right| \le \int_a^b |f_n(x) - f(x)| dx
$$
  
\n
$$
\le (b - a) \|f_n - f\|_{\infty}
$$
  
\n
$$
\to 0.
$$

**Satz 10.8** Sind  $f_n : [a, b] \to \mathbb{R}$  stetig, und konvergiert  $f_n$  gleichmäßig gegen eine Funktion  $f : [a, b] \to \mathbb{R}$ , so ist auch f stetig, und es gilt

$$
\lim_{n \to \infty} \int_{a}^{b} f_n(x) \, dx = \int_{a}^{b} f(x) \, dx \, . \tag{10.43}
$$

Nachtrag zur Grenzwertbestimmung. Wir wollen einen Grenzwert der Form

$$
\lim_{x \to a} \frac{f(x)}{g(x)}\tag{10.44}
$$

bestimmen, wobei aber

$$
f(a) = g(a) = 0.
$$

Wir setzen voraus, dass f und g differenzierbar sind und dass  $g'(x) \neq 0$  in der Nähe von a. Falls nun

$$
\lim_{x \to a} \frac{f'(x)}{g'(x)}\tag{10.45}
$$

existiert, so besagt die Regel von de l'Hospital, dass dann auch der Grenzwert (10.44) existiert und

$$
\lim_{x \to a} \frac{f(x)}{g(x)} = \lim_{x \to a} \frac{f'(x)}{g'(x)}.
$$
\n(10.46)

Hierfür ein paar Beispiele.

1.

$$
\lim_{x \to 0} \frac{\sin x}{x} = \lim_{x \to 0} \frac{\cos x}{1} = \cos 0 = 1.
$$
\n(10.47)

2. Wir berechnen

$$
\lim_{x \to 0} \left( \frac{1}{\sin x} - \frac{1}{x} \right) . \tag{10.48}
$$

Es ist

$$
\frac{1}{\sin x} - \frac{1}{x} = \frac{f(x)}{g(x)}
$$
(10.49)

mit

$$
f(x) = x - \sin x, \quad g(x) = x \sin x, \quad f(0) = g(0) = 0.
$$
 (10.50)

Es gilt

$$
\frac{f'(x)}{g'(x)} = \frac{1 - \cos x}{\sin x + x \cos x}, \quad f'(0) = g'(0) = 0,
$$
\n(10.51)

und weiter

$$
\frac{f''(x)}{g''(x)} = \frac{\sin x}{2\cos x - x\sin x}, \quad f''(0) = 0, \quad g''(0) = 2.
$$
 (10.52)

Wir können nun die Regel von de l'Hospital zweimal anwenden und erhalten

$$
0 = \lim_{x \to 0} \frac{f''(x)}{g''(x)} = \lim_{x \to 0} \frac{f'(x)}{g'(x)} = \lim_{x \to 0} \frac{f(x)}{g(x)}.
$$
 (10.53)

Die Regel von de l'Hospital gilt auch für den Fall, dass

$$
\lim_{x \to a} f(x) = \infty, \quad \lim_{x \to a} g(x) = \infty,
$$

und weiterhin auch für uneigentliche Grenzwerte ( $a = \pm \infty$ ). Beispiel:

$$
\lim_{x \to \infty} \frac{\ln x}{x} = \lim_{x \to \infty} \frac{\frac{1}{x}}{1} = \lim_{x \to \infty} \frac{1}{x} = 0.
$$

Die Logarithmusfunktion wächst also langsamer als die lineare Funktion.

## 11 Lineare Gleichungssysteme, Matrizen

Zur Einstimmung im neuen Jahr 2006 stellen wir das Thema in den allgemeineren Kontext "Mensch, Welt und Mathematik". Quizsendung Jörg Pilawa, 3.1.06. Das Zweierteam bekommt die Frage:

Tom und Tim sind zusammen 42 Jahre alt, Tom ist 26 Jahre älter als Tim. Wie alt sind Tom und Tim ?

Als Antworten stehen wie ublich 4 zur Auswahl (darunter die richtige, Tom 34 und Tim 8). ¨ Kandidat 1 versucht die Lösung irgendwie auszurechnen und gerät dabei langsam in Panik, landet schließlich bei einer falschen Antwort. Kandidat 2 gelingt es, die Situation über ein Veto zu retten, da ihm auffällt, dass man lediglich die 4 Antworten daraufhin anschauen muss, ob die Differenz gleich 26 ist, und siehe da, das gelingt, freundlicherweise erfullt ¨ das nur eine der Antworten. Nebenbei bemerkt, Kandidat 1 hat ein Universitätsstudium erfolgreich abgeschlossen.

Wir beginnen mit dem einfachsten Fall, 1 Unbekannte und 1 Gleichung, etwa

$$
3x + 4 = 7.
$$

Wir rechnen

$$
3x = 7 - 4 = 3, \quad x = \frac{3}{3} = 1.
$$

Diese Lösung ist eindeutig. Wir betrachten nun 1 Unbekannte und 2 Gleichungen, etwa

$$
3x + 4 = 7
$$

$$
6x + 8 = 14.
$$

Auch hier ist  $x = 1$  die eindeutige Lösung. Das ist aber der Ausnahmefall, denn falls man 14 durch irgendeine andere Zahl ersetzt, gibt es keine Lösung. Als nächstes der Fall 2 Unbekannte und 1 Gleichung, etwa

$$
x_1 - 2x_2 = 2.
$$

Diese Gleichung hat unendlich viele Lösungen, nämlich alle Punkte auf der durch sie beschriebenen Geraden in der Ebene.

Die kleinste Situation, bei der je nach den Zahlenverhältnissen alle drei Möglichkeiten (keine, eine, unendlich viele Lösungen) auftreten können, ist der Fall von 2 Unbekannten und 2 Gleichungen, etwa

$$
x_1 - 2x_2 = 2 \tag{11.1}
$$

$$
x_1 + x_2 = 1. \t\t(11.2)
$$

Durch Subtraktion der ersten von der zweiten Gleichung kann man  $x_1$  eliminieren und damit das Problem auf den Fall einer Unbekannten und einer Gleichung zurückführen,

$$
3x_2 = -1
$$
,  $x_2 = -\frac{1}{3}$ ,  $x_1 = \frac{4}{3}$ .

Das ist die eindeutige Lösung. Wir können sie geometrisch interpretieren als den Schnittpunkt der beiden durch die einzelnen Gleichungen beschriebenen Geraden.

Im Fall

$$
x_1 - 2x_2 = 2
$$

$$
3x_1 - 6x_2 = 6
$$

erhalten wir unendlich viele Lösungen, da beide Gleichungen dieselbe Gerade beschreiben, und im Fall

$$
x_1 - 2x_2 = 2
$$

$$
3x_1 - 6x_2 = 0
$$

keine Lösung, da die beiden Geraden parallel sind.

Probleme können auftreten, wenn die Geraden fast parallel sind. Betrachten wir etwa

$$
x_1 - 2x_2 = 2 \tag{11.3}
$$

$$
3x_1 - (6 + \varepsilon)x_2 = 0, \tag{11.4}
$$

wobei  $\varepsilon \neq 0$ , aber klein ist. Subtrahieren wir das 3-fache der ersten Gleichung von der zweiten, so ergibt sich

$$
-\varepsilon x_2 = -6
$$
,  $x_2 = \frac{6}{\varepsilon}$ ,  $x_1 = 2 + 2x_2 = 2 + \frac{12}{\varepsilon}$ .

Wir erhalten als eindeutige Lösungen

fur ¨ ε = 1 5 : x<sup>2</sup> = 30 , x<sup>1</sup> = 62 , fur ¨ ε = 1 500 : x<sup>2</sup> = 3000 , x<sup>1</sup> = 6002 .

Diese Lösungen unterscheiden sich um den Faktor 100, obwohl die beiden Gleichungen sich nur in einem einzigen Koeffizienten unterscheiden (−6.2 bzw. −6.002), und zwar um weniger als 5 Prozent! Falls die Koeffizienten (wie häufig der Fall) fehlerbehaftet sind, weil sie z.B. aus Datensätzen von Messungen stammen, führt in solchen Fällen die naheliegende Aktion (hier ist das Gleichungssystem, also wird es gelöst) zu Zufallsergebnissen.

Kehren wir zurück zum Gleichungssystem

$$
x_1 - 2x_2 = 2
$$
  

$$
x_1 + x_2 = 1.
$$

Zur Berechnung der Lösung spielen nur die Koeffizienten und die rechte Seite,

$$
\begin{pmatrix} 1 & -2 \\ 1 & 1 \end{pmatrix}, \quad \begin{pmatrix} 2 \\ 1 \end{pmatrix}, \tag{11.5}
$$

eine Rolle.

Definition 11.1 Ein Zahlenschema der Form

$$
A = \begin{pmatrix} a_{11} & a_{12} & \cdots & a_{1n} \\ a_{21} & a_{22} & \cdots & a_{2n} \\ \vdots & \vdots & & \vdots \\ a_{m1} & a_{m2} & \cdots & a_{mn} \end{pmatrix}
$$
 (11.6)

mit  $a_{ij} \in \mathbb{R}$  für  $1 \le i \le m$ ,  $1 \le j \le n$ , heißt **Matrix**, genauer reelle m × n-Matrix. Die  $a_{ij}$  heißen Elemente der Matrix mit der Zeilennummer i und der Spaltennummer j. Die Menge aller solcher Matrizen bezeichnen wir mit

$$
\mathbb{R}^{(m,n)}.
$$

 $\Box$ 

Bei der Lösung linearer Gleichungssysteme spielt sowohl die Matrix der Koeffizienten als auch die um die Spalte der rechten Seite vergrößerte Matrix eine Rolle, also im Beispiel (11.5) die beiden Matrizen

$$
\begin{pmatrix} 1 & -2 \ 1 & 1 \end{pmatrix}, \quad \begin{pmatrix} 1 & -2 & 2 \ 1 & 1 & 1 \end{pmatrix}.
$$

Das Gaußsche Eliminationsverfahren. Dabei handelt es sich um ein allgemeines Lösungsverfahren, welches die Lösung beliebig großer Gleichungssysteme ermöglicht. Wir befassen uns mit dem quadratischen Fall  $n = m$  (genausoviele Gleichungen wie Unbekannte). Wir stellen es zunächst an einem Beispiel mit  $n = m = 3$  dar. Wir betrachten

$$
x_1 + 3x_2 - 2x_3 = 1 \tag{11.7}
$$

$$
4x_2 + x_3 = 11 \tag{11.8}
$$

$$
2x_3 = 6.
$$
 (11.9)

Dieses System können wir sofort durch Rückwärtssubstitution lösen,

$$
x_3 = \frac{6}{2} = 3
$$
,  $x_2 = \frac{1}{4}(11 - x_3) = 2$ ,  $x_1 = 1 - 3x_2 + 2x_3 = 1$ .

Die zugehörige Matrix der Koeffizienten

$$
A = \begin{pmatrix} 1 & 3 & -2 \\ 0 & 4 & 1 \\ 0 & 0 & 2 \end{pmatrix}
$$

hat obere Dreiecksform,

$$
a_{ij} = 0, \text{ falls } i > j. \tag{11.10}
$$

Die rechte Seite und die Lösung sind Vektoren im  $\mathbb{R}^3$ , welche wir mit b und x bezeichnen,

$$
b = \begin{pmatrix} 1 \\ 11 \\ 6 \end{pmatrix}, \quad x = \begin{pmatrix} 1 \\ 2 \\ 3 \end{pmatrix}.
$$

Den allgemeinen Fall  $(A)$  hat nicht Dreiecksform) führen wir durch elementare Zeilenumformungen darauf zurück. Eine solche Umformung besteht darin, ein Vielfaches einer Zeile zu einer anderen Zeile zu addieren. Wir betrachten das Beispiel

$$
x_1 + 3x_2 - 2x_3 = 1 \tag{11.11}
$$

$$
2x_1 + 10x_2 - 3x_3 = 13\tag{11.12}
$$

$$
-x_1 - x_2 + \frac{9}{2}x_3 = \frac{21}{2}.
$$
\n(11.13)

Im ersten Schritt addieren wir das (−2)-fache der ersten Zeile zur zweiten Zeile, sowie die erste Zeile zur dritten Zeile und erhalten

$$
x_1 + 3x_2 - 2x_3 = 1 \tag{11.14}
$$

$$
4x_2 + x_3 = 11 \tag{11.15}
$$

$$
2x_2 + \frac{5}{2}x_3 = \frac{23}{2} \,. \tag{11.16}
$$

Im zweiten Schritt addieren wir das (−1/2)-fache der zweiten Zeile zur dritten Zeile und erhalten

$$
x_1 + 3x_2 - 2x_3 = 1
$$
  

$$
4x_2 + x_3 = 11
$$
  

$$
2x_3 = 6,
$$

also das System, welches wir oben schon durch Rücksubstitution gelöst haben ( $x_1 = 1$ ,  $x_2 = 2, x_3 = 3$ . Dieses Vorgehen ist zulässig, da sich die Lösungsmenge eines linearen Gleichungssystems bei elementaren Zeilenumformungen nicht ¨andert. (Jeder Vektor, der vor der Umformung Lösung war, ist auch nach der Umformung Lösung. Umgekehrt auch, da das Rückgängigmachen einer elementaren Zeilenumformung ebenfalls eine solche ist.)

Fuhrt man die Zeilenumformungen als Rechenschema durch, so verzichtet man darauf, die ¨ Gleichungen als Gleichungen zu schreiben, sondern arbeitet lediglich mit den Matrizen. Im Beispiel oben kann das so aussehen:

$$
\begin{pmatrix} 1 & 3 & -2 & 1 \ 2 & 10 & -3 & 13 \ -1 & -1 & \frac{9}{2} & \frac{21}{2} \end{pmatrix} \mapsto \begin{pmatrix} 1 & 3 & -2 & 1 \ 0 & 4 & 1 & 11 \ 0 & 2 & \frac{5}{2} & \frac{23}{2} \end{pmatrix} \mapsto \begin{pmatrix} 1 & 3 & -2 & 1 \ 0 & 4 & 1 & 11 \ 0 & 0 & 2 & 6 \end{pmatrix} . \tag{11.17}
$$

Es werden also in jedem Schritt in der entsprechenden Spalte Nullen unterhalb der Diagonale erzeugt. Der einzelne Schritt heißt daher auch Eliminationsschritt.

Dieses Vorgehen muss unter Umständen modifiziert werden, da es darauf beruht, dass im k-ten Schritt das k-te Diagonalelement nicht gleich Null ist (im Beispiel im ersten Schritt 1, im zweiten Schritt 4). Ist die erweiterte Matrix (Koeffizienten und rechte Seite) vor Beginn des ersten Eliminationsschritts etwa

$$
\begin{pmatrix} 0 & 3 & -2 & 1 \ 2 & 10 & -3 & 13 \ -1 & -1 & \frac{9}{2} & \frac{21}{2} \end{pmatrix},
$$

so vertauscht man zunächst die erste Zeile mit einer anderen darunterliegenden Zeile, etwa der zweiten, und führt nun für

$$
\begin{pmatrix} 2 & 10 & -3 & 13 \\ 0 & 3 & -2 & 1 \\ -1 & -1 & \frac{9}{2} & \frac{21}{2} \end{pmatrix}
$$

den ersten Eliminationsschritt durch. Dadurch ändert sich die Lösungsmenge nicht, da wir lediglich die Reihenfolge der Gleichungen geändert haben. Besteht die gesamte erste Spalte nur aus Nullen, etwa

$$
\begin{pmatrix} 0 & 3 & -2 & 1 \ 0 & 10 & -3 & 13 \ 0 & -1 & \frac{9}{2} & \frac{21}{2} \end{pmatrix},
$$

so vertauscht man die erste Spalte mit einer der nachfolgenden Spalten, etwa der zweiten,

$$
\begin{pmatrix} 3 & 0 & -2 & 1 \ 10 & 0 & -3 & 13 \ -1 & 0 & \frac{9}{2} & \frac{21}{2} \end{pmatrix},
$$

und beginnt dann (möglicherweise nach einer weiteren, hier nicht erforderlichen Zeilenvertauschung) mit dem ersten Eliminationsschritt. Allerdings ändert eine Spaltenvertauschung die Lösungsmenge, bei der Anderung handelt es sich aber lediglich um eine Umnumerierung der Unbekannten. Analog geht man vor dem zweiten oder jedem weiteren Eliminationsschritt vor, falls das entsprechende Diagonalelement (das sogenannte Pivotelement) Null ist.

Das Eliminationsverfahren bricht im regulären Fall ab, wenn man bei der letzten Zeile angekommen ist. Ein vorzeitiger Abbruch erfolgt, wenn in der zu bearbeitenden und allen darunterliegenden Zeilen nur Nullen stehen.

Hat man schließlich nach Rucksubstitution einen Vektor berechnet, so muss man die durch ¨ eventuelle Spaltenvertauschungen angefallenen Umnumerierungen rückgängig machen, um die Lösung des Gleichungssystems zu erhalten.

Wir betrachten nun den Fall von n Gleichungen mit n Unbekannten. Das lineare Gleichungssystem hat die Form

$$
a_{11}x_1 + a_{12}x_2 + \cdots + a_{1n}x_n = b_1
$$
  
\n
$$
a_{21}x_1 + a_{22}x_2 + \cdots + a_{2n}x_n = b_2
$$
  
\n
$$
\vdots
$$
  
\n
$$
a_{n1}x_1 + a_{n2}x_2 + \cdots + a_{nn}x_n = b_n
$$
  
\n(11.18)

Gegeben sind die Koeffizientenmatrix  $A \in \mathbb{R}^{(n,n)}$  und der Vektor der rechten Seite  $b \in \mathbb{R}^n$ , gesucht ist der Lösungsvektor  $x \in \mathbb{R}^n$ . Mit  $(A \mid b)$  bezeichnen wir die erweiterte Matrix, es ist  $(A \mid b) \in \mathbb{R}^{(n,n+1)}$ .

Der 1. Schritt des Verfahrens besteht aus einem vorbereitenden Teil und dem eigentlichen Eliminationsschritt. Im vorbereitenden Teil wird nur dann etwas getan, falls  $a_{11} = 0$  ist. In diesem Fall bestimmt man einen Index  $k > 1$  mit  $a_{k1} \neq 0$  und vertauscht die Zeilen 1 und k von  $(A \mid b)$ ; gilt  $a_{k1} = 0$  für alle  $k > 1$ , so bestimmt man ein  $j > 1$  und ein  $k > 1$ 

mit  $a_{kj} \neq 0$  und vertauscht die Spalten 1 und j sowie die Zeilen 1 und k. Lässt sich ein solches  $a_{kj}$  ebenfalls nicht finden, so enthalten die Zeilen 2 bis n bis auf die letzte, von der rechten Seite herrührende Spalte nur Nullen und das Verfahren wird abgebrochen. Findet kein Abbruch statt, so steht links oben in (A b) eine von Null verschiedene Zahl, wir nennen sie wieder  $a_{11}$  und entsprechend alle anderen Elemente der umsortierten Matrix. Der eigentliche Eliminationsschritt ist folgender: Für  $i = 2, \ldots, n$  addieren wir das  $(-a_{i1}/a_{11})$ -fache der ersten Zeile zur Zeile *i*, also

$$
a_{ij}^{(2)} = a_{ij} - \frac{a_{i1}}{a_{11}} a_{1j}, \quad 2 \le j \le n,
$$
\n(11.19)

$$
b_i^{(2)} = b_i - \frac{a_{i1}}{a_{11}} b_1.
$$
\n(11.20)

Wir erhalten die Matrix

$$
(A^{(2)} \t b^{(2)}) = \begin{pmatrix} a_{11} & a_{12} & \cdots & a_{1n} & b_1 \\ 0 & a_{22}^{(2)} & \cdots & a_{2n}^{(2)} & b_2^{(2)} \\ \vdots & \vdots & & \vdots & \vdots \\ 0 & a_{n2}^{(2)} & \cdots & a_{nn}^{(2)} & b_n^{(2)} \end{pmatrix} .
$$
 (11.21)

Im 2. Schritt des Verfahrens wird die  $(n-1) \times n$ -Teilmatrix

$$
\begin{pmatrix} a_{22}^{(2)} & \cdots & a_{2n}^{(2)} & b_2^{(2)} \\ \vdots & \vdots & & \vdots \\ a_{n2}^{(2)} & \cdots & a_{nn}^{(2)} & b_n^{(2)} \end{pmatrix}
$$
 (11.22)

von  $(A^{(2)} \t b^{(2)})$  genau wie  $(A \t b)$  im 1. Schritt behandelt, es ergibt sich die Matrix

$$
(A^{(3)} \t b^{(3)}) = \begin{pmatrix} a_{11} & a_{12} & \cdots & a_{1n} & b_1 \\ 0 & a_{22}^{(2)} & \cdots & a_{2n}^{(2)} & b_2^{(2)} \\ 0 & 0 & a_{33}^{(3)} & \cdots & a_{3n}^{(3)} & b_3^{(3)} \\ \vdots & \vdots & \vdots & & \vdots & \vdots \\ 0 & 0 & a_{n3}^{(3)} & \cdots & a_{nn}^{(3)} & b_n^{(3)} \end{pmatrix} .
$$
 (11.23)

(Auch hier haben wir keine neuen Bezeichnungen in der 2. Zeile eingeführt, falls Zeilenoder Spaltenvertauschung stattfindet.) Findet kein vorzeitiger Abbruch statt, so erreichen wir nach  $n - 1$  Schritten die obere Dreiecksgestalt

$$
(A^{(n)} \t b^{(n)}) = \begin{pmatrix} a_{11} & a_{12} & \cdots & \cdots & a_{1n} & b_1 \\ 0 & a_{22}^{(2)} & \cdots & \cdots & a_{2n}^{(2)} & b_2^{(2)} \\ 0 & 0 & \ddots & & \vdots & \vdots \\ \vdots & \vdots & \ddots & \ddots & \vdots & \vdots \\ 0 & 0 & \cdots & 0 & a_{nn}^{(n)} & b_n^{(n)} \end{pmatrix}, \t (11.24)
$$

in der alle Diagonalelemente bis auf möglicherweise  $a_{nn}^{(n)}$  von Null verschieden sind. Ist auch  $a_{nn}^{(n)} \neq 0$ , so liegt der reguläre Fall vor, und es lässt sich nun die Rücksubstitution durchführen mit dem Ergebnis

$$
x_n = \frac{b_n^{(n)}}{a_{nn}^{(n)}},\tag{11.25}
$$

$$
x_i = \frac{1}{a_{ii}^{(i)}} \left( b_i^{(i)} - \sum_{j=i+1}^n a_{ij}^{(i)} x_j \right), \quad i = n-1, \dots, 1.
$$
 (11.26)

Damit ist im regulären Fall die eindeutige Lösung  $x \in \mathbb{R}^n$  des Gleichungssystems (11.18) berechnet. Der singuläre Fall liegt vor, wenn bei Abbruch im  $k$ -ten Schritt (oder falls  $a_{nn}^{(n)} = 0$ ) die Zeilen  $k+1, \ldots, n$  die Form

$$
\left(0 \quad \cdots \quad 0 \quad b_i^{(k)}\right), \quad k < i \le n
$$

haben. Jede solche Zeile entspricht der Gleichung

$$
0x_1 + 0x_2 + \cdots + 0x_n = b_i^{(k)}.
$$

Gilt  $b_i^{(k)}$  $i^{(k)} \neq 0$  für irgendein *i*, so hat das System keine Lösung, andernfalls unendlich viele. Ist etwa die k-te Zeile die letzte von Null verschiedene Zeile von (A b), so hat sie die Form

$$
a_{kk}^{(k)}x_k + \sum_{i=k+1}^n a_{ki}^{(k)}x_i = b_k^{(k)}.
$$

Da alle weiteren Zeilen 0 sind, können wir die Werte für die  $n-k$  Komponenten  $x_{k+1}, \ldots, x_n$ frei wählen, die Werte für  $x_k, \ldots, x_1$  ergeben sich wie sonst auch durch Rücksubstitution.

Bemerkungen zum Eliminationsverfahren. Die Wahl der Zeile bzw. Spalte bei Vertauschungen ist bei einer exakte Rechnung (z.B. die per Hand mit Zahlen und Brüchen) gleichgultig, bei einer numerischen Rechnung auf Computern aber nicht. Das Problem ¨ liegt darin, dass auf dem Computer in der ublichen Gleitkommaarithmetik Zahlen mit ¨ einer festen Genauigkeit (6 Dezimalstellen, 14 Dezimalstellen . . . ) dargestellt werden. Auch wenn man im Ergebnis eine solche Genauigkeit nicht benötigt, kann es sein, dass während der Rechnung viele Dezimalstellen an Genauigkeit verlorengehen, siehe das Beispiel  $(11.3,11.4)$ . Um solche Effekte möglichst gering zu halten, hat man geeignete Auswahlverfahren für den Zeilen- und Spaltentausch entwickelt; man tauscht auch dann, wenn das linke obere Element  $a_{11}$  "fast Null" ist.

Der Aufwand des Eliminationsverfahrens beträgt für große Werte von  $n(10^6, 10^9, 10^{12})$ ungefähr

$$
\frac{1}{3}n^3\tag{11.27}
$$

Flops (1 Flop = 1 Floating-Point-Operation entspricht in etwa einer Multiplikation und einer Addition). Für typische Anwendungen mit großen  $n$  sind die meisten Elemente von A gleich Null, so dass der Aufwand geringer ist. Nichtsdestotrotz heißt das, dass man fur ¨ große n besser andere (schnellere) Verfahren verwenden sollte.

Matrix-Vektor-Multiplikation. Wir betrachten noch einmal das lineare Gleichungssystem

$$
a_{11}x_1 + a_{12}x_2 + \cdots + a_{1n}x_n = b_1
$$
  
\n
$$
a_{21}x_1 + a_{22}x_2 + \cdots + a_{2n}x_n = b_2
$$
  
\n
$$
\vdots
$$
  
\n
$$
a_{n1}x_1 + a_{n2}x_2 + \cdots + a_{nn}x_n = b_n
$$
  
\n(11.28)

Sei  $A_i$  der Vektor, der durch die *i*-te Zeile von  $A$  gebildet wird. Die einzelnen Gleichungen des Systems (11.28) lassen sich als Skalarprodukt schreiben,

$$
\langle A_1, x \rangle = \sum_{j=1}^n a_{1j} x_j = b_1
$$
  
 
$$
\vdots
$$
  
 
$$
\langle A_n, x \rangle = \sum_{j=1}^n a_{nj} x_j = b_n
$$
 (11.29)

### Definition 11.2 (Matrix-Vektor-Multiplikation)

 $Sei A \in \mathbb{R}^{(m,n)}, x \in \mathbb{R}^n$ . Wir definieren

$$
Ax = \begin{pmatrix} \langle A_1, x \rangle \\ \vdots \\ \langle A_m, x \rangle \end{pmatrix} \in \mathbb{R}^m.
$$
 (11.30)

 $\Box$ 

Das Produkt Ax ist also ein Vektor, dessen *i*-tes Element gegeben ist durch

$$
(Ax)_i = \sum_{j=1}^n a_{ij} x_j.
$$
\n(11.31)

Im Kalkül schreiben wir  $x$  als Spaltenvektor, etwa

$$
\begin{pmatrix} 1 & 2 & 3 \ -2 & 0 & 1 \end{pmatrix} \begin{pmatrix} 3 \ 1 \ 2 \end{pmatrix} = \begin{pmatrix} 1 \cdot 3 + 2 \cdot 1 + 3 \cdot 2 \ -2 \cdot 3 + 0 \cdot 1 + 1 \cdot 2 \end{pmatrix} = \begin{pmatrix} 11 \ 4 \end{pmatrix}.
$$

Wir bilden also das Matrix-Vektor-Produkt nach der Regel "Zeile mal Spalte". Das geht nur, wenn A genausoviele Spalten wie x Komponenten hat.

Das lineare Gleichungssystem (11.28) erhält nun die übersichtliche Form

$$
Ax = b \tag{11.32}
$$

Eine spezielle Rolle spielt die Einheitsmatrix

$$
I = \begin{pmatrix} 1 & 0 & \cdots & 0 \\ 0 & 1 & \ddots & \vdots \\ \vdots & \ddots & \ddots & 0 \\ 0 & \cdots & 0 & 1 \end{pmatrix},
$$
(11.33)

welche Einsen in der Diagonale und sonst nur Nullen enthält. (Wenn man die Größe explizit nennen will, schreibt man  $I_n$ .) Es ist nämlich

$$
Ix = x \tag{11.34}
$$

für alle  $x \in \mathbb{R}^n$ .

Matrixkalkül. Wir definieren die Summe und das skalare Vielfache von Matrizen elementweise durch

$$
(A + B)_{ij} = a_{ij} + b_{ij},
$$
  $A, B \in \mathbb{R}^{(m,n)},$   
\n $(tA)_{ij} = ta_{ij},$   $A \in \mathbb{R}^{(m,n)}, t \in \mathbb{R},$ 

Beispiel:

$$
\begin{pmatrix} 1 & 2 & 3 \ 0 & 1 & 2 \end{pmatrix} + \begin{pmatrix} 2 & 0 & 0 \ 0 & 1 & 0 \end{pmatrix} = \begin{pmatrix} 3 & 2 & 3 \ 0 & 2 & 2 \end{pmatrix}.
$$

Die beiden Matrizen müssen die gleiche Größe (Zeilenzahl und Spaltenzahl) haben, sonst ist die Addition nicht definiert. Es gelten die Rechenregeln

$$
A(x + y) = Ax + Ay, \qquad A \in \mathbb{R}^{(m,n)}, x, y \in \mathbb{R}^n,
$$
  
\n
$$
(A + B)x = Ax + Bx, \qquad A, B \in \mathbb{R}^{(m,n)}, x \in \mathbb{R}^n,
$$
  
\n
$$
A(tx) = t(Ax) = (tA)x, \qquad A \in \mathbb{R}^{(m,n)}, x \in \mathbb{R}^n, t \in \mathbb{R},
$$

wir können also  $tAx$  ohne Klammern schreiben.

Sei nun  $B \in \mathbb{R}^{(l,m)}$ ,  $A \in \mathbb{R}^{(m,n)}$ ,  $x \in \mathbb{R}^n$ . Da  $Ax \in \mathbb{R}^m$ , können wir den Vektor

 $B(Ax) \in \mathbb{R}^l$ 

bilden. Es gilt

$$
(Ax)_k = \sum_{j=1}^n a_{kj} x_j,
$$

also

$$
(B(Ax))_i = \sum_{k=1}^m b_{ik}(Ax)_k = \sum_{k=1}^m b_{ik} \sum_{j=1}^n a_{kj} x_j = \sum_{j=1}^n \left(\sum_{k=1}^m b_{ik} a_{kj}\right) x_j.
$$

Definieren wir also die Matrix  $C \in \mathbb{R}^{(l,n)}$  durch

$$
c_{ij} = \sum_{k=1}^m b_{ik} a_{kj},
$$

so gilt

$$
B(Ax)=Cx.
$$

## Definition 11.3 (Matrixmultiplikation)

Das Produkt  $C = BA$  zweier Matrizen  $B \in \mathbb{R}^{(l,m)}$ ,  $A \in \mathbb{R}^{(m,n)}$  ist definiert als die Matrix  $C \in \mathbb{R}^{(l,n)}$  mit den Elementen

$$
c_{ij} = \sum_{k=1}^{m} b_{ik} a_{kj} \,. \tag{11.35}
$$

 $\Box$ 

Es ist also

$$
c_{ij} = \langle B_i, A_{\cdot j} \rangle \; ,
$$

wobei  $B_i$  die *i*-te Zeile von B und  $A_{i}$  die *j*-te Spalte von A bezeichnet. Die Rechnung erfolgt wieder nach der Regel Zeile mal Spalte. Wir betrachten als Beispiel

$$
B = \begin{pmatrix} 1 & 2 \\ 3 & 4 \\ 0 & -1 \end{pmatrix} \in \mathbb{R}^{(3,2)}, \quad A = \begin{pmatrix} 1 & 0 & 2 & -1 \\ 0 & 1 & 1 & 0 \end{pmatrix} \in \mathbb{R}^{(2,4)}.
$$
 (11.36)

Dann ist

$$
C = \begin{pmatrix} c_{11} & \cdots & c_{14} \\ \vdots & & \vdots \\ c_{31} & \cdots & c_{34} \end{pmatrix},
$$

und die Elemente von C ergeben sich zu

$$
c_{11} = \langle B_1, A_1 \rangle = 1 \cdot 1 + 2 \cdot 0 = 1,
$$
  
\n
$$
c_{21} = \langle B_2, A_1 \rangle = 3 \cdot 1 + 4 \cdot 0 = 3,
$$
  
\n
$$
\vdots
$$
  
\n
$$
c_{23} = \langle B_2, A_3 \rangle = 3 \cdot 2 + 4 \cdot 1 = 10,
$$
  
\n
$$
\vdots
$$

Aus der Definition erkennen wir unmittelbar: Die Spalten des Produkts BA entstehen durch Matrix-Vektor-Multiplikation von B mit den entsprechenden Spalten von A. Daraus ergeben sich die Rechenregeln (wobei vorausgesetzt ist, dass die beteiligten Matrizen passende Größen haben)

$$
(A + B)C = AC + BC
$$
  
\n
$$
A(B + C) = AB + AC
$$
  
\n
$$
A(BC) = (AB)C
$$
  
\n
$$
A(tB) = (tA)B = t(AB), \quad t \in \mathbb{R}.
$$

Für die Einheitsmatrix  $I$  gilt

$$
AI_n = A, \quad I_m A = A, \quad \text{falls } A \in \mathbb{R}^{(m,n)}.
$$

Das Matrixprodukt ist nicht kommutativ! Es kann sein, dass BA definiert ist, aber AB nicht, siehe Beispiel (11.36). Es kann sein, dass AB und BA definiert sind, aber verschiedene Größe haben. Es kann sein, dass  $AB$  und  $BA$  definiert sind, gleich groß sind, aber nicht gleich sind, etwa

$$
\begin{pmatrix} 1 & 1 \ 0 & 1 \end{pmatrix} \begin{pmatrix} 1 & 1 \ 0 & 0 \end{pmatrix} = \begin{pmatrix} 1 & 1 \ 0 & 0 \end{pmatrix}
$$

$$
\begin{pmatrix} 1 & 1 \ 0 & 0 \end{pmatrix} \begin{pmatrix} 1 & 1 \ 0 & 1 \end{pmatrix} = \begin{pmatrix} 1 & 2 \ 0 & 0 \end{pmatrix}
$$

Eine weitere Rechenoperation ist die Transposition einer Matrix  $A \in \mathbb{R}^{(m,n)}$ . Sie liefert eine Matrix  $A^T \in \mathbb{R}^{(n,m)}$  durch

$$
(A^T)_{ij} = a_{ji} \,. \tag{11.37}
$$

Durch die Transposition werden also Zeilen in Spalten und umgekehrt überführt, beispielsweise

$$
A = \begin{pmatrix} 1 & 2 \\ 3 & 4 \\ 0 & -1 \end{pmatrix}, \qquad A^T = \begin{pmatrix} 1 & 3 & 0 \\ 2 & 4 & -1 \end{pmatrix}.
$$

Es gelten die Rechenregeln

$$
(A + B)T = AT + BT
$$
  
\n
$$
(BA)T = ATBT
$$
  
\n
$$
(AT)T = A
$$
  
\n
$$
(tA)T = tAT, \quad t \in \mathbb{R}.
$$

Verwenden wir die Konvention, dass im Matrixkalkül Vektoren ohne weitere Bezeichnung immer als Spaltenvektoren geschrieben werden, so gilt für  $x, y \in \mathbb{R}^n$ 

$$
x^T y = \begin{pmatrix} x_1 & \cdots & x_n \end{pmatrix} \begin{pmatrix} y_1 \\ \vdots \\ y_n \end{pmatrix} = \sum_{i=1}^n x_i y_i = \langle x, y \rangle . \tag{11.38}
$$

Bei Zahlen ist die Division die "Umkehrung" der Multiplikation. Ist  $a \neq 0$ , so gibt es genau eine Zahl b mit

 $ab = ba = 1$ ,

nämlich

$$
b=\frac{1}{a}.
$$

Wegen

$$
AI = IA = A, \quad A \in \mathbb{R}^{(n,n)},
$$

spielt die Einheitsmatrix I im Matrixraum  $\mathbb{R}^{(n,n)}$  die Rolle der 1. Ist nun  $A \in \mathbb{R}^{(n,n)}$ , so kann man sich fragen, ob es eine Matrix  $B \in \mathbb{R}^{(n,n)}$  gibt mit

$$
AB = BA = I. \tag{11.39}
$$

Es kann höchstens eine solche Matrix geben. Ist nämlich

$$
AB=CA=I,
$$

so gilt

$$
C = CI = C(AB) = (CA)B = IB = B.
$$

## Definition 11.4 (Inverse Matrix)

Eine Matrix  $A \in \mathbb{R}^{(n,n)}$  heißt **invertierbar**, falls es eine Matrix  $B \in \mathbb{R}^{(n,n)}$  gibt mit  $AB = BA = I$ . Diese Matrix heißt dann die **Inverse** von A, sie wird mit

 $A^{-1}$ 

 $bezeichnet.$   $\Box$ 

Die Einheitsmatrix I ist invertierbar,  $I^{-1} = I$ . Ist

$$
A = \begin{pmatrix} a & b \\ c & d \end{pmatrix} \in \mathbb{R}^{(2,2)},
$$

und ist  $ad - bc \neq 0$ , so ist A invertierbar und

$$
A^{-1} = \frac{1}{ad - bc} \begin{pmatrix} d & -b \\ -c & a \end{pmatrix}.
$$

Ist A invertierbar, so auch  $A^{-1}$  und  $A^{T}$ , und

$$
(A^{-1})^{-1} = A, \quad (A^{T})^{-1} = (A^{-1})^{T}.
$$

Sind  $A, B \in \mathbb{R}^{(n,n)}$  invertierbar, so auch  $AB$ , und

$$
(AB)^{-1} = B^{-1}A^{-1}.
$$

Aus der Gleichung

$$
AA^{-1} = I
$$

folgt, dass die *i*-te Spalte von  $A^{-1}$  eine Lösung  $x \in \mathbb{R}^n$  des Gleichungssystems  $(e_i = i$ -ter Einheitsvektor)

$$
Ax = e_i
$$

ist. Auf diese Weise lässt sich  $A^{-1}$  spaltenweise berechnen, falls A invertierbar ist. (Wir werden später sehen, dass in diesem Fall das Gleichungssystem tatsächlich eindeutig lösbar ist.)

Im Gegensatz zur Situation bei Zahlen ist nicht jede Matrix  $A \neq 0$  invertierbar. Ist beispielsweise die i-te Spalte von A gleich Null, so ist auch die i-te Spalte von BA gleich Null, egal wie man B wählt, es kann daher  $BA = I$  nicht gelten.

Gleichungssysteme im Komplexen. Alles, was in diesem Abschnitt gesagt wurde, gilt auch, wenn man Gleichungssysteme fur komplexe Zahlen betrachtet, das heißt, wenn die ¨ Koeffizientenmatrix A und der Vektor der rechten Seite b aus komplexen statt aus reellen Zahlen besteht. Addition und Multiplikation sind dann die entsprechenden Operationen in C. Die Komponenten des Lösungsvektors x sind dann natürlich auch komplexe Zahlen.

# 12 Allgemeine Vektorräume

Wir haben Vektoren kennengelernt als n-Tupel von Zahlen, welche man addieren (" $x+y$ ") und von denen man Vielfache ("tx") bilden kann. Diese Eigenschaften haben auch andere mathematische Objekte, beispielsweise Matrizen, Polynome, stetige Funktionen . . .

Nehmen wir an, V sei eine nichtleere Menge, in der für je zwei Elemente  $u, v \in V$  die Summe  $u + v$  als Element von V definiert ist, sowie für jedes  $u \in V$  und jedes  $t \in$  $\mathbb R$  das skalare Vielfache tu als Element von V definiert ist. V heißt ein Vektorraum (genauer: reeller Vektorraum), wenn es ein Nullelement  $0 \in V$  gibt und wenn die folgenden Eigenschaften gelten (jeweils für alle  $u, v, w \in V$  und alle  $t, s \in \mathbb{R}$ )

$$
u + v = v + u
$$

$$
(u + v) + w = u + (v + w)
$$

$$
u + 0 = u
$$

$$
1u = u
$$

$$
s(tu) = (st)u
$$

$$
t(u + v) = tu + tv
$$

$$
(s + t)u = su + tu,
$$

und wenn zu jedem  $u \in V$  genau ein (mit  $-u$  bezeichnetes) Element in V existiert mit

$$
u + (-u) = 0.
$$

Wir schreiben  $u-v$  für  $u+(-v)$ . Die Elemente von V werden ebenfalls Vektoren genannt.

Der uns bekannte Raum  $\mathbb{R}^n$  ist ein reeller Vektorraum im Sinne dieser Definition, ebenso der Raum  $\mathbb{R}^{(m,n)}$  aller  $(m \times n)$ -Matrizen. Das Nullelement ist der Vektor, der (bzw. die Matrix, die) nur Nullen enthält. Es gibt aber auch Vektorräume, die man sich nicht als endliche Ansammlung von Zahlen vorstellen kann, beispielsweise

- den Raum aller Funktionen  $f : [a, b] \to \mathbb{R}$ ,
- den Raum aller stetiger Funktionen  $f : [a, b] \to \mathbb{R}$ , er wird bezeichnet mit

$$
C[a, b], \t(12.1)
$$

- den Raum aller differenzierbarer Funktionen  $f : [a, b] \to \mathbb{R}$ ,
- den Raum aller Polynome mit reellen Koeffizienten.

Diese Mengen sind Vektorräume, da die Summe zweier beliebiger (stetiger, differenzierbarer) Funktionen wieder eine (stetige, differenzierbare) Funktion ist, ebenso das skalare Vielfache. Das Nullelement in diesen drei Räumen ist die Funktion, die an jeder Stelle den Wert Null hat (Nullfunktion).

Ein anderes, praktisch sehr relevantes Beispiel eines Vektorraums ergibt sich auf folgende Weise. Sei

$$
a = x_0 < x_1 < \cdots < x_N = b
$$

eine Zerlegung, die wir mit  $\Delta$  bezeichnen. Eine Funktion  $f : [a, b] \to \mathbb{R}$  heißt stückweise linear bezüglich  $\Delta$ , falls f auf jedem Teilintervall  $[x_i, x_{i+1}]$  die Form einer Geraden hat. Der Raum

$$
V_{\Delta} = \{f | f \text{ is } \text{stückweise linear bezüglich } \Delta\} \tag{12.2}
$$

ist ein Vektorraum, da die Summe zweier stückweise linearer Funktionen stückweise linear ist, und skalare Vielfache ebenfalls.

### Definition 12.1 (Unterraum)

Eine Teilmenge U eines Vektorraums V heißt Unterraum von V , falls U mit der Addition und Skalarmultiplikation von V selbst ein Vektorraum ist, das heißt, wenn

$$
u + v \in U, \quad tu \in U,
$$
\n
$$
(12.3)
$$

für alle  $u, v \in U$  und alle  $t \in \mathbb{R}$ .

Indem wir  $t = 0$  in (12.3) wählen, sehen wir, dass jeder Unterraum das Nullelement enthält.

Beispiele: Ist V ein Vektorraum, so ist jede Gerade durch den Nullpunkt

$$
\{tv : t \in \mathbb{R}\}
$$

ein Unterraum (hier ist  $v \in V$  ein fester Vektor, der die Richtung der Geraden festlegt.) Eine Gerade, die nicht durch den Nullpunkt verläuft, definiert keinen Unterraum. Der Vektorraum aller differenzierbaren Funktionen auf [a, b] ist ein Unterraum von  $C[a, b]$ .

Wenn wir eine Gerade  $\{tv : t \in \mathbb{R}\},$  die durch den Nullpunkt verläuft, um einen Vektor a verschieben, erhalten wir die Gerade

$$
\tilde{G} = a + G = \{a + tv : t \in \mathbb{R}\}.
$$

#### Definition 12.2 (Affiner Raum)

Sei V Vektorraum, U Unterraum von V,  $a \in V$ . Dann heißt

$$
W = a + U = \{a + u : u \in U\}
$$
\n<sup>(12.4)</sup>

 $\alpha$ ffiner Raum.  $\Box$ 

Sei  $A \in \mathbb{R}^{(m,n)}$ . Das lineare Gleichungssystem (*m* Gleichungen, *n* Unbekannte)

$$
Ax = 0 \tag{12.5}
$$

heißt homogenes Gleichungssystem. Seine Lösungsmenge

$$
\{x : x \in \mathbb{R}^n, Ax = 0\}
$$
\n(12.6)

ist ein Unterraum des  $\mathbb{R}^n$ , da die Summe  $x + y$  zweier Lösungen  $x, y \in \mathbb{R}^n$  und das skalare Vielfache  $tx$  einer Lösung ebenfalls eine Lösung ist:

$$
A(x + y) = Ax + Ay = 0 + 0 = 0, \quad A(tx) = tAx = t \cdot 0 = 0.
$$

Man nennt ihn den Kern von A, geschrieben ker A, also

$$
\ker A = \{x : x \in \mathbb{R}^n, Ax = 0\}.
$$
 (12.7)

Wir können nun die Lösungsmenge eines inhomogenen linearen Gleichungssystems

$$
Ax = b, \quad A \in \mathbb{R}^{(m,n)}, \quad b \in \mathbb{R}^n,
$$
\n
$$
(12.8)
$$

charakterisieren. Ist nämlich  $\tilde{x} \in \mathbb{R}^n$  eine feste Lösung von (12.8), so gilt für beliebige  $x, y \in \mathbb{R}^n$ 

$$
Ax = b \qquad \Leftrightarrow \qquad Ax = A\tilde{x} \qquad \Leftrightarrow \qquad A(x - \tilde{x}) = 0,
$$
  

$$
Ay = 0 \qquad \Leftrightarrow \qquad A(y + \tilde{x}) = Ay + A\tilde{x} = b.
$$

Die Lösungsmenge des inhomogenen Gleichungssystems ist also der affine Raum

$$
\tilde{x} + \ker A, \tag{12.9}
$$

wobei  $\tilde{x}$  eine beliebige Lösung des inhomgenen Systems 12.8 ist. Diese Aussage kann man auch so formulieren:

## Die allgemeine Lösung des inhomogenen Gleichungssystems (12.8) ergibt sich als Summe der allgemeinen Lösung des homogenen Gleichungssystems (12.5) und einer speziellen Lösung des inhomogenen Gleichungssystems.

Sei V ein Vektorraum, und seien  $v_1, \ldots, v_n$  Vektoren in V (die Indizes zählen hier die Vektoren ab, und haben nichts mit Komponenten eines Vektors zu tun). Sind nun Skalare  $t_1, \ldots, t_n \in \mathbb{R}$  gegeben, so heißt der Vektor

$$
v = \sum_{i=1}^{n} t_i v_i
$$
 (12.10)

eine Linearkombination der Vektoren  $v_1, \ldots, v_n$ . Die Menge aller Linearkombinationen von  $v_1, \ldots, v_n$  bildet einen Unterraum

$$
U = \left\{ \sum_{i=1}^{n} t_i v_i : t_j \in \mathbb{R} \text{ für alle } j \right\}.
$$
 (12.11)

Dieser Unterraum heißt der von den Vektoren  $v_1, \ldots, v_n$  erzeugte Unterraum, oder auch die lineare Hülle von  $v_1, \ldots, v_n$ , und wird mit

$$
\text{span}\left\{v_1,\ldots,v_n\right\} \tag{12.12}
$$

bezeichnet.

Der von einem einzelnen Vektor  $v \neq 0$  erzeugte Unterraum ist nichts anderes als die Gerade in Parameterform,

$$
\text{span}\{v\} = \{tv : t \in \mathbb{R}\}.
$$

Sind  $v, w \in \mathbb{R}^2$  gegebene Vektoren, so ist

$$
span\{v, w\} = \{tv + sw : t, s \in \mathbb{R}\}\
$$

ein Unterraum, nämlich eine Ebene durch 0 in Parameterdarstellung, falls  $v$  und  $w$  von Null verschieden sind und nicht dieselbe Gerade erzeugen. Eine beliebige (nicht notwendig durch den Nullpunkt verlaufende) Ebene im  $\mathbb{R}^3$  erhalten wir als affinen Raum

$$
E = a + \text{span}\{v, w\} = \{a + tv + sw : t, s \in \mathbb{R}\},\qquad(12.13)
$$

wobei $a \in \mathbb{R}^3$ ein fester Vektor ist.

Wir betrachten nun den Fall genauer, dass die beiden Vektoren  $v, w$  keine Ebene erzeugen. Ist  $v = w = 0$ , so ist

$$
\mathrm{span}\left\{v,w\right\} = \left\{0\right\}.
$$

Ist entweder  $v \neq 0$  oder  $w \neq 0$ , oder sind beide Vektoren von Null verschieden, zeigen aber in die gleiche oder entgegengesetzte Richtung, so gilt

$$
w = tv\,,\quad\text{oder}\quad v = tw\,,
$$

für eine geeignete Zahl  $t \in \mathbb{R}$ . Man sagt, die Vektoren v und w sind linear abhängig. Dieser Fall ist ein Spezialfall der folgenden allgemeinen Situation.

**Definition 12.3** Sei V Vektorraum. Eine endliche Menge  $\{v_1, \ldots, v_n\}$  von Vektoren in V heißt linear abhängig, falls es Skalare  $t_1, \ldots, t_n \in \mathbb{R}$  gibt, welche nicht alle Null sind, so dass

$$
\sum_{i=1}^{n} t_i v_i = 0.
$$
\n(12.14)

Andernfalls heißt  $\{v_1, \ldots, v_n\}$  linear unabhängig.

Ist einer der Vektoren Null, etwa  $v_k = 0$ , so ist  $\{v_1, \ldots, v_n\}$  linear abhängig, da wir in (12.14)  $t_k = 1$  und  $t_i = 0$  für alle anderen *i* setzen können.

Als Beispiel betrachten wir

$$
v_1 = \begin{pmatrix} 1 \\ 0 \\ 0 \end{pmatrix}, \quad v_2 = \begin{pmatrix} 1 \\ 1 \\ 1 \end{pmatrix}, \quad v_3 = \begin{pmatrix} 4 \\ 2 \\ 2 \end{pmatrix}.
$$

Diese Vektoren sind linear abhängig (genauer: die Menge  $\{v_1, v_2, v_3\}$  ist linear abhängig), da

$$
\begin{pmatrix} 4 \\ 2 \\ 2 \end{pmatrix} = 2 \cdot \begin{pmatrix} 1 \\ 0 \\ 0 \end{pmatrix} + 2 \cdot \begin{pmatrix} 1 \\ 1 \\ 1 \end{pmatrix}, \text{ also } 1 \cdot \begin{pmatrix} 4 \\ 2 \\ 2 \end{pmatrix} - 2 \cdot \begin{pmatrix} 1 \\ 0 \\ 0 \end{pmatrix} - 2 \cdot \begin{pmatrix} 1 \\ 1 \\ 1 \end{pmatrix} = 0,
$$

das heißt, (12.14) gilt mit  $t_1 = 1$ ,  $t_2 = t_3 = -2$ . Anschaulich bedeutet das, dass  $v_3$  in der von  $v_1,v_2$  und 0 aufgespannten Ebene

$$
\operatorname{span}\left\{ \begin{pmatrix} 1 \\ 0 \\ 0 \end{pmatrix}, \begin{pmatrix} 1 \\ 1 \\ 1 \end{pmatrix} \right\}
$$

liegt.

Gemäß Definition 12.3 ist "linear unabhängig" die Negation der Aussage
es gibt  $t_1, \ldots, t_n \in \mathbb{R}$ , so dass  $\sum_{i=1}^n t_i v_i = 0$  und mindestens ein  $t_j \neq 0$ ,

also die Aussage

für alle 
$$
t_1, \ldots, t_n \in \mathbb{R}
$$
 gilt, dass  $\sum_{i=1}^n t_i v_i \neq 0$ oder dass alle  $t_j = 0$ .

Sie läßt sich prägnanter so formulieren: Die Menge  $\{v_1, \ldots, v_n\}$  ist linear unabhängig genau dann, wenn gilt:

$$
ext{lst } \sum_{i=1}^{n} t_i v_i = 0, \text{ so gilt } t_j = 0 \text{ für alle } j.
$$

In  $V = \mathbb{R}^m$  lässt sich das Bilden einer Linearkombination auch als Matrix-Vektor-Multiplikation interpretieren. Sind  $v_1, \ldots, v_n \in \mathbb{R}^m$ , und bilden wir eine Matrix  $A \in \mathbb{R}^{(m,n)}$ , indem wir die j-te Spalte gleich  $v_j$  setzen, so erhalten wir

$$
\sum_{j=1}^{n} t_j v_j = \underbrace{\begin{pmatrix} v_1 & \cdots & v_n \end{pmatrix}}_{=:A} \underbrace{\begin{pmatrix} t_1 \\ \vdots \\ t_n \end{pmatrix}}_{=:x} \tag{12.15}
$$

Eine Menge  $\{v_1, \ldots, v_n\}$  im  $\mathbb{R}^m$  ist also linear unabhängig genau dann, wenn das auf diese Weise gebildete homogene Gleichungssystem  $Ax = 0$  nur die Null als Lösung besitzt.

## Definition 12.4 (Basis)

Sei V Vektorraum. Eine endliche Menge  $\{v_1, \ldots, v_n\}$  von Vektoren in V heißt **Basis** von  $V$ , falls sie linear unabhängig ist und  $V$  erzeugt, also

$$
V = \text{span}\{v_1, \dots, v_n\}.
$$
\n
$$
(12.16)
$$

 $\Box$ 

Die Bedeutung einer Basis liegt darin, dass jeder Vektor  $v \in V$  eine eindeutige Darstellung als Linearkombination

$$
v = \sum_{i=1}^{n} t_i v_i
$$
 (12.17)

hat. Gibt es nämlich eine zweite solche Darstellung,

$$
v = \sum_{i=1}^{n} s_i v_i, \qquad (12.18)
$$

so folgt, indem wir (12.18) von (12.17) subtrahieren,

$$
0=\sum_{i=1}^n(t_i-s_i)v_i\,
$$

und weil die Menge  $\{v_1, \ldots, v_n\}$  linear unabhängig ist, muss  $t_i - s_i = 0$  gelten für alle *i*.

Wir betrachten Beispiele. Man sieht unmittelbar, dass die kanonische Basis  $\{e_1, \ldots, e_n\}$ der Einheitsvektoren eine Basis des  $\mathbb{R}^n$  bildet. Die Vektoren

$$
v_1 = \begin{pmatrix} 2 \\ 1 \end{pmatrix}, \quad v_2 = \begin{pmatrix} 1 \\ 2 \end{pmatrix},
$$

bilden eine Basis des R 2 . Man kann sich das am Bild gut vorstellen

Bild

(Die Vektoren einer Vektorraumbasis mussen nicht aufeinander orthogonal sein.) ¨

Lemma 12.5 Sei V Vektorraum mit einer Basis aus n Elementen. Dann ist jede Teilmenge von V, welche mehr als n Elemente hat, linear abhängig.  $\Box$ 

Dieses Lemma wird hier nicht bewiesen. Daraus ergibt sich unmittelbar der folgende Satz.

**Satz 12.6** Alle Basen eines Vektorraums V haben gleichviel Elemente.  $\Box$ 

**Definition 12.7** Sei V ein Vektorraum. Wir definieren die **Dimension** von V, geschrieben dim(V), als die Anzahl der Elemente einer Basis von V.  $\Box$ 

Es gilt also dim $(\mathbb{R}^n) = n$ . Für den Raum  $\mathbb{R}^{(m,n)}$  aller  $(m \times n)$ -Matrizen gilt dim $(\mathbb{R}^{(m,n)}) =$ mn, eine Basis ist gegeben durch diejenigen Matrizen, in denen ein Element gleich 1 und alle anderen Elemente gleich 0 sind.

Definition 12.4 deckt den Fall ab, dass der Vektorraum eine endliche Basis (d.h. eine Basis bestehend aus endlich vielen Vektoren) hat. Solche Vektorräume heißen endlichdimensional. Das muss aber nicht sein. So haben etwa einige der eingangs genannten Beispiele (Polynome, stetige Funktionen, differenzierbare Funktionen, alle Abbildungen) keine endliche Basis. Man kann den Basisbegriff erweitern und auch unendliche Basen betrachten. In diesem Fall spricht man von **unendlichdimensionalen** Vektorräumen.

Sei nun  $U$  ein Unterraum eines Vektorraums  $V$ ,

$$
U = \text{span}\,B\,,\quad B = \{v_1, \dots, v_n\}.\tag{12.19}
$$

Falls B linear unabhängig ist, so ist B Basis von U und  $\dim(U) = n$ . Falls B linear abhängig ist, so existiert eine Teilmenge  $B'$  von B, so dass  $B'$  Basis von U ist (in der Regel gibt es mehrere solche Teilmengen). Eine solche Teilmenge kann entweder durch sukzessives Entfernen geeigneter Elemente aus B oder, beginnend mit der leeren Menge, durch sukzessives Hinzufügen geeigneter Elemente aus  $B$  gewonnen werden.

Sei nun $A\in\mathbb{R}^{(m,n)}$ eine Matrix der Form

$$
A = \begin{pmatrix} a_{11} & a_{12} & \cdots & a_{1m} & \cdots & a_{1n} \\ 0 & a_{22} & \cdots & a_{2m} & \cdots & a_{2n} \\ 0 & 0 & \ddots & \vdots & \vdots \\ \vdots & \vdots & \ddots & \vdots & \vdots \\ 0 & 0 & \cdots & 0 & a_{mm} & \cdots & a_{mn} \end{pmatrix}, m \le n.
$$
 (12.20)

**Lemma 12.8** Gilt  $a_{ii} \neq 0$  für alle i,  $1 \leq i \leq m$ , so ist die Menge  $\{A_1, \ldots, A_m\}$  der Zeilen von A linear unabhängig.

Beweis: Induktion über  $m$ . Die Idee ist folgende: Ist

$$
\sum_{i=1}^m t_i A_{i\cdot} = 0,
$$

so folgt  $t_1a_{11} = 0$  (da  $t_1a_{11}$  gerade die erste Komponente dieses Summenvektors ist), also  $t_1 = 0$  und

$$
\sum_{i=2}^m t_i A_{i\cdot} = 0.
$$

Damit ist die Situation auf den Fall von  $m-1$  Zeilen reduziert.  $□$ 

Wir behandeln nun die allgemeine Lösung beliebiger (auch nichtquadratischer) linearer Gleichungssysteme

$$
Ax = b,\tag{12.21}
$$

wobei  $A \in \mathbb{R}^{(m,n)}$  und  $b \in \mathbb{R}^m$  gegeben sind und  $x \in \mathbb{R}^n$  gesucht ist. Wir nehmen an, dass wir die Gaußelimination bereits durchgeführt haben und  $A$  also die folgende Form hat:

$$
A = \begin{pmatrix} a_{11} & \cdots & \cdots & a_{1r} & \cdots & a_{1n} \\ 0 & \ddots & \vdots & & \vdots \\ 0 & 0 & a_{rr} & \cdots & a_{rn} \\ \vdots & & 0 & \cdots & 0 \\ \vdots & & & \vdots \\ 0 & \cdots & \cdots & \cdots & 0 \end{pmatrix}, \quad a_{ii} \neq 0 \quad \text{für } i = 1, \ldots, r, \tag{12.22}
$$

so dass also  $r \leq \min\{m, n\}$  und die Zeilen  $A_i$  identisch 0 sind für  $i > r$ . Der Lösungsraum von  $Ax = b$  ist gemäß (12.9) gerade

$$
\tilde{x} + \ker A,
$$

wobei  $\tilde{x}$  eine spezielle Lösung von  $Ax = b$  und ker A der Lösungsraum des homogenen Gleichungssystems  $Ax = 0$  ist. Es gilt dim(ker  $A = n - r$ . Falls  $n = r$ , so ist ker  $A = \{0\}$ . Andernfalls erhalten wir auf folgende Weise eine Basis

$$
\{x^{(r+1)}, \ldots, x^{(n)}\}
$$

von ker A: Wir definieren zunächst die "hinteren" Komponenten durch

$$
x_i^{(j)} = \delta_{ij}, \quad i, j = r + 1, \dots, n. \tag{12.23}
$$

Für alle *j* können wir nun die Komponenten  $x_r^{(j)}, \ldots, x_1^{(j)}$  durch Rücksubstitution berechnen aus

$$
x_k^{(j)} = -\frac{1}{a_{kk}} \sum_{i=k+1}^n a_{ki} x_i^{(j)}.
$$
 (12.24)

Das Gleichungssystem (12.21), (12.22) hat nur dann Lösungen, wenn  $b_i = 0$  für alle  $i > r$ . In diesem Fall erhalten wir eine spezielle Lösung  $\tilde{x}$  von  $Ax = b$ , indem wir setzen

$$
\tilde{x}_{r+1} = \dots = \tilde{x}_n = 0, \tag{12.25}
$$

und  $\tilde{x}_r, \ldots, \tilde{x}_1$  wieder durch Rücksubstitution berechnen. Die allgemeine Lösung von (12.21) hat nun die Form

$$
x = \tilde{x} + \sum_{j=r+1}^{n} t_j x^{(j)},
$$
\n(12.26)

wobei die  $t_j \in \mathbb{R}$  frei wählbare Zahlen sind.

# Definition 12.9 (Rang einer Matrix)

 $Sei A \in \mathbb{R}^{(m,n)}$ . Die maximale Zahl linear unabhängiger Zeilen von A heißt **Rang** von A,  $qeschrieben \, \, \text{rang}(A).$ 

Hat eine Matrix die durch Gauß-Elimination erzeugte Form (12.22), so gilt wegen Lemma 12.8

$$
rang(A) = r. \tag{12.27}
$$

Ebenfalls aus Lemma 12.8 erhalten wir:

Folgerung 12.10 Ist  $A \in \mathbb{R}^{(n,n)}$  eine obere Dreiecksmatrix, und sind alle Diagonalelemente  $a_{ii}$  von Null verschieden, so qilt

$$
rang(A) = n. \tag{12.28}
$$

 $\Box$ 

Sei  $B = \{v_1, \ldots, v_n\}$  eine Menge von Vektoren in einem Vektorraum V. Wir bilden eine Menge B aus B, indem wir für einen fest gewählten Index k den Vektor  $v_k$  ersetzen durch

$$
\tilde{v}_k = v_k + \alpha v_i, \qquad (12.29)
$$

wobei  $\alpha \neq 0$  und  $i \neq k$  ebenfalls fest gewählt ist. Alle anderen Vektoren werden nicht verändert, also  $\tilde{v}_j = v_j$  für alle  $j \neq k$ . Dann gilt

$$
\operatorname{span}\tilde{B}\subset\operatorname{span} B\,,
$$

da alle Vektoren in  $B$  (und damit auch alle ihre Linearkombinationen) sich als Linearkombination der Vektoren in B darstellen lassen. Da wir (12.29) durch

$$
v_k = \tilde{v}_k - \alpha \tilde{v}_i
$$

rückgängig machen können, gilt auch span  $B \subset \text{span }\tilde{B}$ , und damit

$$
\text{span}\,\tilde{B} = \text{span}\,B\,. \tag{12.30}
$$

**Lemma 12.11** Die eben konstruierte Menge  $\tilde{B}$  ist linear unabhängig genau dann, wenn B linear unabhängig ist.

**Beweis:** Ist B linear unabhängig, so ist B Basis von  $U := \text{span } B$ . Wäre B nicht linear unabhängig, so könnten wir durch Entfernen gewisser Elemente von  $\tilde{B}$  wegen (12.30) erreichen, dass die übrigbleibende Menge  $\tilde{B}'$  eine Basis von U ist. Das ist aber ein Widerspruch, da  $\tilde{B}'$  weniger Elemente hat als B, aber zwei verschiedene Basen von U gleichviele Elemente haben. Also ist  $\tilde{B}$  ebenfalls linear unabhängig. Vertauschen wir die Rollen von B und B, so erhalten wir auch die andere Behauptung.  $\Box$ 

Lemma 12.12 Die elementaren Zeilenumformungen der Gauß-Elimination ändern den Rang einer Matrix nicht, ebensowenig Zeilen- und Spaltenvertauschungen.

Beweis: Wir wenden Lemma 12.11 auf die Menge B der Zeilenvektoren von A an, (12.29) entspricht gerade einer elementare Zeilenumformung. Zeilenvertauschungen ändern die Menge B nicht, Spaltenvertauschungen numerieren lediglich die Koordinaten um.  $\Box$ 

Wir betrachten noch einmal die Form (12.22) einer Matrix. Für sie gilt, wie bereits festgestellt,

$$
rang (A) = r, \quad dim(ker A) = n - r. \tag{12.31}
$$

Eine beliebige Matrix können wir durch Gaußelimination auf diese Form zurückführen. Da sich dabei weder ihr Rang (nach Lemma 12.12) noch die Dimension ihres Kerns ändert, gilt der folgende Satz.

**Satz 12.13** Für jede Matrix  $A \in \mathbb{R}^{(m,n)}$  gilt

$$
\dim(\ker A) + \text{ rang}(A) = n. \tag{12.32}
$$

 $\Box$ 

Wir betrachten noch einmal das lineare Gleichungssystem

$$
Ax = b, \quad A \in \mathbb{R}^{(m,n)}, \, b \in \mathbb{R}^m, \, x \in \mathbb{R}^n. \tag{12.33}
$$

**Fall 1:**  $m = n$  (genausoviele Gleichungen wie Unbekannte).

Im regulären Fall gilt

rang  $(A) = n$ , ker  $A = \{0\}$ .

und (12.33) hat für jedes  $b$  eine eindeutig bestimmte Lösung, welche durch Gaußelimination und Rücksubstitution berechnet werden kann. Andernfalls gilt rang  $(A)$  $n$ , und das Gleichungssystem hat entweder keine Lösung oder eine allgemeine Lösung mit  $(n - \text{rang}(A))$  freien Parametern.

**Fall 2:**  $m < n$  (unterbestimmter Fall, weniger Gleichungen als Unbekannte). In diesem Fall gilt

rang  $(A) \leq m < n$ , also dim(ker  $A) \geq n - m > 0$ .

Das Gleichungssystem hat entweder keine oder mehr als eine Lösung. Als reguläre Situation kann man den Fall

$$
rang(A) = m
$$

ansehen. Es entstehen dann keine Nullzeilen bei der Gaußelimination, (12.33) ist fur ¨ jedes b lösbar, die allgemeine Lösung hat  $n - m$  freie Parameter.

Fall 3:  $m > n$  (überbestimmter Fall, mehr Gleichungen als Unbekannte). Es ist

$$
rang(A) \leq n < m \, .
$$

Durch die Gaußelimination werden alle Zeilen von A unterhalb der n-ten zu Nullzeilen. Als reguläre Situation kann man den Fall

$$
rang(A) = n
$$

ansehen. Dann ist ker  $A = \{0\}$  nach Satz 12.13; falls es also überhaupt eine Lösung von (12.33) gibt, ist sie eindeutig bestimmt.

Der Fall  $m > n$  hat (neben der Standardsituation  $m = n$ ) ebenfalls große praktische Bedeutung, da man oft zur Bestimmung von unbekannten Größen mehr Gleichungen heranzieht als unbedingt nötig, um ein zuverlässigeres Ergebnis zu erhalten. Wie man dann eine "Lösung"  $x \in \mathbb{R}^n$  berechnet, obwohl man  $Ax = b$  in der Regel nicht erfüllen kann, ist Thema der Ausgleichsrechnung.

Man kann sich auch nach der Maximalzahl linear unabhängiger **Spalten** (statt Zeilen) einer Matrix fragen. Für die Form  $(12.22)$  gilt, dass diese Zahl ebenfalls gleich r ist, da die ersten r Spalten linear unabhängig sind und sich alle Spalten  $A_{.j}$  für  $j > r$  linear aus den ersten  $r$  Spalten kombinieren lassen. Man kann nachprüfen, dass elementare Zeilenumformungen sowie Vertauschungen an diesem Spaltenrang auch nichts ändern. Da durch Transposition Spalten in Zeilen übergehen und umgekehrt, lässt sich dieser Sachverhalt auch wie folgt formulieren.

**Satz 12.14** Für jede Matrix  $A \in \mathbb{R}^{(m,n)}$  gilt

$$
rang(AT) = rang(A).
$$
\n(12.34)

 $\Box$ 

Wir stellen nun einen Zusammenhang zur Invertierung von Matrizen her.

# Satz  $12.15$  ( $\ddot{A}$ quivalenzsatz)

 $Sei \, A \in \mathbb{R}^{(n,n)}$ . Dann sind äquivalent:

- (i) Das Gleichungssystem  $Ax = b$  ist eindeutig lösbar für jedes  $b \in \mathbb{R}^n$ .
- (ii) Es qilt rang  $(A) = n$ .
- (iii) Die Matrix A ist invertierbar.

Beweis: "(i)⇒(ii)": Wäre rang  $(A) < n$ , so wäre dim(ker A) > 0 und es gäbe keine eindeutige Lösung von  $Ax = b$ .

"(ii)⇒(iii)": Wir erhalten die Inverse spaltenweise durch L¨osen der Gleichungssysteme  $Ax = e_i.$ 

"(iii)⇒(i)": Ist  $b \in \mathbb{R}^n$  gegeben, so setzen wir  $x = A^{-1}b$ , dann ist

$$
Ax = A(A^{-1}b) = (AA^{-1})b = Ib = b.
$$

Ist  $\tilde{x}$  eine weitere Lösung, so ist  $A(x - \tilde{x}) = 0$ , also

$$
x - \tilde{x} = (A^{-1}A)(x - \tilde{x}) = A^{-1}(A(x - \tilde{x})) = A^{-1}(b - b) = A^{-1}(0) = 0.
$$

 $\Box$ 

Komplexe Vektorräume. Alles, was in diesem Abschnitt gesagt wurde, gilt auch, wenn man komplexe Vektorräume statt reelle Vektorräume betrachtet. In diesem Fall gelten die eingangs genannten Axiome mit dem einzigen Unterschied, dass man komplexe Zahlen als Skalare  $t, s$  zulässt. Statt  $\mathbb{R}^n$ ,  $\mathbb{R}^{(m,n)}$  betrachtet man die komplexen Vektorräume  $\mathbb{C}^n$ ,  $\mathbb{C}^{(m,n)}$ .

# 13 Determinanten

Für  $(2 \times 2)$ -Matrizen

$$
A = \begin{pmatrix} a_{11} & a_{12} \\ a_{21} & a_{22} \end{pmatrix}
$$
 (13.1)

ist die Determinante definiert als

$$
\det(A) = a_{11}a_{22} - a_{21}a_{12} \,. \tag{13.2}
$$

Beispiel:

$$
\det \begin{pmatrix} 1 & 2 \\ 3 & 4 \end{pmatrix} = 1 \cdot 4 - 3 \cdot 2 = -2.
$$

Im (2 × 2)-Fall ergibt sich die Determinante aus einem Vektorprodukt,

$$
\begin{pmatrix} a_{11} \\ a_{21} \\ 0 \end{pmatrix} \times \begin{pmatrix} a_{12} \\ a_{22} \\ 0 \end{pmatrix} = \begin{pmatrix} 0 \\ 0 \\ \det(A) \end{pmatrix},
$$

die Zahl  $|\det(A)|$  liefert also die Fläche des von den beiden Spaltenvektoren von A aufgespannten Parallelogramms in der Ebene.

Für  $(3 \times 3)$ -Matrizen

$$
A = \begin{pmatrix} a_{11} & a_{12} & a_{13} \\ a_{21} & a_{22} & a_{23} \\ a_{31} & a_{32} & a_{33} \end{pmatrix}
$$
 (13.3)

ist die Determinante definiert als

$$
\det(A) = a_{11} \det \begin{pmatrix} a_{22} & a_{23} \\ a_{32} & a_{33} \end{pmatrix} - a_{21} \det \begin{pmatrix} a_{12} & a_{13} \\ a_{32} & a_{33} \end{pmatrix} + a_{31} \det \begin{pmatrix} a_{12} & a_{13} \\ a_{22} & a_{23} \end{pmatrix} . \tag{13.4}
$$

Der  $(3 \times 3)$ -Fall wird also durch **Entwicklung nach der ersten Spalte** auf den  $(2 \times 2)$ -Fall zurückgeführt. Setzt man in die rechte Seite von (13.4) die Formel für den  $(2 \times 2)$ -Fall ein, so ergibt sich

$$
\det(A) = a_{11}a_{22}a_{33} - a_{11}a_{32}a_{23} - a_{21}a_{12}a_{33} + a_{21}a_{32}a_{13} + a_{31}a_{12}a_{23} - a_{31}a_{22}a_{13}. \tag{13.5}
$$

Beispiel:

$$
A = \begin{pmatrix} 1 & -2 & 0 \\ 3 & 0 & -1 \\ 0 & 4 & 5 \end{pmatrix},
$$
  
\n
$$
\det(A) = 1 \cdot \det \begin{pmatrix} 0 & -1 \\ 4 & 5 \end{pmatrix} - 3 \cdot \det \begin{pmatrix} -2 & 0 \\ 4 & 5 \end{pmatrix} + 0 \cdot \det \begin{pmatrix} -2 & 0 \\ 0 & -1 \end{pmatrix}
$$
  
\n
$$
= 1 \cdot (0 - 4 \cdot (-1)) - 3 \cdot ((-2) \cdot 5 - 0) + 0 = 34.
$$

Für beliebige quadratische Matrizen  $A \in \mathbb{R}^{(n,n)}$  wird die Determinante rekursiv definiert, indem sie – genau wie für  $n = 3$  – durch Entwicklung nach der ersten Spalte auf den Fall  $(n-1) \times (n-1)$  zurückgeführt wird. Zunächst definieren wir für  $n=1$ 

$$
\det A = a_{11}, \quad \text{falls } A = (a_{11}) \in \mathbb{R}^{(1,1)}.
$$
 (13.6)

Für  $A \in \mathbb{R}^{(n,n)}$ ,  $n > 1$  definieren wir die **Streichungsmatrix**  $A_{ij} \in \mathbb{R}^{(n-1,n-1)}$  als diejenige Matrix, welche aus A durch Streichen der i-ten Zeile und j-ten Spalte entsteht.

#### Definition 13.1 (Determinante)

 $Sei A \in \mathbb{R}^{(n,n)}$ . Wir definieren

$$
\det(A) = \sum_{i=1}^{n} (-1)^{i+1} a_{i1} \det(A_{i1}). \qquad (13.7)
$$

 $\Box$ 

Die Definitionen (13.2) und (13.4) sind offenbar Spezialfälle von (13.7) für  $n = 2$  und  $n = 3$ . Beispiel für  $n = 4$ :

$$
A = \begin{pmatrix} 1 & 2 & 3 & 4 \\ 5 & 6 & 7 & 8 \\ 9 & 10 & 11 & 12 \\ 13 & 14 & 15 & 16 \end{pmatrix},
$$
  
\n
$$
A_{11} = \begin{pmatrix} 6 & 7 & 8 \\ 10 & 11 & 12 \\ 14 & 15 & 16 \end{pmatrix}, \quad A_{21} = \begin{pmatrix} 2 & 3 & 4 \\ 10 & 11 & 12 \\ 14 & 15 & 16 \end{pmatrix},
$$
  
\n
$$
A_{31} = \begin{pmatrix} 2 & 3 & 4 \\ 6 & 7 & 8 \\ 14 & 15 & 16 \end{pmatrix}, \quad A_{41} = \begin{pmatrix} 2 & 3 & 4 \\ 6 & 7 & 8 \\ 10 & 11 & 12 \end{pmatrix},
$$
  
\n
$$
det(A) = 1 \cdot det(A_{11}) - 5 \cdot det(A_{21}) + 9 \cdot det(A_{31}) - 13 \cdot det(A_{41}) = ...
$$

Die Formel (13.7) ist bei "vollbesetzten Matrizen" nur für kleine Werte von  $n$  zur Berechnung von Determinanten geeignet, da sie n! Additionen und Multiplikationen erfordert. Ein Sonderfall liegt jedoch vor, wenn A eine obere Dreiecksmatrix ist,

$$
A = \begin{pmatrix} a_{11} & a_{12} & \cdots & a_{1n} \\ 0 & a_{22} & \cdots & a_{2n} \\ 0 & 0 & \ddots & & \vdots \\ \vdots & \vdots & \ddots & \ddots & \vdots \\ 0 & 0 & \cdots & 0 & a_{nn} \end{pmatrix} .
$$
 (13.8)

In diesem Fall gilt, da  $a_{i1} = 0$  für  $i > 1$ ,

$$
\det(A) = a_{11} \det(A_{11}), \tag{13.9}
$$

und da $\mathcal{A}_{11}$ ebenfalls obere Dreiecksmatrix ist, folgt mit Induktion

$$
\det(A) = a_{11} \cdots a_{nn} = \prod_{i=1}^{n} a_{ii}.
$$
 (13.10)

Insbesondere sehen wir, dass det(A)  $\neq$  0 genau dann gilt, wenn rang (A) = n und A invertierbar ist. Ebenso folgt sofort, dass

$$
\det(I) = 1\tag{13.11}
$$

gilt für die Einheitsmatrix.

Wir behandeln nun einige Eigenschaften der Determinante. Wir können sie wahlweise auffassen als Funktion, welche Matrizen auf Zahlen abbildet,

$$
\det: \mathbb{R}^{(n,n)} \to \mathbb{R}, \quad A \mapsto \det(A),
$$

oder als Funktion, welche n Vektoren (die den Zeilenvektoren einer Matrix entsprechen) auf Zahlen abbildet,

$$
\det: \underbrace{\mathbb{R}^n \times \cdots \times \mathbb{R}^n}_{n \text{ Faktoren}} \to \mathbb{R}, \quad (v_1, \ldots, v_n) \mapsto \det \begin{pmatrix} v_1 \\ \vdots \\ v_n \end{pmatrix}.
$$

Die Determinante ist linear in jeder Zeile. Das bedeutet zweierlei:

1. Hat der *i*-te Zeilenvektor von A die Form  $x + y$  mit  $x, y \in \mathbb{R}^n$ , so gilt

$$
\det\begin{pmatrix} v_1 \\ \vdots \\ v_{i-1} \\ x+y \\ v_{i+1} \\ \vdots \\ v_n \end{pmatrix} = \det\begin{pmatrix} v_1 \\ \vdots \\ v_{i-1} \\ x \\ v_{i+1} \\ \vdots \\ v_n \end{pmatrix} + \det\begin{pmatrix} v_1 \\ \vdots \\ v_{i-1} \\ y \\ v_{i+1} \\ \vdots \\ v_n \end{pmatrix}.
$$
 (13.12)

Ein Beispiel:

$$
\det\begin{pmatrix} 1 & 2 \\ 3 & 4 \end{pmatrix} = \det\begin{pmatrix} 1 & 2 \\ 0 & 2 \end{pmatrix} + \det\begin{pmatrix} 1 & 2 \\ 3 & 2 \end{pmatrix}.
$$

2. Hat der *i*-te Zeilenvektor von A die Form  $tx$  mit  $x \in \mathbb{R}^n$ ,  $t \in \mathbb{R}$ , so gilt

$$
\det\begin{pmatrix} v_1 \\ \vdots \\ v_{i-1} \\ tx \\ v_{i+1} \\ \vdots \\ v_n \end{pmatrix} = t \cdot \det\begin{pmatrix} v_1 \\ \vdots \\ v_{i-1} \\ x \\ v_{i+1} \\ \vdots \\ v_n \end{pmatrix} . \tag{13.13}
$$

Die Determinante ändert das Vorzeichen, wenn wir zwei Zeilen vertauschen, die Matrix aber sonst ungeändert lassen,

$$
\det\begin{pmatrix}v_1\\ \vdots\\ x\\ y\\ \vdots\\ v_n\end{pmatrix} = -\det\begin{pmatrix}v_1\\ \vdots\\ y\\ \vdots\\ x\\ \vdots\\ v_n\end{pmatrix}.
$$
 (13.14)

Dass  $(13.12) - (13.14)$  gelten, kann man mit Induktion beweisen (nachrechnen für den Induktionsanfang  $n = 2$ , dann Induktionsschluss über die Formel aus Definition 13.1).

Wegen der Eigenschaften (13.12) – (13.14) sagt man, die Determinante sei eine alternierende Multilinearform. Man kann beweisen, dass die Determinante durch die Eigenschaften  $(13.12) - (13.14)$  und  $(13.11)$  schon eindeutig festgelegt ist (das heißt, die Determinante ist die einzige Funktion, welche Matrizen auf Zahlen abbildet und diese Eigenschaften hat), damit wollen wir uns aber nicht befassen.

Aus (13.13) folgt unmittelbar

$$
\det(tA) = t^n \det(A), \quad A \in \mathbb{R}^{(n,n)}, \, t \in \mathbb{R} \,. \tag{13.15}
$$

Setzen wir  $x = y$  in (13.14), so sehen wir, dass

$$
det(A) = 0, \quad \text{falls } A \text{ zwei übereinstimmende Zeilen hat.} \tag{13.16}
$$

Wir erkennen, dass im allgemeinen

$$
\det(A + B) \neq \det(A) + \det(B)
$$

gilt ! So ist etwa

$$
\det(I) + \det(I) = 2, \quad \det(I + I) = \det(2I) = 2^n \det(I) = 2^n.
$$

Ohne Beweis halten wir fest, dass

$$
\det(A^T) = \det(A), \quad A \in \mathbb{R}^{(n,n)},\tag{13.17}
$$

sowie

$$
\det(AB) = \det(A) \cdot \det(B), \quad A, B \in \mathbb{R}^{(n,n)}, \tag{13.18}
$$

gelten. Aus (13.18) folgt

$$
\det(A^{-1}) = \frac{1}{\det(A)},
$$
\n(13.19)

da

$$
1 = \det(I) = \det(AA^{-1}) = \det(A) \cdot \det(A^{-1}).
$$

Für die einzelnen Schritte der Gaußelimination gilt, dass elementare Zeilenumformungen die Determinante nicht verändern, während jede Zeilen- und Spaltenvertauschung ihr Vorzeichen ändert. Da durch die Gaußelimination die obere Dreiecksform hergestellt wird, gilt somit nicht nur für obere Dreiecksmatrizen, sondern für beliebige Matrizen die Äquivalenz

$$
\det(A) \neq 0 \quad \Leftrightarrow \quad \text{rang}(A) = n \quad \Leftrightarrow \quad A \text{ ist invertierbar}. \tag{13.20}
$$

Alle diese drei Bedingungen sind nach dem Aquivalenzsatz aus dem vorigen Kapitel gleich- ¨ bedeutend damit, dass das Gleichungssystem  $Ax = b$  für jede rechte Seite b eindeutig lösbar ist.

Berechnung von Determinanten. Die Determinante fällt sozusagen als Nebenprodukt des Eliminationsverfahrens mit ab. Ist  $A \in \mathbb{R}^{(n,n)}$  gegeben, so führt man das Eliminationsverfahren durch und erhält eine obere Dreiecksmatrix, nennen wir sie  $A$ . Die Determinante von  $\det(A)$  berechnen wir als Produkt ihrer Diagonalelemente. Es gilt dann  $\det(A) = \det(A)$ , falls während der Elimination eine gerade Anzahl von Vertauschungen (Zeilen oder Spalten) vorgenommen wurde, andernfalls gilt det(A) =  $-\det(\tilde{A})$ .

# 14 Gewöhnliche Differentialgleichungen

Eine Differentialgleichung ist eine Gleichung, in der Ableitungen von Funktionen auftreten. Das wohl bekannteste Beispiel ist die Anwendung des Newtonschen Kraftgesetzes

$$
F = mb \tag{14.1}
$$

(Kraft gleich Masse mal Beschleunigung) auf eine in einer festen Richtung schwingende Feder. Bezeichnet  $y(t)$  die Position des Endpunkts der Feder zum Zeitpunkt t, so besagt das Hookesche Gesetz

$$
F = -ky(t),\tag{14.2}
$$

wobei k eine Materialkonstante (die Federkonstante) ist. Da die Beschleunigung zum Zeitpunkt t durch die zweite Ableitung  $y''(t)$  gegeben ist, erhält das Kraftgesetz die Form der Differentialgleichung

$$
-ky(t) = my''(t). \tag{14.3}
$$

Gesucht ist eine **unbekannte Funktion**, nämlich die Position  $y$  als Funktion der Zeit  $t$ , nicht nur ein unbekannter Vektor wie etwa bei der Lösung eines linearen Gleichungssystems  $Ax = b$ . Die Variable t heißt **unabhängige Variable**, die Variable  $y$  abhängige Variable. Bringt man alle Ausdrucke auf die linke Seite, so wird (14.3) zu ¨

$$
my''(t) + ky(t) = 0.
$$
\n(14.4)

Man schreibt (14.4) normalerweise in der Form

$$
my'' + ky = 0.
$$
 (14.5)

Ein Beispiel aus der Mechanik elastischer Körper ist die Differentialgleichung für die Biegelinie y eines Balkens

$$
y'' = \frac{M(x, y)}{EI},\tag{14.6}
$$

hier ist M das Biegemoment, E der Elastizitätsmodul und I das axiale Flächenträgheitsmoment. Die unabhängige Variable ist hier eine Ortsvariable  $x \in \mathbb{R}$ , gesucht ist eine Lösung  $y$  als Funktion von x, welche in jedem Ortspunkt x die Gleichung

$$
y''(x) = \frac{M(x, y(x))}{EI}
$$
 (14.7)

erfüllt. Die Form der von x und möglicherweise von  $\eta$  abhängigen Funktion M hängt davon ab, in welcher Konfiguration der Balken auftritt.

Unter der Lösung einer Differentialgleichung versteht man eine Funktion, die auf einem geeigneten Definitionsbereich  $I \subset \mathbb{R}$  definiert und dort hinreichend oft (in den Beispielen (14.5), (14.6) zweimal) differenzierbar ist, und die in jedem Punkt von I (in (14.4) heißt er t, in (14.7) heißt er x) die Differentialgleichung erfüllt. Die Bestimmung eines geeigneten bzw. eines möglichst großen Definitionsbereiches ist Bestandteil des Problems. Beispielsweise hat die Differentialgleichung

$$
y' = -y^2 \tag{14.8}
$$

die Funktionen

$$
y(x) = \frac{1}{x - c} \tag{14.9}
$$

als Lösung, wobei  $c \in \mathbb{R}$  eine beliebige Konstante ist. Der maximale Definitionsbereich zerfällt in zwei Teile,

$$
I = (-\infty, c) \cup (c, \infty), \qquad (14.10)
$$

und ist also für jede Lösung ein anderer.

In den obigen Differentialgleichungen ist die unabhängige Variable ein Skalar  $(t \text{ bzw. } x)$ . Solche Differentialgleichungen heißen gewöhnliche Differentialgleichungen. Bei der Modellierung realer Probleme sind im allgemeinen Fall die gesuchten Funktionen vom Ort  $x = (x_1, x_2, x_3) \in \mathbb{R}^3$  und von der Zeit t abhängig, so dass (je nach Modellbildung) bis zu 4 unabhängige Variable gleichzeitig auftreten können. Als Ableitungen treten dann Ableitungen nach den einzelnen Komponenten  $x_i$  des Orts bzw. nach der Zeit t separat auf. Die gesuchten Funktionen erhalten oft auch mehrere Komponenten. Solche Differentialgleichungen heißen **partielle Differentialgleichungen**. Sie gehen in vielen Fällen auf die allgemeinen Bilanzgleichungen (Erhaltungsgleichungen) für Masse, Impuls und Energie in der Kontinuumsmechanik zurück. Beispiele sind

- die Naviergleichungen aus der Mechanik elastischer Körper,
- die Diffusionsgleichung zur Beschreibung der Wärmeausbreitung bzw. der Diffusion von Substanzen in einem umgebenden Medium,
- die Navier-Stokes-Gleichung zur Beschreibung von Strömungen,
- die Maxwellgleichungen zur Beschreibung elektromagnetischer Felder.

Wir behandeln hier aber nur gewöhnliche Differentialgleichungen. Am einfachsten ist die Situation, wenn die gesuchte Funktion (in Form einer ihrer Ableitungen) nur an einer Stelle der Differentialgleichung auftritt. Wir betrachten das Beispiel

$$
y'' = -g\,,\tag{14.11}
$$

welche die Bewegung eines fallenden Körpers beschreibt. Hier ist  $y$  die Höhe des Körpers, die unabhängige Variable ist die Zeit t, und q ist die Erdbeschleunigung. Im Ansatz (14.11) wird die Luftreibung ignoriert (man sagt meistens "vernachlässigt"). Wir nehmen nun an, dass  $q$  konstant ist (und vernachlässigen also die Tatsache, dass sie sowohl von der Höhe als auch von den geographischen Koordinaten abhängt – letztere spielen eine Rolle, da die Erde nur näherungsweise eine Kugel ist). In diesem Fall können wir (14.11) durch Integration direkt lösen. Die Ableitung y' muss nämlich eine Stammfunktion von  $-g$  sein, also

$$
y'(t) = -gt + c, \t\t(14.12)
$$

und weiter

$$
y(t) = -\frac{g}{2}t^2 + ct + d, \qquad (14.13)
$$

mit den beiden Integrationskonstanten c und d. Diese Freiheitsgrade sind erst festgelegt, wenn man zwei weitere Bedingungen kennt. Sind etwa Höhe und Geschwindigkeit zum gleichen Zeitpunkt, etwa  $t = 1$ , gegeben,

$$
y(1) = y_0, \quad y'(1) = v_0, \tag{14.14}
$$

so nennt man diese Anfangsbedingungen und die Gleichungen (14.11) und (14.14) zusammengenommen ein Anfangswertproblem. In diesem Fall ergibt sich aus (14.12) und (14.13)

$$
y_0 = -\frac{g}{2} + c + d, \quad v_0 = -g + c,
$$
 (14.15)

also das lineare Gleichungssystem

$$
\begin{pmatrix} 1 & 1 \ 1 & 0 \end{pmatrix} \begin{pmatrix} c \\ d \end{pmatrix} = \begin{pmatrix} y_0 + \frac{g}{2} \\ v_0 + g \end{pmatrix}
$$
\n(14.16)

zur Bestimmung von  $c$  und  $d$ . Sind die Höhen zu zwei verschiedenen Zeitpunkten gegeben, etwa  $t = 1$  und  $t = 2$ , etwa

$$
y(1) = y_1, \quad y(2) = y_2, \tag{14.17}
$$

so nennt man diese Randbedingungen und die Gleichungen (14.11) und (14.17) zusammengenommen ein Randwertproblem. Aus (14.13) erhalten wir

$$
y_1 = -\frac{g}{2} + c + d, \quad y_2 = -\frac{g}{2} \cdot 4 + 2c + d. \tag{14.18}
$$

also ebenfalls ein lineares Gleichungssystem,

$$
\begin{pmatrix} 1 & 1 \ 2 & 1 \end{pmatrix} \begin{pmatrix} c \ d \end{pmatrix} = \begin{pmatrix} y_1 + \frac{g}{2} \\ y_2 + 2g \end{pmatrix} . \tag{14.19}
$$

Sind c und d bestimmt, so können wir Höhe und Geschwindigkeit zu beliebigen Zeiten  $t$ durch Einsetzen in (14.12) und (14.13) bestimmen.

Hat die Differentialgleichung die Form

$$
y' = f(x),\tag{14.20}
$$

wobei  $f$  eine bekannte Funktion ist, so sind die Lösungen gerade die Stammfunktionen von  $f$ . Ob sich diese Lösung mit einer expliziten Formel

$$
y(x)=\ldots
$$

angeben lässt, hängt also ganz von der Funktion  $f$  ab. Erst recht gilt dies für die allgemeine Differentialgleichung erster Ordnung

$$
y' = f(x, y), \quad f: D \to \mathbb{R} \quad \text{gegeben}, \tag{14.21}
$$

wobei  $D \subset \mathbb{R}^2$  ein geeignetes Definitionsgebiet der rechten Seite f ist. Die Lösungen von (14.21) sind Funktionen y, welche auf einem geeigneten Definitionsgebiet I definiert sind und für die

$$
y'(x) = f(x, y(x)), \quad x \in I,
$$
\n(14.22)

gilt. (Damit (14.22) gilt, muss insbesondere auch  $(x, y(x)) \in D$  gelten.) Wir können uns also die Lösung als eine Funktion vorstellen, deren Steigung an jedem Punkt  $(x, y(x)) \in \mathbb{R}^2$ ihres Graphen mit dem Funktionswert von  $f$  an diesem Punkt übereinstimmt.

Mindestens genauso wichtig wie die formelmäßige Lösung einer Differentialgleichung ist ihre numerische Lösung. Wir erläutern dies am Beispiel des Eulerverfahrens. Nehmen wir an, wir wollen (14.22) zum Anfangswert

$$
y(x_0) = y_0 \tag{14.23}
$$

mit gegebenem  $x_0, y_0 \in \mathbb{R}$  lösen. Wir wählen ein  $x_1 > x_0$  und definieren einen Näherungswert  $y_1$  für den Wert  $y(x_1)$  der wahren Lösung, indem wir setzen

$$
y_1 = y_0 + h_1 f(x_0, y_0), \quad h_1 = x_1 - x_0. \tag{14.24}
$$

Der Wert  $y_1$  ist also der Funktionswert der Geraden durch  $(x_0, y_0)$  an der Stelle  $x_1$ . Die Zahl  $h_1$  heißt **Schrittweite**. Dieses Verfahren kann man fortsetzen, indem man  $(x_1, y_1)$ als neuen Anfangswert betrachtet. Es ergibt sich die Vorschrift

$$
y_{k+1} = y_k + h_{k+1}f(x_k, y_k), \quad h_{k+1} = x_{k+1} - x_k, \quad k = 0, 1, 2, \dots
$$
 (14.25)

Ein Spezialfall ist die Wahl einer konstanten ("**äquidistanten**") Schrittweite  $h > 0$ , also

$$
x_k = x_0 + kh.
$$
 (14.26)

Verbindet man die Näherungswerte  $(x_k, y_k)$  durch Strecken, so erhält man eine Näherungsfunktion  $y_h$  mit

$$
y_h(x) = y_k + (x - x_k)f(x_k, y_k), \quad x \in [x_k, x_{k+1}].
$$
\n(14.27)

Diese ist stückweise linear, man nennt das Eulerverfahren daher auch Polygonzugverfahren oder Linienmethode.

Das Eulerverfahren ist einfach zu verstehen und zu programmieren, erfordert aber bei vorgegebener Genauigkeit der Näherungslösung einen viel größeren Rechenaufwand als andere Verfahren, da im Vergleich zu anderen Verfahren viel kleinere Schrittweiten  $h_k$ gewählt werden müssen.

Trennung der Variablen. Wir nehmen an, die Differentialgleichung hat die Form

$$
y' = f(x)g(y),\tag{14.28}
$$

wobei f und  $q$  gegebene Funktionen sind. Zunächst gilt: Ist  $a$  eine Nullstelle von  $q$ , also  $g(a) = 0$ , so ist die konstante Funktion  $y(x) = a$  eine Lösung von (14.28). Wir betrachten nun Bereiche, in denen g von Null verschieden sind. Wir nehmen an, dass wir eine Stammfunktion F von f und eine Stammfunktion G von  $1/q$  finden können, also

$$
F'=f\,,\quad G'=\frac{1}{g}\,.
$$

Wir betrachten die Funktion

$$
z(x) = G(y(x)) - F(x).
$$
 (14.29)

Es gilt

$$
z'(x) = G'(y(x))y'(x) - F'(x) = \frac{1}{g(y(x))}f(x)g(y(x)) - f(x) = 0,
$$

also ist  $z(x) = c$  konstant für ein  $c \in \mathbb{R}$ , und aus (14.29) folgt

$$
G(y(x)) = F(x) + c.
$$
 (14.30)

Falls G eine Umkehrfunktion  $G^{-1}$  hat, gilt also

$$
y(x) = G^{-1}(F(x) + c).
$$
 (14.31)

Diese Schritte lassen sich anhand des folgenden Rechenschemas einfacher merken. Wir rechnen folgendermaßen:

$$
\frac{dy}{dx} = f(x)g(y)
$$
  

$$
\frac{dy}{g(y)} = f(x) dx
$$
  

$$
\int \frac{dy}{g(y)} = \int f(x) dx
$$
  

$$
G(y) = F(x) + c
$$
 (Bilden von Stammfunktionen)  

$$
y = G^{-1}(F(x) + c)
$$
 (Auflösen der vorigen Zeile nach y)

 $y'=y^2$ 

Ein Beispiel: Wir wollen lösen

Wir rechnen

$$
\frac{dy}{dx} = y^2
$$
  

$$
\frac{dy}{y^2} = 1 dx
$$
  

$$
\int \frac{dy}{y^2} = \int 1 dx
$$
  

$$
-\frac{1}{y} = x + c
$$
  

$$
y = -\frac{1}{x + c}
$$
  

$$
y(x) = -\frac{1}{x + c}
$$
 (14.33)

 $(14.32)$ 

Die Funktion

ist für beliebiges  $c \in \mathbb{R}$  eine Lösung von (14.32), wie man durch Differenzieren nachprüfen kann. Hat man zusätzlich einen bestimmten Anfangswert zu erfüllen, so wird  $c$  durch ihn festgelegt,

$$
y(0) = 1
$$
 ergibt  $1 = -\frac{1}{0+c}$ ,  $c = -1$ .

Das ist ein Rechenschema. Man kann sich natürlich die Frage stellen: Was bedeuten " $dy$ " und " $dx$ " für sich genommen? In dieser Vorlesung ist die Antwort: **Nichts.** Im Zeitraum vor 1900 hat man andere Antworten gesucht, Stichwort "unendlich kleine Größen". Das Ergebnis war schließlich die Definition des Grenzwertbegriffs als Grundlage für die Differential- und Integralrechnung, wie wir das in den vorigen Kapiteln gesehen haben. Seit mehreren Generationen ist diese Herangehensweise zum Allgemeingut der Mathematik geworden, dem entspricht z.B. die Argumentation zwischen (14.28) und (14.31). Es soll allerdings der Vollständigkeit halber nicht verschwiegen werden, dass Ausdrücke wie " $dy$ " und " $dx$ " auch in der heutigen Mathematik in einem formal präzisen Sinn verwendet werden, etwa in der Theorie der Differentialformen und in der sogenannten Nichtstandard-Analysis.

Differentialgleichungen, die nicht die Form (14.28) haben, lassen sich unter Umständen durch eine geeignete Substitution darauf zurückführen. Ein Beispiel ist

$$
y' = f(ax + by + d),
$$
\n(14.34)

wobei  $a, b, d \in \mathbb{R}$  Konstante sind. Wir führen als neue Variable ein

$$
u = ax + by + d. \tag{14.35}
$$

Gemeint sind Funktionen  $u$  und  $y$ , die vermittels

$$
u(x) = ax + by(x) + d \t\t(14.36)
$$

ineinander übergeführt werden. Es ist dann

$$
u' = a + by' = a + bf(u).
$$
 (14.37)

Wir lösen also

$$
u' = a + bf(u) \tag{14.38}
$$

durch Trennung der Variablen und berechnen anschließend die Lösung von (14.34) aus (14.36). Beispiel:

$$
y' = (x - y)^2 \tag{14.39}
$$

führt auf

$$
u = x - y \,, \quad u' = 1 - u^2 \,,
$$

Trennung der Variablen ergibt

$$
\int \frac{1}{1 - u^2} du = \int 1 dx = x + c.
$$

Stammfunktion von  $1/(1-u^2)$  ist die Umkehrfunktion tanh<sup>-1</sup> des **Tangens hyperbolicus** 

$$
\tanh(x) = \frac{\sinh(x)}{\cosh(x)} = \frac{e^x - e^{-x}}{e^x + e^{-x}}.
$$
\n(14.40)

Es ist also

$$
\tanh^{-1}(u) = x + c,
$$

also

$$
u(x) = \tanh(x+c),
$$

und damit erhalten wir

$$
y(x) = x - u(x) = x - \tanh(x + c)
$$
 (14.41)

als Lösung von  $(14.39)$ .

Die lineare Differentialgleichung 1. Ordnung. Die homogene lineare Differentialgleichung 1. Ordnung hat die Form

$$
y' + a(x)y = 0, \t(14.42)
$$

wobei a eine gegebene Funktion ist. Man kann sie ebenfalls durch Trennung der Variablen lösen, die allgemeine Lösung ergibt sich als

$$
y(x) = ce^{-A(x)}, \quad c \in \mathbb{R}, \tag{14.43}
$$

wobei A eine Stammfunktion von a ist,

$$
A' = a \tag{14.44}
$$

.

Für  $y$  in (14.43) gilt nämlich

$$
y'(x) = ce^{-A(x)} \cdot (-A'(x)) = -a(x)y(x).
$$

 $y' + 2y = 0$ 

Beispiele: Für

ist

$$
a(x) = 2
$$
,  $A(x) = 2x$ ,  $y(x) = ce^{-2x}$ 

Für

$$
y' + 2xy = 0
$$

ist

$$
a(x) = 2x
$$
,  $A(x) = x^2$ ,  $y(x) = ce^{-x^2}$ .

Die zu (14.42) inhomogene Gleichung lautet

$$
y' + a(x)y = f(x),
$$
\n(14.45)

wobei außer a auch f eine gegebene Funktion ist. Sei A wieder eine Stammfunktion von a. Ist  $y$  eine Lösung von  $(14.45)$ , und setzen wir

$$
z(x) = y(x)e^{A(x)},
$$
\n(14.46)

.

so gilt

$$
z'(x) = y'(x)e^{A(x)} + y(x)e^{A(x)}A'(x) = (y'(x) + a(x)y(x))e^{A(x)} = f(x)e^{A(x)}
$$

Sei nun  $x_0 \in \mathbb{R}$  fest gewählt. Integration führt auf

$$
z(x) = z(x_0) + \int_{x_0}^x z'(s) ds = z(x_0) + \int_{x_0}^x e^{A(s)} f(s) ds,
$$

und Multiplikation mit  $e^{-A(x)}$  ergibt

$$
y(x) = e^{-A(x)} \left( e^{A(x_0)} y(x_0) + \int_{x_0}^x e^{A(s)} f(s) ds \right).
$$
 (14.47)

Die allgemeine Lösung von (14.45) lässt sich schreiben als

$$
y(x) = e^{-A(x)} \left( c + \int_{x_0}^x e^{A(s)} f(s) ds \right)
$$
  
=  $ce^{-A(x)} + \int_{x_0}^x e^{A(s) - A(x)} f(s) ds$ . (14.48)

Setzt man als Anfangswert

$$
y(x_0) = y_0 \tag{14.49}
$$

fest, und wählt man außerdem A so, dass  $A(x_0) = 0$ , so ergibt sich aus (14.47)

$$
y(x) = e^{-A(x)} \left( y(x_0) + \int_{x_0}^x e^{A(s)} f(s) ds \right).
$$
 (14.50)

Als Beispiel betrachten wir

$$
y' + 2y = \sin x.
$$

Die allgemeine Lösung ist

$$
y(x) = ce^{-2x} + \int_{x_0}^{x} e^{2(x-s)} \sin(s) ds,
$$

und die Lösung zum Anfangswert  $y(0) = 3$ 

$$
y(x) = 3e^{-2x} + \int_0^x e^{2(x-s)} \sin(s) ds.
$$

Einige Differentialgleichungen lassen sich durch Substitution auf die lineare Differentialgleichung zurückführen, so etwa die Bernoullische Differentialgleichung

$$
y' + g(x)y + h(x)y^{\alpha} = 0.
$$
 (14.51)

Gegeben sind die Funktionen g und h sowie die Zahl  $\alpha \in \mathbb{R}$ , wobei wir  $\alpha \neq 0$  und  $\alpha \neq 1$  annehmen, da in diesen Fällen bereits eine lineare Differentialgleichung vorliegt. Substituieren wir

$$
w(x) = y(x)^{1-\alpha},
$$
\n(14.52)

so gilt

$$
w'(x) = (1 - \alpha)y(x)^{-\alpha}y'(x).
$$

Wir multiplizieren (14.51) mit  $(1 - \alpha)y^{-\alpha}$  und erhalten

$$
(1 - \alpha)y^{-\alpha}y' + (1 - \alpha)g(x)y^{1-\alpha} + (1 - \alpha)h(x) = 0,
$$

also die lineare Differentialgleichung

$$
w' + (1 - \alpha)g(x)w = -(1 - \alpha)h(x).
$$
 (14.53)

Wir berechnen w als Lösung von (14.53) wie oben ausgeführt und erhalten die Lösung  $y$ von (14.51), indem wir setzen

$$
y(x) = w(x)^{\frac{1}{1-\alpha}}.
$$
\n(14.54)

Als Beispiel betrachten wir das Anfangswertproblem

$$
y' + \frac{1}{3}y + \frac{x}{3}y^4 = 0, \quad y(0) = 2.
$$
 (14.55)

Es ist

$$
\alpha = 4
$$
,  $g(x) = \frac{1}{3}$ ,  $h(x) = \frac{x}{3}$ ,  $w = y^{-3}$ .

Das Anfangswertproblem (14.53) wird zu

$$
w' - w = x \,, \quad w(0) = \frac{1}{8} \,.
$$

Dessen Lösung berechnet man aus (14.47) als

$$
w(x) = \frac{9}{8}e^x - x - 1,
$$

also ist

$$
y(x) = w(x)^{-\frac{1}{3}} = \left[\frac{9}{8}e^x - x - 1\right]^{-\frac{1}{3}}
$$
(14.56)

Lösung von  $(14.55)$ .

#### Die lineare Differentialgleichung 2. Ordnung. Wir betrachten

$$
y'' + 2a(x)y' + b(x)y = 0,
$$
\n(14.57)

wobei a, b gegebene Funktionen sind. Seien  $y_1, y_2 : I \to \mathbb{R}$  zwei Lösungen von (14.57) auf einem Intervall I. Dann ist jede durch

$$
y(x) = c_1 y_1(x) + c_2 y_2(x), \quad c_1, c_2 \in \mathbb{R}, \tag{14.58}
$$

definierte Funktion ebenfalls eine L¨osung von (14.57), da

$$
y''(x) + 2a(x)y'(x) + b(x)y(x) =
$$
  
=  $c_1y''_1(x) + c_2y''_2(x) + 2a(x)(c_1y'_1(x) + c_2y'_2(x)) + b(c_1y_1(x) + c_2y_2(x))$   
=  $c_1(y''_1(x) + 2a(x)y'_1(x) + by_1(x)) + c_2(y''_2(x) + 2a(x)y'_2(x) + by_2(x))$   
=  $c_1 \cdot 0 + c_2 \cdot 0 = 0$ .

Jede Linearkombination zweier (und damit auch endlich vieler) Lösungen ist also wieder eine Lösung. Diese Eigenschaft bezeichnet man als **Superpositionsprinzip**. Sie ist typisch für homogene lineare Gleichungen (das heißt lineare Gleichungen, bei denen die rechte Seite gleich 0 ist).

Da es lineare Differentialgleichungen in ganz unterschiedlicher Form gibt, ist es zweckmäßig, sie von einem allgemeineren Standpunkt her zu betrachten. Ist  $y: I \to \mathbb{R}$  eine Funktion (hier: zweimal differenzierbar), so definieren wir eine neue Funktion  $L[y] : I \to \mathbb{R}$ durch die linke Seite von (14.57),

$$
L[y](x) = y''(x) + 2a(x)y'(x) + b(x)y(x).
$$
 (14.59)

Hierdurch wird wiederum eine Funktion  $L$  definiert, welche Funktionen  $y$  auf andere Funktionen  $L[y]$  abbildet. L heißt **Differentialoperator**. Die Differentialgleichung (14.57) lässt sich nun kurz schreiben als

$$
L[y] = 0.
$$
\n(14.60)

Gleichung (14.60) ist eine Gleichung zwischen zwei Funktionen, gemeint ist also, dass die Funktion auf der linken Seite, welche durch (14.59) definiert ist, gleich der Nullfunktion ist. Die Linearität der Differentialgleichung drückt sich nun in der Beziehung

$$
L[c_1y_1 + c_2y_2] = c_1L[y_1] + c_2L[y_2],
$$
\n(14.61)

aus, welche für alle zweimal differenzierbaren Funktionen  $y_1, y_2$  und alle  $c_1, c_2 \in \mathbb{R}$  gilt. Sind nun  $y_1, y_2$  Lösungen von (14.57), so ergibt sich das Superpositionsprinzip aus der Rechnung

$$
L[c_1y_1 + c_2y_2] = c_1L[y_1] + c_2L[y_2] = c_1 \cdot 0 + c_2 \cdot 0 = 0.
$$

Wir betrachten nun den Spezialfall der konstanten Koeffizienten

$$
y'' + 2ay' + by = 0, \quad a, b \in \mathbb{R}.
$$
 (14.62)

Als Lösungsansatz wählen wir

$$
y(x) = e^{\lambda x}.
$$
\n<sup>(14.63)</sup>

Setzen wir (14.58) in (14.57) ein, so erhalten wir

$$
(\lambda^2 + 2a\lambda + b)e^{\lambda x} = 0.
$$

Diese Gleichung ist (unabhängig davon, welchen Wert x hat) genau dann erfüllt, wenn  $\lambda$ eine Lösung der quadratischen Gleichung

$$
\lambda^2 + 2a\lambda + b = 0\tag{14.64}
$$

ist. Diese Gleichung hat die beiden Lösungen

$$
\lambda_{1,2} = -a \pm \sqrt{a^2 - b} \,. \tag{14.65}
$$

Wie bei quadratischen Gleichungen üblich, unterscheiden wir drei Fälle.

Fall 1,  $a^2 > b$ . Beide Lösungen von (14.65) sind reell, zugehörige Lösungen von (14.62) sind

$$
y_1(x) = e^{\lambda_1 x}, \quad y_2(x) = e^{\lambda_2 x},
$$
 (14.66)

die allgemeine Lösung ist

$$
y(x) = c_1 e^{\lambda_1 x} + c_2 e^{\lambda_2 x}.
$$
 (14.67)

Das Verhalten der Lösungen für  $x \to \infty$  hängt vom Vorzeichen von  $\lambda_1$  und  $\lambda_2$  ab. Gilt  $a > 0$  und  $b > 0$ , so sind  $\lambda_1 < 0$  und  $\lambda_2 < 0$ , und

$$
\lim_{x \to \infty} y(x) = 0, \tag{14.68}
$$

für jede Lösung (14.67). Falls  $a < 0, b > 0$ , so sind beide  $\lambda_i$  positiv, und alle Lösungen sind exponentiell wachsend. Bei anderen Konstellationen können  $\lambda_1$  und  $\lambda_2$  unterschiedliche Vorzeichen haben, etwa  $\lambda_1 > 0 > \lambda_2$ . In diesem Fall dominiert die exponentiell wachsende Komponente (außer wenn  $c_1 = 0$ ) für  $x \to \infty$ . Ein Beispiel ist etwa die Gleichung

$$
y'' + 2y' - 3y = 0.
$$

Die Gleichung

$$
\lambda^2 + 2\lambda - 3 = 0
$$

hat die beiden Lösungen  $\lambda_1 = 1$ ,  $\lambda_2 = -3$ , die allgemeine Lösung der Differentialgleichung ist also

$$
y(x) = c_1 e^x + c_2 e^{-3x}, \quad c_1, c_2 \in \mathbb{R}.
$$

Fall 2,  $a^2 = b$ . Es gilt dann

$$
\lambda_1 = \lambda_2 = -a, \quad \text{sei } \lambda = \lambda_1. \tag{14.69}
$$

Neben

ist auch

 $y(x) = xe^{\lambda x}$ 

 $y(x) = e^{\lambda x}$ 

eine Lösung, wie man durch Einsetzen in  $(14.62)$  nachprüfen kann. Die allgemeine Lösung ist

$$
y(x) = (c_1 + c_2 x)e^{\lambda x}.
$$
 (14.70)

Für sie gilt

$$
\lim_{x \to \infty} y(x) = 0 \tag{14.71}
$$

genau dann, wenn  $a > 0$  (bis auf den Ausnahmefall der trivialen Lösung  $y \equiv 0$ ). Als Beispiel betrachten wir die Gleichung

$$
y'' + 4y' + 4y = 0.
$$

Die Gleichung

 $\lambda^2 + 4\lambda + 4 = 0$ 

hat die doppelte Nullstelle  $\lambda = -2$ , die allgemeine Lösung der Differentialgleichung ist also

$$
y(x) = (c_1 + c_2 x)e^{-2x}
$$
,  $c_1, c_2 \in \mathbb{R}$ .

Fall 3,  $a^2 < b$ . In diesem Fall gibt es zwei konjugiert komplexe Lösungen

$$
\lambda_{1,2} = -a \pm i\omega \,, \quad \omega = \sqrt{b - a^2} \,. \tag{14.72}
$$

Die zugehörigen Lösungen gemäß dem Ansatz (14.63) sind

$$
\tilde{y}_{1,2}(x) = e^{-ax \pm i\omega x} = e^{-bx}(\cos(\omega x) \pm i\sin(\omega x)). \qquad (14.73)
$$

Diese Lösungen sind allerdings komplexwertige Funktionen. Bilden wir daraus die Linearkombinationen

$$
y_1 = \frac{1}{2}(\tilde{y}_2 + \tilde{y}_1), \quad y_2 = \frac{1}{2}(i\tilde{y}_2 - i\tilde{y}_1),
$$

so erhalten wir die reellen Lösungen

$$
y_1(x) = e^{-ax} \cos(\omega x), \quad y_2(x) = e^{-ax} \sin(\omega x),
$$

und hieraus die allgemeine Lösung

$$
y(x) = c_1 e^{-ax} \cos(\omega x) + c_2 e^{-ax} \sin(\omega x). \tag{14.74}
$$

Der Fall 3 beschreibt Schwingungsvorgänge. Ist  $a = 0$ , so ergibt sich eine **periodische** Lösung (ungedämpfte Schwingung). Die zugehörige Differentialgleichung lautet

$$
y'' + by = 0, \t(14.75)
$$

man nennt sie die Gleichung des **harmonischen Oszillators**. Die Situation  $a > 0$  beschreibt eine gedämpfte Schwingung, deren Amplitude für  $x \to \infty$  exponentiell abklingt.

Wir betrachten nun die zugehörige **inhomogene** Gleichung

$$
y'' + 2ay' + by = f(x), \tag{14.76}
$$

wobei zusätzlich zu den Koeffizienten  $a, b \in \mathbb{R}$  eine Funktion f gegeben ist. Sie steht in der Regel für eine äußere Einwirkung (etwa eine Kraft) auf das durch die Differentialgleichung beschriebene System.

Zunächst stellt man fest, dass das **Superpositionsprinzip** in derselben Form wie bei linearen Gleichungssystemen gilt. Die allgemeine Lösung von (14.76) hat die Form

$$
y(x) = \tilde{y}(x) + c_1 y_1(x) + c_2 y_2(x), \qquad (14.77)
$$

wobei  $\tilde{y}$  eine feste Lösung der inhomogenen Gleichung (14.76) und  $c_1y_1 + c_2y_2$  die wie oben bestimmte allgemeine L¨osung der homogenen Gleichung ist. In der Schreibweise als Differentialoperator erhält die inhomogene Gleichung nun die Form

$$
L[y] = f. \tag{14.78}
$$

Die Tatsache, dass jede Funktion der Form (14.77) eine Lösung von (14.76) ist, ergibt sich aus der Rechnung

$$
L[y] = L[\tilde{y} + c_1y_1 + c_2y_2] = L[\tilde{y}] + L[c_1y_1 + c_2y_2] = f + 0 = f.
$$

Es erhebt sich nun die Frage, wie man eine einzelne Lösung  $\tilde{y}$  der inhomogenen Gleichung bestimmen kann. Eine Möglichkeit stellt die Methode der Variation der Konstanten dar. Deren Idee ist der Ansatz

$$
\tilde{y}(x) = c_1(x)y_1(x) + c_2(x)y_2(x), \qquad (14.79)
$$

wobei  $y_1$  und  $y_2$  Lösungen der homogenen Gleichung sind und die Funktionen  $c_1$  und  $c_2$  so bestimmt werden sollen, dass  $(14.76)$  gilt. Setzt man  $(14.79)$  in  $(14.76)$  ein, so erhält man eine Gleichung für die beiden unbekannten Funktionen  $c_1$  und  $c_2$ . Man kann dann eine der beiden Funktionen beliebig vorgeben und die andere aus der Gleichung bestimmen. Die Rechnung vereinfacht sich aber erheblich, wenn man als zusätzliche Bedingung vorgibt

$$
c_1'(x)y_1(x) + c_2'(x)y_2(x) = 0.
$$
\n(14.80)

In diesem Fall führt das Einsetzen von  $(14.79)$  in  $(14.76)$  auf die Gleichung

$$
c'_{1}(x)y'_{1}(x) + c'_{2}(x)y'_{2}(x) = f(x).
$$
\n(14.81)

Wir können nun für jedes feste x die beiden Gleichungen  $(14.80)$  und  $(14.81)$  als lineares Gleichungssystem

$$
\underbrace{\begin{pmatrix} y_1(x) & y_2(x) \\ y'_1(x) & y'_2(x) \end{pmatrix}}_{=:A(x)} \begin{pmatrix} c'_1(x) \\ c'_2(x) \end{pmatrix} = \begin{pmatrix} 0 \\ f(x) \end{pmatrix} \tag{14.82}
$$

für die beiden Unbekannten  $c'_1(x)$  und  $c'_2(x)$  schreiben. Es ist

$$
\begin{pmatrix} c'_1(x) \\ c'_2(x) \end{pmatrix} = (A(x))^{-1} \begin{pmatrix} 0 \\ f(x) \end{pmatrix}, \qquad (14.83)
$$

und (siehe Kapitel 11)

$$
(A(x))^{-1} = \frac{1}{\det A(x)} \begin{pmatrix} y_2'(x) & -y_2(x) \\ -y_1'(x) & y_1(x) \end{pmatrix},
$$
(14.84)

sowie

$$
\det A(x) = y_1(x)y_2'(x) - y_2(x)y_1'(x).
$$
 (14.85)

Man kann beweisen, dass für die beiden oben angegebenen Lösungen  $y_1, y_2$  des homogenen Systems immer gilt, dass det  $A(x) \neq 0$ . Aus (14.83) – (14.85) ergibt sich nun

$$
c_1'(x) = -\frac{1}{\det A(x)} y_2(x) f(x), \qquad (14.86)
$$

$$
c'_{2}(x) = \frac{1}{\det A(x)} y_{1}(x) f(x).
$$
 (14.87)

Wir erhalten nun die Ansatzfunktionen  $c_1$  und  $c_2$  durch Übergang zu Stammfunktionen, also durch Integration,

$$
c_1(x) = -\int_{x_0}^x \frac{y_2(s)f(s)}{\det A(s)} ds
$$
\n(14.88)

$$
c_2(x) = \int_{x_0}^x \frac{y_1(s)f(s)}{\det A(s)} ds,
$$
\n(14.89)

mit einer beliebig gewählten Zahl  $x_0 \in \mathbb{R}$ . Eine spezielle Lösung  $\tilde{y}$  der inhomogenen Gleichung ergibt sich nun aus (14.79). Wir betrachten als Beispiel die Differentialgleichung

$$
y'' + 2y' - 3y = \sin(2x). \tag{14.90}
$$

Hier ist wie oben berechnet

$$
y_1(x) = e^x
$$
,  $y_2(x) = e^{-3x}$ .

Es folgt

$$
A(x) = \begin{pmatrix} e^x & e^{-3x} \\ e^x & -3e^{-3x} \end{pmatrix}, \quad \det A(x) = -3e^{-3x}e^x - e^x e^{-3x} = -4e^{-2x},
$$

also

$$
c_1(x) = -\int_0^x \frac{e^{-3s}\sin(2s)}{-4e^{-2s}} ds = \int_0^x \frac{1}{4} e^{-s} \sin(2s) ds,
$$

und analog  $c_2$ .

# 15 Kurven

Eine Kurve in der Ebene oder im Raum stellen wir uns vor als eine gerade oder gekrummte ¨ Linie, welche zwei verschiedene Punkte verbindet, oder welche geschlossen ist wie etwa der Kreis. Mathematisch beschrieben wird sie durch eine Funktion k, die auf einem Intervall I definiert ist und jedem Punkt  $t \in I$  einen Kurvenpunkt  $k(t)$  zuordnet.

## Definition 15.1 (Kurve)

Sei  $I = [a, b]$  ein Intervall. Eine stetige Funktion  $k : I \to \mathbb{R}^n$  heißt **Kurve** im  $\mathbb{R}^n$  mit dem **Anfangspunkt** k(a) und dem Endpunkt k(b). Ist k(a) = k(b), so heißt die Kurve  $qeschlossen.$ 

Der Einheitskreis in der Ebene wird beschrieben durch die geschlossene Kurve

$$
k: [0, 2\pi] \to \mathbb{R}^2, \quad k(t) = (\cos t, \sin t). \tag{15.1}
$$

Die Kurve, die wir auf dem Papier sehen, entspricht also der Bildmenge  $k(I)$ . Wir können uns t als Zeitvariable vorstellen, die Funktion k beschreibt dann das "Durchlaufen" der Bildmenge  $k(I)$  im Zeitintervall [a, b]. Unabhängig von der Vorstellung der Zeit kann man t einfach als einen Parameter auffassen, die Funktion k nennt man auch Parameterdarstellung der Bildmenge  $k(I)$ . Es kann sein, dass derselbe Punkt mehrfach durchlaufen wird, beispielsweise wenn die Kurve "sich kreuzt". Es können auch ganze Abschnitte mehrmals durchlaufen werden, beispielsweise beschreibt

$$
k: [0, 4\pi] \to \mathbb{R}^2, \quad k(t) = (\cos t, \sin t) \tag{15.2}
$$

die Kurve, welche den Einheitskreis zweimal durchläuft. Weitere Beispiele sind:

1. Die Verbindungsstrecke zweier Punkte  $p, q \in \mathbb{R}^n$ 

$$
k(t) = p + t(q - p), \quad t \in [0, 1].
$$
\n(15.3)

2. Die Schraubenlinie im $\mathbb{R}^3$ 

$$
k(t) = (r \cos t, r \sin t, ct), \qquad (15.4)
$$

wobei  $r > 0$ ,  $c \in \mathbb{R}$  gegeben sind.

3. Die Zykloide

$$
k(t) = (rt - d\sin t, r - d\cos t). \tag{15.5}
$$

Man kann sie sich im Fall  $d = r$  vorstellen als diejenige Kurve, die ein auf einem Kreis vom Radius r fixierter Punkt beschreibt, wenn dieser Kreis mit konstanter Geschwindigkeit auf der horizontalen Achse entlangrollt.

4. Der Graph einer stetigen Funktion  $f : [a, b] \to \mathbb{R}$ , er wird beschrieben durch

$$
k(t) = (t, f(t)), \quad t \in [a, b].
$$
\n(15.6)

Eine Kurve  $k: I \to \mathbb{R}^n$  heißt **differenzierbar** in  $t \in I$ , falls alle Komponentenfunktionen  $k_1, \ldots, k_n : I \to \mathbb{R}$  in t differenzierbar sind. Der Vektor

$$
k'(t) = (k'_1(t), \dots, k'_n(t))
$$
\n(15.7)

heißt die **Ableitung** von k in t. Ist k in jedem Punkt von I differenzierbar, so wird durch (15.7) eine Funktion  $k': I \to \mathbb{R}^n$  definiert, sie heißt die Ableitung von k. Der Vektor  $k'(t)$ zeigt in die Richtung der Tangente an die Bildmenge  $k(I)$  im Punkt  $k(t)$ , entsprechend der Durchlaufrichtung der Kurve. Beispielsweise hat der Einheitskreis

$$
k(t) = (\cos t, \sin t)
$$

die Ableitung

$$
k'(t) = (-\sin t, \cos t).
$$

Eine Kurve  $k: I \to \mathbb{R}$  heißt C<sup>1</sup>-Kurve, falls die Funktion k auf I stetig differenzierbar ist. Sie heißt stückweise C<sup>1</sup>-Kurve, falls das Definitionsgebiet I in Teilintervalle  $[a_i, b_i]$ zerfällt, so dass  $k$  auf jedem Teilintervall stetig differenzierbar ist. Alle oben angeführten Beispiele sind C 1 -Kurven. Die durch

$$
k : [0,3] \to \mathbb{R}^2, \quad k(t) = \begin{cases} (t,0), & 0 \le t \le 1, \\ (2-t, t-1), & 1 \le t \le 2, \\ (0, 3-t), & 2 \le t \le 3, \end{cases}
$$

definierte Kurve ist eine stückweise  $C^1$ -Kurve, welche nacheinander die Seiten des Dreiecks zu den Eckpunkten  $(0, 0)$ ,  $(1, 0)$ ,  $(0, 1)$  durchläuft.

Man kann die Länge einer Kurve durch Integration berechnen. Sei  $k : I \to \mathbb{R}^n$  eine Kurve,  $I = [a, b]$ . Wir betrachten einen Streckenzug  $k_h$ , der einzelne Kurvenpunkte  $k(t_i)$ nacheinander verbindet, wobei

$$
a = t_0 < t_1 < \dots < t_N = b
$$
,  $t_j = a + jh$ ,  $h = \frac{b-a}{N}$ . (15.8)

Die Länge  $L_h$  des gesamten Streckenzugs ist gleich der Summe der Länge der Verbindungsstrecken zwischen  $k(t_{j+1})$  und  $k(t_j)$ ,

$$
L_h = \sum_{j=0}^{N-1} ||k(t_{j+1}) - k(t_j)||.
$$
 (15.9)

Wir wollen  $L_h$  mit der Zahl

$$
\int_{a}^{b} \|k'(t)\| dt = \sum_{j=0}^{N-1} \int_{t_j}^{t_{j+1}} \|k'(t)\| dt
$$
\n(15.10)

vergleichen. Für die einzelnen Komponenten der Kurve gilt nach dem Mittelwertsatz

$$
k_i(t_{j+1}) - k_i(t_j) = k'_i(s_{ij})(t_{j+1} - t_j),
$$
\n(15.11)

wobei  $s_{ij} \in [t_j, t_{j+1}]$  geeignet gewählt ist. Es folgt

$$
||k(t_{j+1}) - k(t_j)|| = ||d_j||(t_{j+1} - t_j), \text{ wobei } d_j = (k'_1(s_{1j}), \ldots, k'_n(s_{nj})),
$$

Es folgt weiter

$$
\int_{t_j}^{t_{j+1}} \|k'(t)\| dt - \|k(t_{j+1}) - k(t_j)\| = \int_{t_j}^{t_{j+1}} \varepsilon_h(t) dt,
$$
\n(15.12)

wobei

$$
\varepsilon_h(t) = ||k'(t)|| - ||d_j||, \quad t \in [t_j, t_{j+1}]. \tag{15.13}
$$

Wenn  $h$  klein wird und  $k'$  eine stetige Funktion ist, werden auch die Differenzen

$$
k_i^{\prime}(t)-k_i^{\prime}(s_{ij})
$$

klein. Man kann dann beweisen, dass

$$
\lim_{h \to 0} \int_{a}^{b} \varepsilon_h(t) dt = 0.
$$
\n(15.14)

Nun ist aber nach (15.9) – (15.12)

$$
\int_a^b ||k'(t)|| dt = L_h + \int_a^b \varepsilon_h(t) dt,
$$

also folgt wegen (15.14)

$$
\int_a^b \|k'(t)\| \, dt = \lim_{h \to 0} L_h \, .
$$

# Definition 15.2 (Länge einer Kurve)

 $Sei \, k : I \to \mathbb{R}^n$  eine stückweise  $C^1$ -Kurve. Wir definieren die **Länge** von k durch

$$
L(k) = \int_{a}^{b} ||k'(t)|| dt.
$$
 (15.15)

Statt Länge sagt man auch **Bogenlänge**.  $\Box$ 

Der Umfang eines Kreises ist gerade die Länge im Sinne von Definition 15.2. Hier ist (Mittelpunkt 0, Radius r)

$$
k : [0, 2\pi] \to \mathbb{R}^2, \quad k(t) = (r \cos t, r \sin t),
$$

also

$$
L(k) = \int_0^{2\pi} \|(-r\sin t, r\cos t)\| dt = \int_0^{2\pi} \sqrt{r^2 \sin^2 t + r^2 \cos^2 t} dt = \int_0^{2\pi} r dt = 2\pi r.
$$

Für die Zykloide gilt im Falle  $d = r$ 

$$
k(t) = (r(t - \sin t), r(1 - \cos t)),
$$

also für einen einzelnen Bogen,  $t \in I = [0, 2\pi]$ ,

$$
L(k) = \int_0^{2\pi} ||(r(1 - \cos t), r \sin t)|| dt = \int_0^{2\pi} r\sqrt{(1 - \cos t)^2 + \sin^2 t} dt = r \int_0^{2\pi} 2\sin\frac{t}{2} dt
$$
  
= 8r.

Für den Graph einer Funktion  $f : [a, b] \to \mathbb{R}$  gilt

$$
k(t) = (t, f(t)), \quad k'(t) = (1, f'(t)),
$$

also erhalten wir die L¨ange des Graphen einer Funktion aus

$$
L(k) = \int_{a}^{b} ||k'(t)|| dt = \int_{a}^{b} \sqrt{1 + f'(t)^{2}} dt = \int_{a}^{b} \sqrt{1 + f'(x)^{2}} dx,
$$
 (15.16)

wobei wir die Gleichheit der letzten beiden Integrale nur deshalb hingeschrieben haben, um noch einmal darauf aufmerksam zu machen, dass die Wahl des Buchstabens für die Integrationsvariable "vom Standpunkt der Mathematik" völlig unerheblich ist.

Wie schon bemerkt, enthält die Darstellung einer Kurve durch eine Funktion  $k: I \to \mathbb{R}^n$ nicht nur die Information über die Form (das Bild  $k(I)$ ), sondern auch über die Art des Durchlaufens, etwa die "Geschwindigkeit"  $k'(t)$ . Man kann die gleiche Kurvenform durch verschiedene Funktionen k darstellen, so liefern etwa

$$
k : [0, 1] \to \mathbb{R}^2, \quad k(t) = (\cos(2\pi t), \sin(2\pi t)), k : [1, e] \to \mathbb{R}^2, \quad k(t) = (\cos(2\pi \ln t), \sin(2\pi \ln t)),
$$

ebenfalls Darstellungen des Einheitskreises. Die allgemeine Situation sieht folgendermaßen aus. Sei  $h : [c, d] \rightarrow [a, b]$  eine stetige und streng monoton wachsende Funktion mit  $h(c) = a$  und  $h(d) = b$ . Zu einer gegebenen Kurve  $k : [a, b] \to \mathbb{R}^n$  können wir eine neue Kurve  $\tilde{k} : [c, d] \to \mathbb{R}^n$  definieren, indem wir setzen

$$
\tilde{k} = k \circ h, \quad \tilde{k}(\tau) = k(h(\tau)).
$$

Wir sagen, dass  $\tilde{k}$  durch Umparametrisieren aus k entsteht. Man wird erwarten, dass die Länge sich dabei nicht ändert, also

$$
L(\tilde{k}) = L(k). \tag{15.17}
$$

In der Tat, es ist

$$
L(\tilde{k}) = \int_c^d \|\tilde{k}'(\tau)\| d\tau = \int_c^d \|k'(h(\tau))h'(\tau)\| d\tau = \int_c^d h'(\tau) \|k'(h(\tau))\| d\tau
$$
  
= 
$$
\int_a^b \|k'(t)\| dt = L(k),
$$

wobei die vorletzte Gleichheit aus der Substitutionsregel der Integration folgt.

Eine bestimmte (Um-)Parametrisierung spielt eine besondere Rolle, nämlich die nach der Bogenlänge. Ist  $k : [a, b] \to \mathbb{R}^n$  eine  $C^1$ -Kurve, so ist die Länge des Kurvenstücks zwischen  $k(a)$  und  $k(t)$  gegeben durch

$$
s(t) = \int_{a}^{t} ||k'(\tau)|| d\tau.
$$
 (15.18)

Wir nennen die Kurve regulär, wenn

$$
k'(t) \neq 0 \tag{15.19}
$$

gilt für alle  $t \in [a, b]$ . Da aus (15.18) folgt

$$
s'(t) = \|k'(t)\|,\tag{15.20}
$$

ist für eine reguläre Kurve die in (15.18) definierte Funktion  $s : [a, b] \rightarrow [0, L(k)]$  streng monoton wachsend, dasselbe gilt für ihre Umkehrfunktion  $s^{-1}$ :  $[0, L(k)] \rightarrow [a, b]$ . Die durch

$$
\tilde{k} : [0, L(k)] \to \mathbb{R}^n, \quad \tilde{k} = k \circ s^{-1}, \tag{15.21}
$$

definierte Umparametrisierung von  $k$  heißt Parametrisierung nach der Bogenlänge. Sie hat die besondere Eigenschaft, dass alle Tangentenvektoren die Länge 1 haben, da

$$
\tilde{k}'(\tau) = k'(s^{-1}(\tau)) \cdot (s^{-1})'(\tau) = k'(s^{-1}(\tau)) \cdot \frac{1}{s'(s^{-1}(\tau))} = \frac{k'(s^{-1}(\tau))}{\|k'(s^{-1}(\tau))\|}.
$$

Krümmung einer ebenen Kurve. Eine Kurve ist gekrümmt (nicht gerade), wenn ihr Tangentenvektor  $k'(t)$  nicht immer in dieselbe Richtung zeigt. Die Richtung von  $k'(t)$  lässt sich beispielsweise am Winkel  $\varphi(t)$  in der Polarkoordinaten-Darstellung ablesen. Sei

$$
k(t) = (x(t), y(t)), \quad k'(t) = (x'(t), y'(t)),
$$

dann ist in Polarkoordinaten

$$
x'(t) = r(t)\cos\varphi(t), \quad y'(t) = r(t)\sin\varphi(t), \quad r(t) = \sqrt{x'(t)^2 + y'(t)^2}, \quad (15.22)
$$

also

$$
\cos \varphi(t) = \frac{x'(t)}{r(t)}, \quad \sin \varphi(t) = \frac{y'(t)}{r(t)}.
$$

Differenzieren und weitere Umformungen fuhren auf die Formel ¨

$$
\varphi'(t) = \frac{x'(t)y''(t) - y'(t)x''(t)}{r(t)^2}.
$$
\n(15.23)

Die Krümmung  $\kappa(t)$  der Kurve k im Kurvenpunkt  $k(t)$  wird nun definiert durch die Anderung des Winkels, bezogen auf die Anderung der Bogenlänge,

$$
\kappa(t) = \frac{\varphi'(t)}{s'(t)}\,. \tag{15.24}
$$

Da  $s'(t) = ||k'(t)|| = r(t)$ , ergibt sich aus (15.23)

$$
\kappa(t) = \frac{x'(t)y''(t) - y'(t)x''(t)}{(x'(t)^2 + y'(t)^2)^{\frac{3}{2}}}.
$$
\n(15.25)

Ist k bereits nach der Bogenlänge parametrisiert, so ist  $r(t) = s'(t) = 1$ , und

$$
\kappa(t) = x'(t)y''(t) - y'(t)x''(t).
$$
 (15.26)

Betrachten wir wieder die Kurve, die durch den Graphen einer Funktion f definiert ist,

$$
k(t) = (t, f(t)),
$$

so ist  $x(t) = t$  und  $y(t) = f(t)$ , also  $x' = 1$  und  $x'' = 0$ , und (15.25) wird zu

$$
\kappa(t) = \frac{f''(t)}{\sqrt{(1 + f'(t)^2)^3}},
$$

oder, wenn wir  $x$  und  $t$  identifizieren,

$$
\kappa(x) = \frac{f''(x)}{\sqrt{(1 + f'(x)^2)^3}}.
$$
\n(15.27)

Aus (15.24) erkennen wir wegen  $s' > 0$ , dass die Krümmung positiv ist, wenn  $\varphi$  wächst, wenn also die Krümmung gegen die Richtung des Uhrzeigersinns (nach links in Durchlaufrichtung) gerichtet ist.

Für den Kreis mit Mittelpunkt 0 und Radius  $r$  gilt

$$
k(t) = (r \cos t, r \sin t), \quad k'(t) = (-r \sin t, r \cos t), \quad k''(t) = (-r \cos t, -r \sin t),
$$

also

$$
\kappa(t) = \frac{r^2}{r^3} = \frac{1}{r}.
$$

Die Krümmung ist also in jedem Punkt des Kreises dieselbe, und sie ist umgekehrt proportional zum Radius. Sie ist positiv, falls der Kreis im mathematisch positiven Sinn (gegen den Uhrzeiger) durchlaufen wird, andernfalls negativ.

Krümmung von Kurven im Raum. Wir betrachten nun Kurven  $k: I \to \mathbb{R}^3$ ,  $I =$  $[a, b]$ . Einleitend bemerken wir, dass die Produktregel der Differentiation auch für das Skalarprodukt und das Vektorprodukt zweier Kurven gelten. Sind  $k, l : I \to \mathbb{R}^3$  zwei Kurven, so gilt

$$
\frac{\mathrm{d}}{\mathrm{d}t} \langle k(t), l(t) \rangle = \langle k'(t), l(t) \rangle + \langle k(t), l'(t) \rangle , \qquad (15.28)
$$

$$
\frac{\mathrm{d}}{\mathrm{d}t}(k(t) \times l(t)) = k'(t) \times l(t) + k(t) \times l'(t), \qquad (15.29)
$$

wie man aus den Definitionen direkt nachprüfen kann. Sei nun  $k: I \to \mathbb{R}^3$  eine reguläre  $C<sup>1</sup>$ -Kurve. Als fortlaufendes Beispiel betrachten wir in diesem Unterabschnitt die Schraubenlinie,

$$
k(t) = (r \cos t, r \sin t, ct), \quad r, c > 0.
$$
 (15.30)

Wir definieren den Tangenteneinheitsvektor

$$
T(t) = \frac{k'(t)}{\|k'(t)\|}.
$$
\n(15.31)

Für die Schraubenlinie ergibt sich

$$
T(t) = \frac{1}{\sqrt{r^2 + c^2}} (-r \sin t, r \cos t, c).
$$
 (15.32)

Wir stellen nun fest, dass der Vektor  $T'(t)$  immer senkrecht auf  $T(t)$  steht. Dies ergibt sich, indem wir die Gleichung

 $1 = ||T(t)||^2 = \langle T(t), T(t) \rangle$ 

differenzieren, was auf

$$
0 = \langle T'(t), T(t) \rangle + \langle T(t), T'(t) \rangle = 2 \langle T'(t), T(t) \rangle \tag{15.33}
$$

#### führt. Wir definieren den Hauptnormalenvektor durch

$$
N(t) = \frac{T'(t)}{\|T'(t)\|}.
$$
\n(15.34)

Dieser steht wie gezeigt senkrecht auf  $T(t)$ . Für die Schraubenlinie ergibt sich

$$
T'(t) = \frac{1}{\sqrt{r^2 + c^2}} (-r \cos t, -r \sin t, 0), \quad ||T'(t)|| = \frac{r}{\sqrt{r^2 + c^2}},
$$

also

$$
N(t) = (-\cos t, -\sin t, 0), \qquad (15.35)
$$

Schließlich definieren wir den Binormalenvektor durch

$$
B(t) = T(t) \times N(t), \qquad (15.36)
$$

für die Schraubenlinie ist das

$$
B(t) = \frac{1}{\sqrt{r^2 + c^2}} (c \sin t, -c \cos t, r).
$$

Die Vektoren  $T(t)$ ,  $N(t)$ ,  $B(t)$  stehen senkrecht aufeinander, sie bilden ein sogenanntes Orthogonalsystem, welches sich beim Durchlaufen der Kurve ständig ändert. Es wird das begleitende Dreibein der Kurve genannt. Es stellt sich aber heraus, dass die wesentliche Information über das Krümmungsverhalten der Kurve bereits in zwei skalaren Größen enthalten ist. Das ist zum einen die Krümmung

$$
\kappa(t) = \frac{\|T'(t)\|}{\|k'(t)\|} \,. \tag{15.37}
$$

Für die Schraubenlinie ergibt sich

$$
\kappa(t) = \frac{r}{\sqrt{r^2 + c^2}} \cdot \frac{1}{\sqrt{r^2 + c^2}} = \frac{r}{r^2 + c^2} \, .
$$

Gemäß Definition (15.37) ist die Krümmung immer positiv, im zweidimensionalen Fall ergibt sich gerade der Betrag der in (15.25) definierten Zahl. Die andere skalare Größe ist die Torsion. Wir definieren zunächst den Torsionsvektor

$$
\frac{B'(t)}{\|k'(t)\|}.
$$

Wie in  $(15.33)$  ergibt sich, dass  $B'(t)$  und damit auch der Torsionsvektor senkrecht auf  $B(t)$  steht. Weiterhin gilt

$$
B'(t) = T'(t) \times N(t) + T(t) \times N'(t) = \frac{1}{\|T'(t)\|} T'(t) \times T'(t) + T(t) \times N'(t)
$$
  
=  $T(t) \times N'(t)$ ,

das heißt,  $B'(t)$  steht auch auf  $T(t)$  senkrecht. Daher muss  $B'(t)$  parallel zum Hauptnormalenvektor  $N(t)$  sein. Wir definieren nun die **Torsion**  $\tau(t)$  als diejenige Zahl, welche

$$
-\tau(t)N(t) = \frac{B'(t)}{\|k'(t)\|}
$$
\n(15.38)

erfüllt. Die Torsion entspricht also der mit einem gewissen Vorzeichen versehenen Länge des Torsionsvektors. Für die Schraubenlinie gilt

$$
\frac{B'(t)}{\|k'(t)\|} = \frac{1}{\sqrt{r^2 + c^2}} (c \cos t, c \sin t, 0) \cdot \frac{1}{\sqrt{r^2 + c^2}} = \frac{c}{\sqrt{r^2 + c^2}} (\cos t, \sin t, 0),
$$

also

$$
\tau(t) = \frac{c}{\sqrt{r^2 + c^2}}.
$$